Tartu Ülikool Matemaatika-informaatikateaduskond Matemaatilise Statistika Instituut

Valeri Koort

# Võrestiku-, Monte-Carlo ning kvaasi-Monte-Carlo meetodid Euroopa optsioonide hindamiseks

Magistritöö

Juhendajad: Raul Kangro, Tõnu Kollo

Tartu 2004

# Sisukord

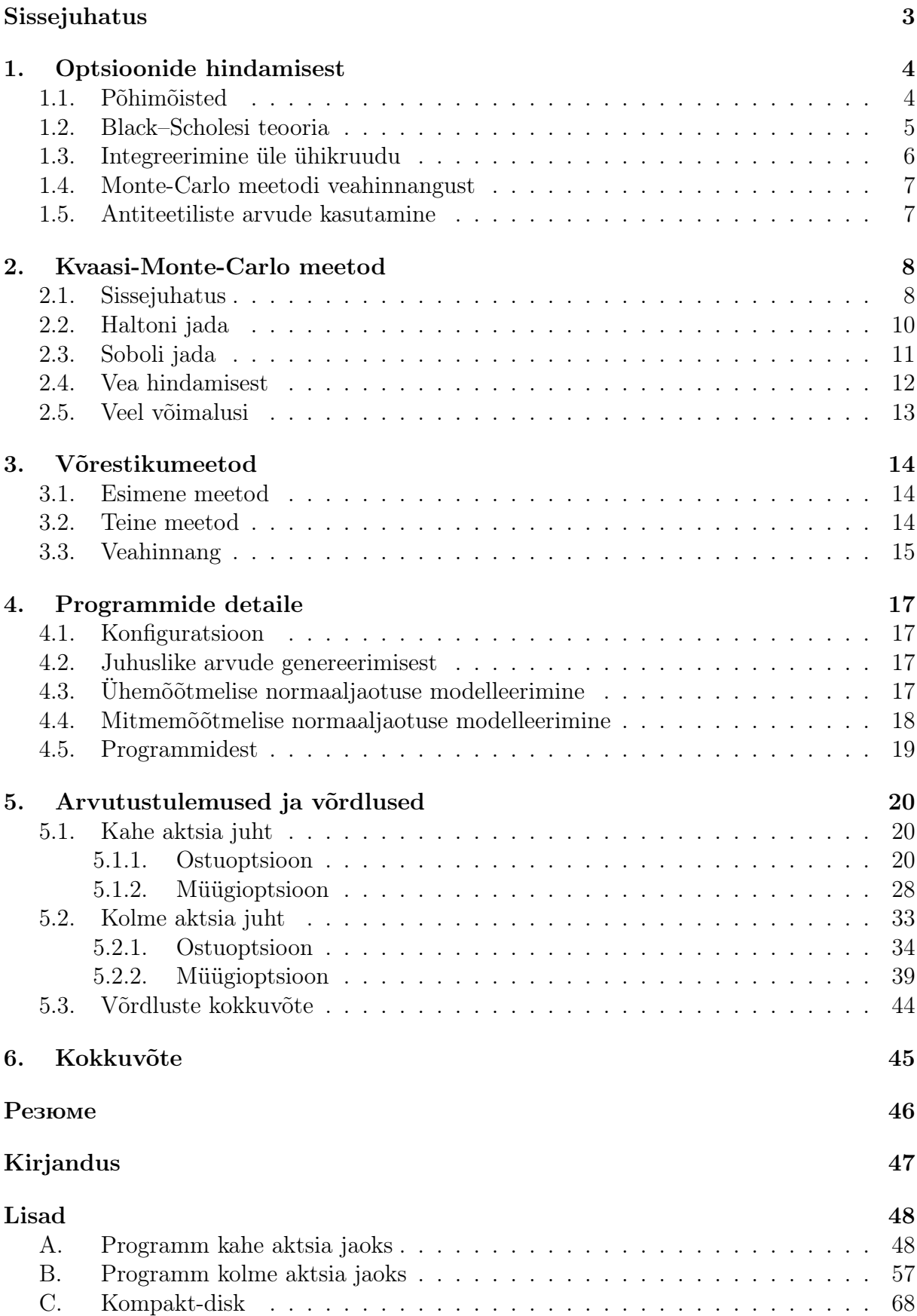

## Sissejuhatus

Optsioon on tuletisväärtpaber — tema hind on määratud mõnede teiste väärtpaberite (aktsiate) hindade käitumise poolt.

Üsna laialdastel eeldustel, näiteks Black–Scholesi mudeli kehtimisel, osutub optsiooni hind üheselt määratuks. Valemeid optsiooni hinna määramiseks leidub aga vaid kõige triviaalsematel juhtudel, üldjuhul tuleb kasutusele võtta erinevad arvutusmeetodid. Meetodeid on palju (simulatsioonimeetodid ehk Monte-Carlo meetodid, puumeetodid, võrgumeetodid, kvaasi-Monte-Carlo meetodid), neid saab täiendada, juurde tekib ka uusi võimalusi.

Käesolev töö on jätkuks ning edasiarenguks autori bakalaureusetööle [8] — vaatluse alla on võetud uued meetodid ning on vaadeldud ka kolmest aktsiast sõltuvaid optsioone. Töö eesmärgiks on uurida uut paljutõotavat meetodit — kvaasi-Monte-Carlo meetodit, realiseerida see programmina ja võrrelda konkreetse näite korral saavutatud koonduvuskiirust Monte-Carlo meetodi ning võrestikumeetodiga, samas mitmeti täiendades vastavaid programme.

Autori panus seisneb paljude väidete kontrollimises konkreetsel juhul, eri valdkondadest teadaolevate tulemuste ühildamises, mõnede tõestuste iseseisvas läbiviimises, programmide kirjutamises ning numbriliste tulemuste analüüsimises.

## 1. Optsioonide hindamisest

## 1.1. Põhimõisted

Antud töö tegeleb väärtpaberi optsiooni hindamisega. Tuletame meelde selle definitsiooni.

Definitsioon 1.1. Väärtpaberi optsioon on kokkulepe, mis annab omanikule õiguse osta (ostuoptsioon) või müüa (müügioptsioon) väärtpaberit kindlaksmääratud hinnaga kindlaksmääratud ajaperioodi jooksul. Mitme väärtpaberi optsioon annab vastavad õigused mitme väärtpaberi jaoks.

Käesolev töö piirdub Euroopa tüüpi optsioonidega, st. nendega, mis võimaldavad realiseerida ostu- või müügiõigust ainult ühel hetkel — täitmisajal.

Optsioonide põhjalikum tutvustus kood näidetega on esitatud bakalaureusetöös [8], samuti viitame sealsele kirjanduse loetelule. Põhilised optsioonidega ja finantsturuga seotud mõisted on järgmised.

- Alusväärtpaberid on väärtpaberid, mille kohta on optsioonileping koostatud. Selles töös vaatleme vaid selliseid väärtpabereid, mis ei kanna dividende. Tähistagu  $S_i(t)$  $i$ –nda alusväärtpaberi hinda ajal t.
- **Täitmisaeg** (realiseerimisaeg)  $T$  on optsiooni kehtimise lõppaeg.
- **Täitmishinnad** (realiseerimishinnad)  $K_i$  on hinnad, millega võib lepingu kohaselt alusväärtpabereid realiseerimismomendil osta või müüa.
- Maksefunktsioon p on funktsioon, mille väärtus on määratud aktsiahinna ajalooga optsiooni realiseerimismomendini ning mis näitab tulu suurust, mida võib optsiooni realiseerimisel saada.
- Volatiilsus (varieeruvus, variatsioon)  $\sigma$  on arvuline näitaja, mis kirjeldab väärtpaberi hinna stabiilsust. Mida väiksem on volatiilsus (mis on alt tõkestatud nulliga), seda vähem kõigub väärtpaberi hind. Tüüpiline volatiilsuse väärtus asub 0.20 ja 0.40 vahel.
- Pangaprotsent (riskivaba intressimäär) r on raha juurdekasv, mis saadakse rahasumma hoiustamisel pangas (esitatud protsentides esialgse summa suhtes). Antud juhul vaadeldav lühiajalise hoiuse või laenu protsendina. Tüüpiline väärtus aasta kohta on ligikaudu 0.08 ehk 8%.
- Väärtpaberi kasumimäär  $\mu$  on keskmine oodatav raha juurdekasv, mida võib saada rahasumma investeerimisel väärtpaberisse. Tavaliselt on see aasta kohta ligikaudu 0.16 ehk 16%. Kasumimäära, mis vastab *i*-ndale väärtpaberile, tähistame  $\mu_i$ .
- Wieneri protsess  $z(t)$  (Browni liikumine) on juhuslik protsess  $(z(t))_{0 \leqslant t \leqslant \infty}$ , mille muut  $\Delta z(t)$  ajavahemiku  $\Delta t$  jooksul rahuldab kahte tingimust:
	- 1.  $\Delta z(t) \sim \mathcal{N}(0,$ √  $(\Delta t)$ ;
	- 2.  $\Delta z(t)$  väärtused kahe erineva (mittelõikuva) intervalli  $\Delta t$  jaoks on sõltumatud.

#### 1.2. Black–Scholesi teooria

Black–Scholesi aktsiaturu mudelist läheb vaja eeskätt võrrandeid väärtpaberite hindade jaoks. Enamasti eeldatakse, et need hinnad rahuldavad stohhastilisi diferentsiaalvõrrandeid

$$
dS_i = S_i \left( \mu_i dt + \sum_{j=1}^n \sigma_{ij} dz_j \right), \qquad (i = 1, ..., n)
$$
 (1.1)

kus d $S_i$  on *i*–nda väärtpaberi hinna muut ajamuudu dt jooksul,  $\mu_i$  on *i*–nda väärtpaberi hinna keskmine protsentuaalne juurdekasv,  $S_i$  on i–nda väärtpaberi hind,  $\sigma_{ij}$  on i–ndale väärtpaberile vastavad volatiilsused ning d $z_j$  on j-nda Wieneri protsessi muut  $(z_j, j =$  $1, \ldots, n$  — sõltumatud Wieneri protsessid).

Seosed (1.1) saab kirja panna ka alternatiivsel kujul:

$$
dS_i = S_i(\mu_i dt + \sigma_i dB_i(t)), \qquad (i = 1, ..., n),
$$
\n(1.2)

kus  $dB_i(t)$  on sõltuvate Wieneri protsesside muudud. Vastavad korrelatsioonikordajad ning suurused  $\sigma_i$  on väljaarvutatavad suurustest  $\sigma_{ij}$ ; juhul  $n = 2$  on see tehtud töös [8]. Samas töös on näidatud, et optsiooni hindamise seisukohalt saab võtta  $\mu_i = r$  iga *i* korral. Seega seosed (1.2) omandavad kuju

$$
dS_i = S_i \left( rdt + \sigma_i dB_i(t) \right), \qquad (i = 1, \dots, n). \tag{1.3}
$$

Itô valemi abil (lähemalt vt. [8]) saame leida logaritmitud hindade muute:

$$
d\ln S_i = \left(r - \frac{\sigma_i^2}{2}\right)dt + \sigma_i dB_i(t), \qquad (i = 1, ..., n)
$$

ning edasi, integreerides neid avaldisi üle lõigu  $[0, T]$ , saame

$$
\ln \frac{S_i(T)}{S_i(0)} = \left(r - \frac{\sigma_i^2}{2}\right)T + \sigma_i B_i(T), \qquad (i = 1, ..., n). \tag{1.4}
$$

Siit saame seosed, mida edaspidi kasutame väärtpaberite hindade modelleerimiseks:

$$
S_i(T) = S_i(0) \exp\left((r - \frac{\sigma_i^2}{2})T + \sigma_i B_i(T)\right), \qquad (i = 1, ..., n). \tag{1.5}
$$

Wieneri protsesside vektor on nüüd mitmemõõtmelise normaaljaotusega:

$$
\boldsymbol{B}(T) = \begin{pmatrix} B_1(T) \\ \dots \\ B_n(T) \end{pmatrix} \sim N_n(\mathbf{0}, \boldsymbol{\Sigma}), \qquad \boldsymbol{\Sigma} = T \begin{pmatrix} 1 & \rho_{12} & \dots & \rho_{1n} \\ \rho_{12} & 1 & \dots & \rho_{2n} \\ \dots & \dots & \dots & \dots \\ \rho_{1n} & \dots & \rho_{n-1n} & 1 \end{pmatrix}, \qquad (1.6)
$$

kus korrelatsioonikordajad on kujul

$$
\rho\Big(\sum_{k=1}^n \sigma_{ik} \mathrm{d}z_k(t), \sum_{k=1}^n \sigma_{jk} \mathrm{d}z_k(t)\Big) = \rho_{ij} = \rho\big(\sigma_i \mathrm{d}B_i(t), \sigma_j \mathrm{d}B_j(t)\big) = \rho\big(\sigma_i B_i(T), \sigma_j B_j(T)\big).
$$
\n(1.7)

Võrrandite (1.1) ja (1.2) ekvivalentsusest järelduvad seosed kordajate  $\sigma_i$  leidmiseks:

$$
D\left(\sum_{k=1}^{n} \sigma_{ik} dz_k(t)\right) = D\big(\sigma_i d B_i(t)\big). \tag{1.8}
$$

Kahemõõtmelisel juhul selgub, et

$$
\rho = \frac{\sigma_{11}\sigma_{21} + \sigma_{12}\sigma_{22}}{\sqrt{(\sigma_{11}^2 + \sigma_{12}^2)(\sigma_{21}^2 + \sigma_{22}^2)}}, \qquad \sigma_i = \sqrt{\sigma_{i1}^2 + \sigma_{i2}^2}, \qquad i = 1, 2.
$$

Üldjuhul annavad võrrandid (1.7) ja (1.8) järgmised seosed korrelatsioonide ning dispersioonikordajate jaoks:

$$
\rho_{ij} = \frac{\sum_{k=1}^n \sigma_{ik} \sigma_{jk}}{\sigma_i \sigma_j}, \qquad \sigma_i = \sqrt{\sum_{k=1}^n \sigma_{ik}^2}, \qquad i, j = 1, \dots, n.
$$

#### 1.3. Integreerimine üle ühikruudu

Järgnevalt näitame, et optsiooni hinda saab esitada integraalina üle n-mõõtmelise ühikkuupi, kus n on alusväärtpaberite arv. Kahemõõtmelisel juhul  $n = 2$  korral on tegemist ühikruuduga.

Töös [8] on näidatud, et optsiooni hind on esitatav keskväärtusena:

$$
E\left(e^{-rT}p(S_1(T),\ldots,S_n(T))\right),\tag{1.9}
$$

kus r on pangaprotsent, T on täitmisaeg, p on huvipakkuva optsiooni maksefunktsioon ning  $S_i(T)$  on *i*-nda väärtpaberi hind lõppajal T. Juhuslikud on selles seoses suurused  $S_i(T)$ ; seejuures neid väärtpaberite hindu saab genereerida seose (1.5) abil.

Üks võimalus antud keskväärtuse hindamiseks põhineb tugeva suurte arvude seaduse kasutamisel, mille kohaselt keskväärtus on lähendatav juhusliku valimi aritmeetilise keskmisega. Selleks tuleb esmalt modelleerida väärtpaberite lõpphindade sõltumatud komplektid  $(S_1(T), ..., S_n(T))$ . See lähenemine ongi Monte-Carlo meetodi aluseks; teised selles töös vaadeldavad meetodid on aga otseselt rakendatavad integraalide leidmiseks.

Nüüd teisendame keskväärtuse avaldise integraaliks, kusjuures integreerimispiirkonnaks võtame n-mõõtmelise ühikkuupi. Kombineerides avaldisi (1.9) ning (1.5), saame kirjutada

$$
E\left(e^{-rT}p\left(S_1(0)e^{\left(r-\frac{\sigma_1^2}{2}\right)T+\sigma_1 B_1(T)},\ldots,S_n(0)e^{\left(r-\frac{\sigma_n^2}{2}\right)T+\sigma_n B_n(T)}\right)\right)=\n= E\left(e^{-rT}p\left(S_1(0)e^{\left(r-\frac{\sigma_1^2}{2}\right)T+\sigma_1 G_1(u)},\ldots,S_n(0)e^{\left(r-\frac{\sigma_n^2}{2}\right)T+\sigma_n G_n(u)}\right)\right)=\n= \int_0^1 \cdots \int_0^1 e^{-rT}p\left(S_1(0)e^{\left(r-\frac{\sigma_1^2}{2}\right)T+\sigma_1 G_1(u)},\ldots,S_n(0)e^{\left(r-\frac{\sigma_n^2}{2}\right)T+\sigma_n G_n(u)}\right)fv(u)du_1\cdots du_n=\n= \int_0^1 e^{-rT}p\left(S_1(0)e^{\left(r-\frac{\sigma_1^2}{2}\right)T+\sigma_1 G_1(u)},\ldots,S_n(0)e^{\left(r-\frac{\sigma_n^2}{2}\right)T+\sigma_n G_n(u)}\right)fv(u)du,\quad(1.10)
$$

kus  $\boldsymbol{U} = (U_1, \dots, U_n)^{\mathrm{T}}$  on *n*-mõõtmelise ühtlase jaotusega juhuslik suurus tihedusfunktsiooniga  $f_{\boldsymbol{U}}, \boldsymbol{u} = (u_1, ..., u_n)^{\mathrm{T}}$  on punkt *n*-mõõtmelisest ühikkuubist ning *n* argumendi funktsioon  $G(\bm{u})=\big(G_1(\bm{u}),\, ... \,, G_n(\bm{u})\big)^{\rm T}$  on selline, et kui vektor  $\bm{U}$  on  $n$ -mõõtmelise ühtlase jaotusega  $U_n(0, 1)$ , siis vektor  $G(U)$  on n-mõõtmelise normaaljaotusega  $N_n(0, \Sigma)$  st. Wieneri protsesside vektori  $\big(B_1(T),\, ...\,, B_n(T)\big)^{\rm T}$  jaotusega valemist (1.6). Sellise funktsiooni konstrueerimine on kirjeldatud osas 4.4.

Saadud integraali (1.10) saab hinnata pseudojuhusliku valimi keskmisega, kuna

$$
\frac{1}{n}\sum_{i=1}^n g(u_i) \to \mathrm{E}g(U) = \int_0^1 g(x)f_U(x)\mathrm{d}x,
$$

kus  $u_i$  on pseudojuhuslikud arvud jaotusest tihedusega  $f_U$ , selleks jaotuseks on antud juhul  $U(0, 1)$ .

Optsiooni hind on seega esitatav keskväärtusena integraali abil. Monte-Carlo meetod käsitleb seda hinda enamasti keskväärtusena, võrestiku- ja kvaasi-Monte-Carlo meetodid aga integraalina. Ometi selgub, et kõik kolm meetodit töötavad praktiliselt sama skeemi järgi: ühikruudust võetakse punktid, arvutatakse funktsiooni väärtused nendes punktides ja saadud arvude keskmine ongi lähendiks. Erinevus on ainult selles, kuidas genereeritakse esialgsed punktid. Siiski leiab see sarnasus aset tänu vaadeldava võrestikumeetodi lihtsusele; keerulisemate ja täpsemate lähenemiste korral muutub võrestikumeetodi algoritm komplitseeritumaks.

#### 1.4. Monte-Carlo meetodi veahinnangust

Monte-Carlo meetod lähendab optsiooni hinda pseudojuhusliku valimi keskväärtusega, koondumise taga on tugev suurte arvude seadus. Kuna valim on väga suure mahuga ning koosneb sõltumatutest sama jaotusega juhuslikest suurustest, siis valimi keskmine on tsentraalse piirteoreemi tõttu ligikaudu normaaljaotusega. Selle normaaljaotuse parameetreid saab hinnata ning konstrueerida valimi keskmisele usaldusvahemiku. Usaldusvahemiku abil saab hinnata tõenäosust, et lähendi viga ei ületa absoluutväärtuselt teatud etteantud arvu.

Seega Monte-Carlo meetodi veahinnang on tõenäosuslik: saab väita, et viga ei ületa etteantud arvu teatud tõenäosusega. Antud teemat on põhjalikult käsitletud töös [8].

#### 1.5. Antiteetiliste arvude kasutamine

Antiteetiliste juhuslike arvude kasutamine on üks võimalusi Monte-Carlo meetodi kiirendamiseks. Pikem kirjeldus ja näited ühemõõtmelisel juhul on esitatud bakalaureusetöös [8].

Meetodi idee seisneb selles, et olles genereerinud ühe pseudojuhusliku suuruse väärtuse z jaotusest N(0, 1), võime kohe võtta veel ühe väärtuse, nimelt −z, kuna ka see on vaadeldav sama jaotuse väärtusena. Mitmemõõtmelisel juhul on võimalusi rohkem: paarist  $(z_1, z_2)$  saab neli paari antiteetilise meetodi jaoks —  $(z_1, z_2)$ ,  $(z_1, -z_2)$ ,  $(-z_1, z_2)$ ning  $(-z_1, -z_2)$ ; kolmemõõtmelisel juhul saab ühest kolmikust 8 uut ning üldjuhul nmõõtmelisel juhul ühe vektori asemel  $2^n$  uut vektorit.

Lisaks märgi muutmisele võib põhimõtteliselt kasutada ka vektori koordinaatide ümberjärjestamist — näiteks kahemõõtmelisel juhul lisanduvad siis veel vektorid  $(z_2, z_1)$ ,  $(z_2, -z_1)$ ,  $(-z_2, z_1)$  ja  $(-z_2, -z_1)$ . Üldjuhul on ümberjärjestusi kokku *n*! tükki; seega ühest vektorist saame kokkuvõttes  $2<sup>n</sup>n!$  vektorit. Aga praktika näitab, et ümberjärjestused ei vähenda rohkem dispersiooni, küll aga nõuavad lisaaega; seetõttu on käesolevas töös kasutatud ainult märgimuudatusi, millega on saadud ühest vektorist 2 <sup>n</sup>−1 antiteetilist vektorit juurde.

#### Kvaasi-Monte-Carlo meetod 2.

#### 2.1. Sissejuhatus

Meie ülesandeks on jätkuvalt integreerimine üle ühikruudu. Selleks tuleb meil arvutada huvipakkuva funktsiooni väärtused mõnedes valitud punktides. Kuidas neid punkte valida? Monte-Carlo meetod lahendab seda probleemi juhuslikkuse abil: punktid valitakse juhuslike arvude abil (vähemalt teoreetiliselt on need punktid juhuslikud; praktikas on nad reeglina siiski pseudojuhuslikud).

Kvaasi-Monte-Carlo meetod ei sisalda üldse juhuslikkust. Punktid valitakse üksteise järel determineeritud algoritmi kohaselt. Ja kuigi saadavad arvud läbivad mõnda juhuslikkuse testi rahuldavalt (nt. empiirilise jaotusega on kõik korras), ei rahulda nad seeriate testi (juhuslikkuse testidest on lähemalt juttu õpikus [7]).

Mille poolest see meetod hea on?

Esiteks, algoritmi omaduste tõttu on punktide paiknemine väga ühtlane, võrreldav ühtlase võrestiku punktidega. See on selge eelis Monte-Carlo meetodi ees, kus punktid kipuvad ühes piirkonnas moodustama tihedamaid kooslusi, mõni teine piirkond jääb aga hõredaks. Seda olukorda illustreerib joonis 2.1.

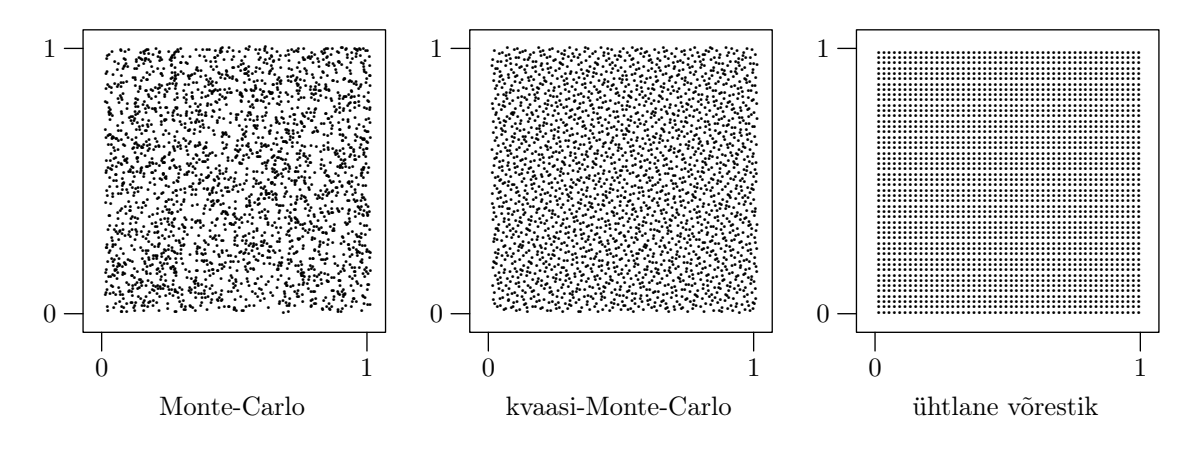

Joonis 2.1. Eri meeetodite abil genereeritud 2500 punkti ühikruudus.

Teiseks säilitab kvaasi-Monte-Carlo meetod ühe hea Monte-Carlo meetodi omaduse: integraali arvutamist võib lõpetada ükskõik millal — tulemus on täiesti mõistlik. Selline omadus ei säili võrestiku punktide kasutamisel, kuna näiteks poole võrestiku peal katkestamine põhjustaks suurt kõrvalekallet arvutatavas integraali väärtuses.

Seega kvaasi-Monte-Carlo meetod on võtnud ühe hea omaduse Monte-Carlo meetodilt (kiire lõpetamise võimalus) ning teise hea omaduse võrestikumeetodilt (punktide suur *uhtlasus*).

Kvaasi-Monte-Carlo meetodis kasutatavaid punkte nimetatakse madala hälbimisega *jadaks* (ingl. *low discrepancy sequence*). Anname sellise jada täpse definitsiooni, eelnevalt defineerides hälbimise.

**Definitsioon 2.1.** Olgu  $X_n$  punktide  $x_i$  hulk,  $X_n = \{x_1, ..., x_n\}$ , punktid  $x_i$  olgu dmõõtmelisest kuubist  $[0,1]^d$  ning olgu J hulga  $[0,1]^d$  alamhulk mõõduga  $V(J)$ . Tähistagu  $A(J)$  hulga  $X_n$  selliste punktide arvu, mis on hulga J sees. Siis hulga  $X_n$  hälbimiseks (ka täht-hälbimiseks) nimetatakse suurust

$$
D^* = D^*(X_n) = D^*(x_1, \dots, x_n) = \sup_J \left| \frac{1}{n} A(J) - V(J) \right|,\tag{2.1}
$$

kus supreemum võetakse üle kõigi selliste piirkondade J, mis on kujul  $\prod_{i=1}^{d} [0,y_i)$ ,  $0 <$  $y_i \leqslant 1$ .

Lõpmatu jada X korral kasutame tema n esimese punkti hälbimise tähisena  $D^*(X, n)$ .

Hälbimine on seega punktide ühtlasuse arvuline näitaja. Illustreerime definitsiooni 2.1 kahemõõtmelise juhu jaoks joonisega 2.2.

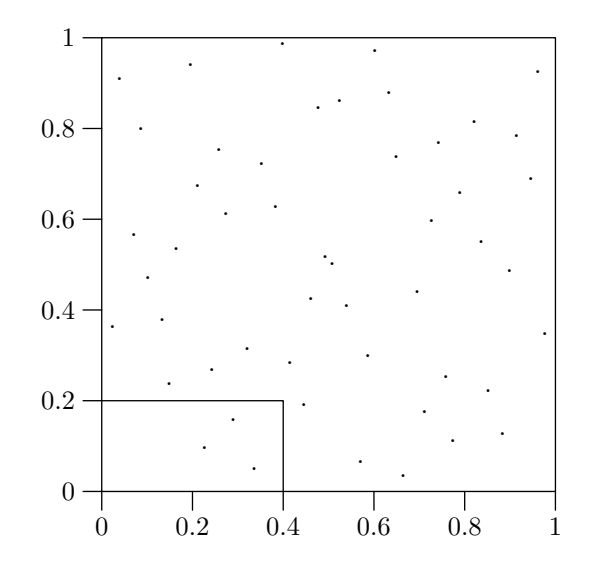

Joonis 2.2. Näide hälbimise definitsiooni juurde.

Ühikruudus on  $n = 50$  punkti. Hulgaks J on  $(0, 0.4) \times (0, 0.2)$ . Siis  $V(J) = 0.08$  ning  $A(J)/n = 3/50 = 0.06$ . Hälbimise arvutamiseks tuleks võtta supreemum (2.1) üle kõigi nullis algavate ristkülikute.

Hälbimine on d-mõõtmeline üldistus Kolmogorov–Smirnovi kaugusele.

Ühtlase jaotuse  $U[0, 1]^d$  kohta on näidatud, et

$$
\limsup_{n \to \infty} \frac{\sqrt{2n} D^*(X, n)}{\sqrt{\ln \ln n}} = 1
$$
 p. k.,

kust tõenäosusega 1

$$
D^*(X) = \mathcal{O}\left(\sqrt{\frac{\ln \ln n}{n}}\right),\,
$$

kus  $x_i \sim U[0, 1]^d$  on omavahel sõltumatud. Kuna kahekordne logaritm kasvab väga aeglaselt, on hälbimine ligikaudu suurusjärku  $n^{-1/2}$  suurte n korral.

Kuid punktide  $x_i$  oskusliku valikuga saab hälbimise teha palju väiksemaks. On olemas lõpmatud jadad, mille korral

$$
D^* = \mathcal{O}\left(\frac{(\ln n)^d}{n}\right). \tag{2.2}
$$

Arvatakse, et ei ole võimalik konstrueerida lõpmatut jada hälbimisega  $D^* = o((\ln n)^d/n)$ . Viimane hüpotees on tõestatud juhtude  $d = 1, 2$  korral.

Definitsioon 2.2. Madala hälbimisega jadaks nimetatakse lõpmatut jada X, mille korral on täidetud tingimus

$$
D^*(X, n) \leqslant C(X, d) \frac{(\ln n)^d}{n}, \qquad (n \geqslant 2)
$$
\n
$$
(2.3)
$$

kus konstant C sõltub jadast X ning mõõtmete arvust d.

Järgnevalt kirjeldame kaht punktide genereerimise algoritmi, mida kasutatakse Lisades A ja B toodud programmides; valdav osa esitusest põhineb allikatel [4] ja [11].

#### Haltoni jada  $2.2.$

Haltoni algoritm (sisse toodud töös [5]) on üks lihtsamaid näiteid madala hälbimisega *i*adast.

Esiteks läheb vaja d erinevat algarvu  $p_1, \ldots, p_n$ ; reeglina võetakse lihtsuse mõttes d esimest algarvu. Iga naturaalarv k on üheselt esitatav arvu  $p_i$  astmete lineaarkombinatsioonina:

$$
k = \sum_{j=1}^{\lfloor \log_{p_i} k \rfloor} a_j p_i^j
$$

kus  $a_j$  on täisarv,  $0 \leq a_j \leq p_j - 1$ .

Ruut-pöörd<br/>funktsioon $\phi_{p_i}$ defineeritakse võrdusega

$$
\phi_{p_i}(k) = \sum_{j=1}^{\lceil \log_{p_i} k \rceil} a_j p_i^{-j-1}
$$

ning d-mõõtmelise Haltoni jada punktid  $x_i$  saadakse järgmiselt:

$$
x_i = (\phi_{p_1}(k), \phi_{p_2}(k), \dots, \phi_{p_d}(k)), \quad i \geq 0.
$$

Sisuliselt realiseerivad need võrdused järgmise algoritmi:

- 1. arv k kirjutatakse positsioonilises arvusüsteemis alusega  $p_i$  (näiteks  $k = 17$  alusel  $p_2 = 3$  on 122);
- 2. kirjutatakse saadud arvu numbrid tagant ettepoole ning pannakse ette kümnendkoma (näites saame  $0.221$ );
- 3. saadud arv on k-nda arvu  $x_k$  i-s koordinaat positsioonilises arvusüsteemis alusega  $p_i$ , jääb üle vaid tuua ta tagasi kümnendsüsteemi  $(0.221_3 \text{ on } 0.925)_{10}$ .

Esimeste Haltoni algoritmi abil genereeritud punktide paiknemist illustreerib joonis 2.3.

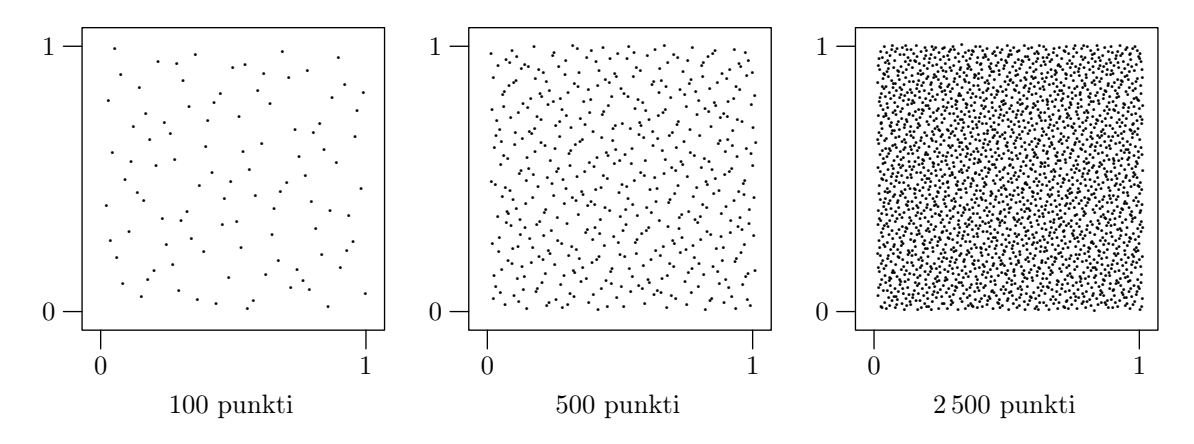

Joonis 2.3. Haltoni jada 100, 500 ja 2500 esimest punkti juhul  $d=2.$ 

#### 2.3. Soboli jada

Soboli jada genereerimise algoritm on tutvustatud töös [12] ning seisneb lühidalt järgnevas.

Esiteks defineerime ühe vajamineva lisamõiste.

Definitsioon 2.3. Primitiivseks polünoomiks mooduli 2 järgi nimetatakse ühemuutuja polünoomi, mille kordajad on hulgast {0, 1} ning mis genereerib pikima võimaliku rekurrentse bittide jada; nimelt, kui polünoomiks on

$$
x^{n} + a_{1}x^{n-1} + \ldots + a_{n-1}x + 1,
$$

siis tsükliline rekurrentne jada  $\{x_i\}$ , kus

$$
x_k = x_{k-n} \oplus a_1 x_{k-n+1} \oplus \cdots \oplus a_{n-2} x_{k-2} \oplus a_{n-1} x_{k-1},
$$

on maksimaalse võimaliku pikkusega, st. pikkusega  $2<sup>n</sup>−1$  ( $\oplus$  tähistab bitikaupa XORoperaatorit<sup>1</sup>; bittide initsialiseerimiskomplekt  $x_1, \ldots, x_n$  võib olla suvaline, välja arvatud kõik nullid).

Järgnevalt on toodud mõningad näited seda tüüpi polünoomidest:

$$
x+1
$$
,  $x^2+x+1$ ,  $x^3+x+1$ ,  $x^4+x+1$ ,  $x^4+x^3+1$ ,  $x^5+x^2+1$ ,  
\n $x^8+x^4+x^3+x^2+1$ ,  $x^{100}+x^8+x^7+x^2+1$ .

(Primitiivsetest polünoomidest mooduli 2 järgi on lähemalt juttu raamatutes [4] ning [13].)

Vaatleme alguses ühemõõtmelist juhtu,  $d = 1$ .

Olgu  $v_1, \ldots, v_w$  binaarsed murrud w bitiga pärast koma. Suurusi  $v_i$  nimetatakse suunanumbriteks; nende genereerimist vaatleme pisut hiljem.

Soboli originaalalgoritmis genereeritakse ühemõõtmeline jada kui

$$
x_k = b_1 v_1 \oplus b_2 v_2 \oplus \cdots \oplus b_{w^*} v_{w^*}, \qquad k \geqslant 0,
$$

kus arvud  $b_j$  on võetud arvu k binaarsest esitusest  $k = \sum_{i=0}^{\lceil \log_2 k \rceil} b_{i+1} 2^i$  ning suurimaks indeksiks on  $w^* = \min(w, \lceil \log_2 k \rceil + 1)$ . Antonov ja Saleev [2] näitasid, et arvu k bittide asemel saab edukalt kasutada arvu  $k$  Gray koodi  $G(k)$  bitte<sup>2</sup>. Selline muudatus suurendab oluliselt algoritmi töökiirust.

Ja nüüd suunanumbrite genereerimisest. Arvud  $v_i$  saadakse kasutades primitiivseid polünoome mooduli 2 järgi. Olgu selliseks polünoomiks

$$
P(x) = xn + a1xn-1 + ... + an-1x + 1.
$$

Siis esmalt genereeritakse täisarvud  $m_i$  järgmise rekurrentse seose abil

$$
m_j = 2a_1m_{j-1} \oplus 2^2 a_2m_{j-2} \oplus \cdots \oplus 2^{n-1} a_{n-1}m_{j-n+1} \oplus (2^n m_{j-n} \oplus m_{j-n}), \qquad j > n;
$$

<sup>1</sup> Kahe biti XOR-operaatori e. bitikaupa välistava OR-operaatori väärtus on defineeritud järgnevalt:

$$
0 \oplus 0 = 0
$$
,  $0 \oplus 1 = 1$ ,  $1 \oplus 0 = 1$ ,  $1 \oplus 1 = 0$ .

<sup>2</sup> Gray koodi tähtsaimaks omaduseks on see, et  $G(k)$  ja  $G(k + 1)$  binaarsed esitused erinevad täpselt ühe biti võrra (lähemalt vt. [4]). Arvu k Gray koodi genereerimine on väga lihtne:

$$
G(k) = k \oplus |k/2|.
$$

Näiteks  $G(11) = 11 \oplus |11/2| = 11 \oplus 5 = 1011_2 \oplus 0101_2 = 1110_2$ .

algväärtusteks  $m_1, \ldots, m_n$  võivad olla suvalised paaritud täisarvud, mis on tõkestatud seosega  $0 < m_i < 2^i$ . Suunanumbrid ise on arvutatavad seosest

$$
v_i = \frac{m_i}{2^i}, \qquad i = 1, \dots, w.
$$

Nüüd saab konstrueerida Soboli jada suvalise dimensiooni d korral. Nimelt, olgu polünoomid  $P_1, \ldots, P_d$  erinevad primitiivsed polünoomid mooduli 2 järgi; polünoomi  $P_i$  poolt genereeritavat ühemõõtmelist Soboli jada tähistame $\{x_k^i\}_{k=1}^\infty$ . Siis  $d$ -mõõtmeliste Soboli punktide jada on defineeritud seosega

$$
x_k = (x_k^1, x_k^2, \dots, x_k^d).
$$

Esimeste Soboli algoritmi abil genereeritud punktide paiknemist illustreerib joonis 2.4.

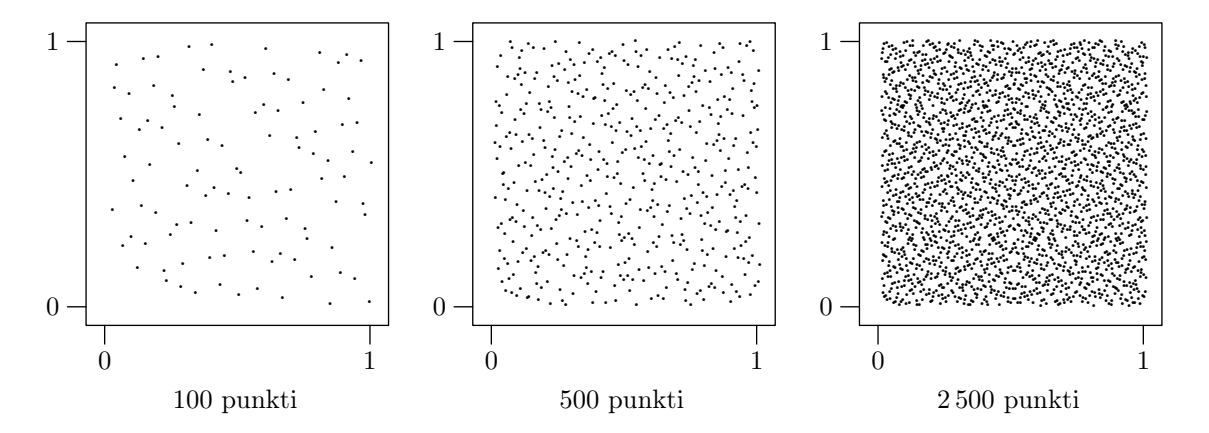

Joonis 2.4. Soboli jada 100, 500 ja 2 500 esimest punkti juhul  $d=2$ .

#### 2.4. Vea hindamisest

Mäletatavasti soovime hinnata integraali I väärtust ning kasutame selleks aritmeetilist keskmist  $I$ :

$$
I = \int_{[0,1]^d} f(x) dx, \qquad \hat{I} = \frac{1}{n} \sum_{i=1}^n f(x_i),
$$

kus  $x_i$  on mõne madala hälbimisega jada punktid.

Parim teadaolev seos vea hindamiseks on Koksma–Hlawka võrratus

$$
|\hat{I} - I| \le D^*(x_1, \dots, x_n) V_{HK}(f),
$$
\n(2.4)

kus VHK on funktsiooni f koguvarieeruvus Hardy ja Krause mõttes (täpne definitsioon on raamatus [9]).

Kokkuvõttes järeldub seostest (2.3) ning (2.4), et kvaasi-Monte-Carlo meetod võib olla tunduvalt parem Monte-Carlo meetodist (mille tehtav viga oli mäletatavasti suurusjärku  $n^{-1/2}$ ), juhul kui n on piisavalt suur ning huvipakkuv funktsioon f on lõpliku koguvarieeruvusega  $V_{HK}$ . Nii enamasti juhtubki, kuid võrratus  $(2.4)$  ei ole kuigi hea praktiliseks kasutamiseks. Raskused on suuruse  $D^*$  arvutamisega, varieeruvusega  $V_{HK}$  on asi veelgi halvem. On juhte, kus V<sub>HK</sub> on lõpmatu, aga kvaasi-Monte-Carlo meetod on ikkagi Monte-Carlo omast kiirem.

Seega teoreetilistest tulemustest pole antud juhul suurt abi; õnneks kvaasi-Monte-Carlo meetodite koondumine on Monte-Carlo meetodiga võrreldes palju stabiilsem, nii et saab suhteliselt edukalt kasutada mõnda lihtsat kriteeriumi ja lõpetada programmi töö «kasutaja eksperthinnangu põhjal». Näiteks käesoleva töö raames vaadeldud näidete korral (arvulised tulemused on punktis 5) osutus rahuldavaks järgmine kriteerium: piisav täpsus  $\varepsilon$  on saavutatud n punkti korral, kui on rahuldatud võrratus

$$
|I_n - I_{n-10\,000}| < 0.1\varepsilon
$$

kus  $I_k$  on integraali lähend  $k$  punkti korral.

#### 2.5. Veel võimalusi

Peale Haltoni ja Soboli jada leidub veel mitu võimalust madala hälbimisega jadade saamiseks. Näiteks üldistatud Faure jada [10], Niederreiteri ja Xingi väljatöötatud jadad. Väga põhjalik ülevaade nende võimaluste kohta on antud artiklis [3].

Meetodite võrdlemise osas tuleks kindlasti esile tuua artiklit [11], mis võrdleb Monte-Carlo ning kvaasi-Monte-Carlo meetodeid eriti kõrge dimensiooniga integraalide arvutamisel (kuni 360). Vaatluse alla oli võetud Monte-Carlo, kvaasi-Monte-Carlo (Haltoni ja Soboli algoritmid) ning antiteetilistega suurustega Monte-Carlo meetodid. Kokkuvõttes osutus, et:

- Soboli algoritm on selgelt üle Monte-Carlo meetodist, ta koondub kiiremini ja stabiilsemalt.
- Soboli algoritm on selgelt üle Haltoni algoritmist.
- Monte-Carlo meetod on tundlik initsialiseerimise suhtes.
- Soboli algoritm on selgelt üle ka antiteetiliste suurustega Monte-Carlo meetodist, mis on omakorda selgelt üle Monte-Carlo meetodist.
- Kvaasi-Monte-Carlo meetodite lõpetamiskriteeriumina kasutatakse lihtsat reeglit: «kui saadud väärtus enam eriti palju ei muutu, siis lõpetame ära».

Muuhulgas reklaamib see artikkel autorite kirjutatud tarkvara integraalide arvutamiseks uuritud meetodite abil.

Paljude teiste võrdluste tulemuseks on konstateerimine, et mõnikord on kvaasi-Monte-Carlo meetod Monte-Carlo meetodist tunduvalt kiirem, mõnikord töötavad meetodid võrreldava kiirusega.

Mitmed Monte-Carlo meetodite jaoks tuntud kiirendamise ja dispersiooni vähendamise võimalused kehtivad osaliselt ka kvaasi-Monte-Carlo meetodi korral. Näiteks kontrollmuutujate kasutamine on võimalik ka kvaasi-Monte-Carlo meetodi korral, kuid lähenemise detailid tuleks muuta, muidu kontrollmuutujad toovad hoopis kahju (lähemalt vt. [6]).

Et kombineerida kvaasi-Monte-Carlo meetodi täpsuse hindamist Monte-Carlo meetodi praktiliste veahindamismeetoditega, töötati välja randomiseeritud kvaasi-Monte-Carlo meetod. Veahinnang selle meetodi korral on praktiliselt kasutatav, kuid tõenäosuslik.

## 3. Võrestikumeetod

Võrestikumeetod oleks antud juhul teine äärmus: Monte-Carlo meetod põhineb juhuslikkusel (mis praktikas tähendab küll pseudojuhuslikkust), kvaasi-Monte-Carlo on otseses tähenduses pseudojuhuslik, ta oleks nagu juhuslikkuse ja determineerituse vahepeal. Determineerituse eredaks esindajaks on võrestikumeetod, kus juhuslikkus puudub üldse. Selge see, et neid teatud mõttes järjestatavaid meetodeid oleks huvitav omavahel võrrelda.

Nagu nimetusestki nähtub, ei võeta punkte juhuslikult, vaid teatud (reeglina üsna lihtsast) võrestikust lähtudes. Võrestiku valikuks on palju võimalusi; siinkohal vaatleme paari lihtsamat võimalust. Ülevaatlikkuse huvides on nad toodud kahemõõtmelise juhu jaoks; üldistamine mitmemõõtmelisele juhule on triviaalne.

#### 3.1. Esimene meetod

Järgmine lähenemine on lihtsaim ning «klassikaline». Alustatakse sellest, et ruudu küljed jagatakse kaheks. Igal järgmisel sammul tihendatakse võrestikku kaks korda, eelmise sammu punktid visatakse ära; kolm esimest sammu on esitatud joonisel 3.1.

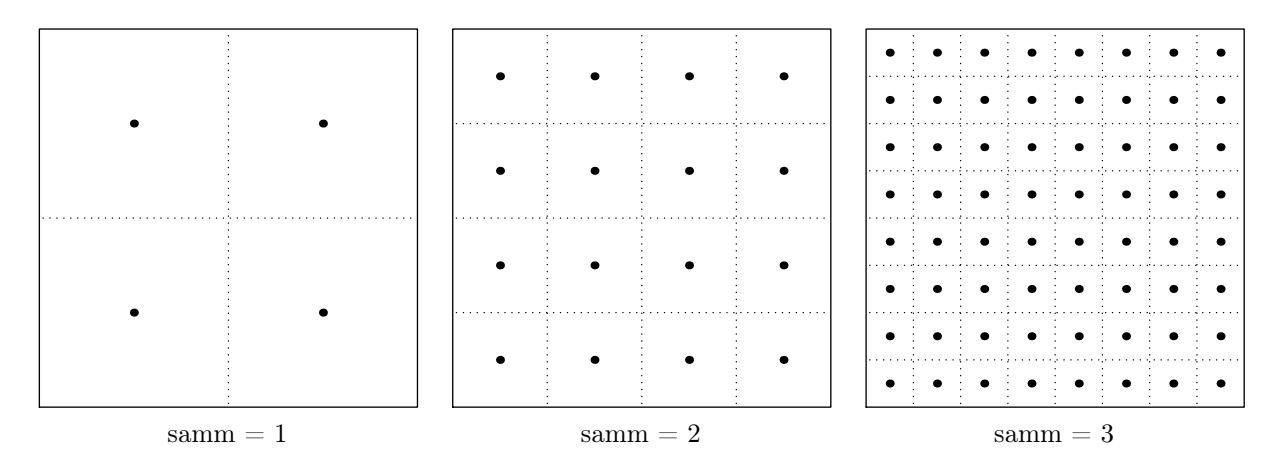

Joonis 3.1. Esimese võrestikumeetodi kolm esimest sammu.

Arvulised parameetrid, mis iseloomustavad antud meetodit, on koondatud tabelisse 3.1; neid saab leida elementaarse induktsiooniga.

| samm                                                                                                 |  |  | $1\quad 2\quad 3\quad k\quad s\quad s+1$ |
|----------------------------------------------------------------------------------------------------|--|--|------------------------------------------|
| punktide arv servas 2 4 8 $2^k$ $m_s$ $2m_s$<br>punktide koguary 4 16 64 $2^{2k}$ $m_s^2$ $(2m_s)^2$ |  |  |                                          |

Tabel 3.1. Esimese võrestikumeetodi arvulised näitajad.

Võrestiku sõlmpunktide koordinaatide arvutamine on lihtne: iga üksik koordinaat omab väärtusi arvust $\frac{1}{2m_s}$ arvuni  $1-\frac{1}{2m_s}$  $\frac{1}{2m_s}$ sammuga $\frac{1}{m_s}$ , kus  $m_s$ on punktide arv võrestiku servas s-ndal sammul.

#### 3.2. Teine meetod

Esmalt anname joonisel 3.2 ülevaate selle lähenemisviisi võrestikust.

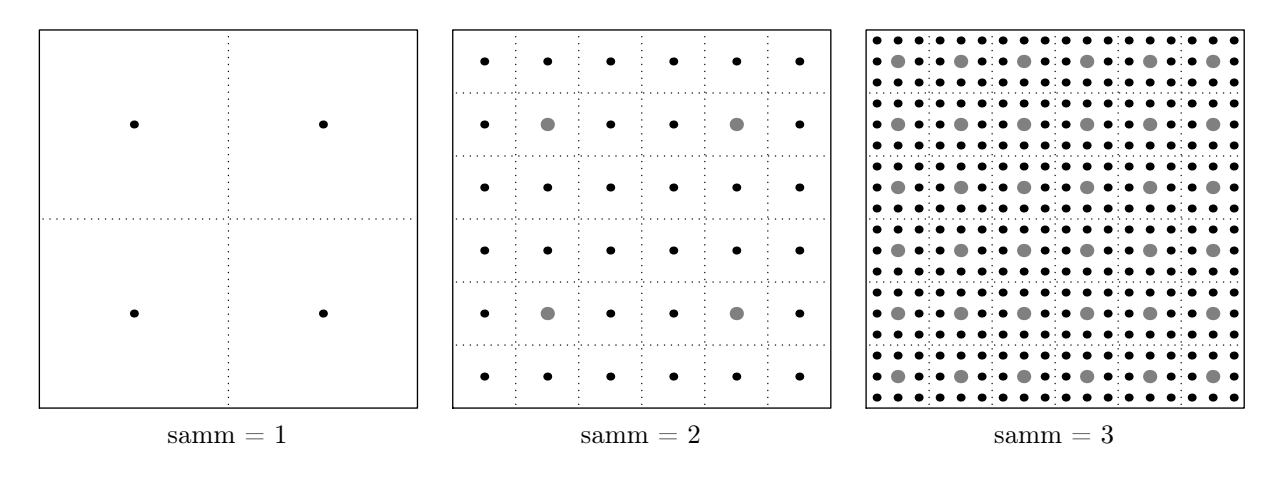

Joonis 3.2. Teise võrestikumeetodi kolm esimest sammu.

Võrreldes eelnevaga on sel meetodil nii eeliseid kui ka puudusi. Võrestiku tihenemine on kiirem, sellest tuleneb nii täpsuse kui ka tööaja kasv. Asjaolu, et esimene meetod erinevalt teisest ei kasuta eelmise sammu tulemusi, on teise meetodi eeliseks, kuid punktide koguarvu suhteliselt kiire kasvu tõttu (mõlema meetodi korral) ei ole siiski määrav.

Arvulised parameetrid, mis iseloomustavad antud meetodit, on koondatud tabelisse 3.2.

| samm                                                                                          |  |  | $\beta$ $s$ $s+1$         |
|-----------------------------------------------------------------------------------------------|--|--|---------------------------|
| punktide arv servas 2 6<br>punktide koguary $4 \quad 36 \quad 324 \quad m_s^2 \quad (3m_s)^2$ |  |  | $18 \quad m_s \quad 3m_s$ |

Tabel 3.2. Teise võrestikumeetodi arvulised näitajad.

Võrestiku sõlmpunktide koordinaatide arvutamise eeskiri, lähtudes parameetri  $m_s$ väärtusest, on sama, mis eelmise meetodi korral. Programmis ei ole mõtet uuesti arvutada funktsiooni väärtust eelmise sammu punktides (kuna nende väärtuste summa säilitatakse mälus), seega need punktid tuleks igal sammul ära jätta. Punkt kuulub eelmise sammu võrestikku, kui nii tema reanumber kui ka veerunumber annavad kolmega jagades jäägiks ühe (joonisel on need punktid hallid ning paksemad).

#### 3.3. Veahinnang

Võrestikumeetodi puhul on mõnikord raskendatud Monte-Carlo meetodi lähenemine — töötada, kuni nõutud täpsus on saavutatud. Tihti on nii, et meetodil lastakse töötada teatud aeg, siis töö lõpetatakse ja hinnatakse vea suurust. Nimelt, iga järjekordse sammu tegemiseks vajalik aeg kasvab niivõrd kiiresti, et ühel hetkel ei jõua sammu lõpetamist enam ära oodata. (Loomulikult ei pea see paika siis, kui näiteks nõutav täpsus on väike või programmi tööaja kriteerium ei ole eriti tähtis.)

Kirjeldatud võrestikumeetod on sisuliselt mitmemõõtmeline ristkülikvalem integraalide arvutamiseks. See kvadratuurvalem sobib väga hästi Monte-Carlo ja kvaasi-Monte-Carlo meetoditega võrdlemiseks, kuna ta toimib praktiliselt sama skeemi järgi. Kuid ristkülikvalemi koondumine on üsna aeglane, seega kiirusele mõeldes tasuks kaaluda näiteks Simpsoni valemi kasutamist.

Kvadratuurvalemite taga on põhjalikult väljaarendatud teooria, muuhulgas on teada, et lähendi viga on suurusjärku  $O(n^{-2/d})$ . Vea ligikaudseks hindamiseks iteratsioonide

käigus sobib aga Runge meetod, mille järgi on lähendi  $\hat{I}_{km}$  viga antud juhul suurusjärku

$$
\frac{\hat{I}_{km} - \hat{I}_m}{k^2 - 1},\tag{3.1}
$$

kus  $\hat{I}_p$  on integraali lähend, kui servas on p punkti. Punktide arvu kasvu iseloomustava kordaja k väärtusteks esimese ja teise võrestikummetodi korral on vastavalt 2 ja 3. Runge veahinnang (3.1) töötab hästi, kui integreeritav funktsioon on piisavalt heade omadustega, kuid optsiooni maksefunktsiooni omadused ei ole piisavalt head.

Aga empiirilised katsetused näitasid, et optsiooni hindamise korral saab edukalt kasutada modifitseeritud Runge veahinnangut:

$$
\frac{\hat{I}_{km} - \hat{I}_m}{k - 1},\tag{3.2}
$$

kus nimetajas on  $k^2$  asemel k, mida võib interpreteerida oodatava koondumiskiiruse langusena antud kvadratuurvalemi jaoks.

## 4. Programmide detaile

#### 4.1. Konfiguratsioon

Programmid on kirjutatud programmeerimiskeeles C. Erinevalt bakalaureusetööst ei kasutatud kompileerimiseks mitte Borlandi tarkvara, vaid DJGPP-nimelist kompilaatorit (versioon 2.03, vabavara, http://www.delorie.com/djgpp/). Üleminek on põhjustatud Borlandi kompilaatoris avastatud viperustest ning DJGPP-kompilaatori paremast ANSIstandardi järgimisest. Programme on jooksutatud järgmise konfiguratsiooniga arvutis: Intel Celeron 1.0 GHz, 512 MB RAM, Windows XP Professional.

#### 4.2. Juhuslike arvude genereerimisest

Pseudojuhuslike ühtlase jaotusega arvude generaator on olemas valdavas enamuses programmeerimiskeskkondadest, kuid paljud neist on kahjuks nigelate omadustega. Näiteks realisatsiooniks võib olla valitud lineaarne kongruentne meetod ebaõnnestunud parameetritega.

Programeerimiskeele C standardseim pseudojuhuslike arvude generaator rand() on tavaliselt väga lühikese tsükliga — alla 33 tuhande, — seega ei ole rakendatav, kuna genereeritavate arvude hulk võib küündida kümnete miljoniteni. Teine, kuid juba mittestandardne funktsioon drand48() tundub olevat küll piisava tsüklipikkusega, kuid teised tema omadused ei ole kindlad.

Seepärast on kasutusele võetud üks väline pseudojuhuslike arvude generaator (sisuliselt kahe generaatori segu), väga heade omadustega ja ka üsna kiire. Realisatsiooni allikaks on tuntud arvuliste meetodite raamat [4].

#### 4.3. Ühemõõtmelise normaaljaotuse modelleerimine

Kõigi vaadeldavate meetodite korral on mugav modelleerida normaaljaotust jaotusfunktsiooni pööramise teel, kuna just siis ühele ühtlase jaotusega suurusele vastab üks normaaljaotusega suurus (enamus teisi meetodeid seab vastavusse paarile kaks väärtust, lähemalt vt. [7]).

Jaotusfunktsiooni pööramise meetod kasutab asjaolu, et kui juhuslik suurus U on ühtlase jaotusega U(0, 1) ning F on mingi jaotusfunktsioon, siis suurus  $F^{-1}(U)$  on juhuslik suurus jaotusfunktsiooniga F.

Seega standardse normaaljaotuse modelleerimiseks peame pöörama selle jaotusfunktsiooni Φ. Kuigi analüütilist avaldist normaaljaotuse jaotusfunktsiooni pöördfunktsioonile ei leidu, saab kasutada mitmeid arvulisi lähendeid ning meetodeid. Käesoleva töö programmides on kasutatud üht lihtsamat varianti (vt. lähemalt [1]), mis on siiski väidetavalt üsna täpne — suhtelise vea absoluutväärtus on alla  $1.15 \times 10^{-9}$ .

Eeskiri standardse normaaljaotuse jaotusfunktsiooni pöördfunktsiooni arvutamiseks on järgmine:

$$
\Phi^{-1}(x) = \begin{cases}\n\frac{c_1 q_1^5 + c_2 q_1^4 + c_3 q_1^3 + c_4 q_1^2 + c_5 q_1 + c_6}{d_1 q_1^4 + d_2 q_1^3 + d_3 q_1^2 + d_4 q_1 + 1}, & 0 < x < a, \\
\frac{(a_1 r_2^5 + a_2 r_2^4 + a_3 r_2^3 + a_4 r_2^2 + a_5 r_2 + a_6) q_2}{b_1 r_2^5 + b_2 r_2^4 + b_3 r_2^3 + b_4 r_2^2 + b_5 r_2 + 1}, & a \leq x \leq b, \\
-\frac{c_1 q_3^5 + c_2 q_3^4 + c_3 q_3^3 + c_4 q_3^2 + c_5 q_3 + c_6}{d_1 q_3^4 + d_2 q_3^3 + d_3 q_3^2 + d_4 q_3 + 1}, & b < x < 1,\n\end{cases}
$$

kus

$$
a = 0.02425,
$$
  
\n
$$
q_1 = \sqrt{-2 \ln x},
$$
  
\n
$$
q_2 = x - 0.5,
$$
  
\n
$$
q_3 = \sqrt{-2 \ln(1 - x)},
$$
  
\n
$$
r_2 = q_2^2
$$

ning vajaminevate konstantide väärtusteks on

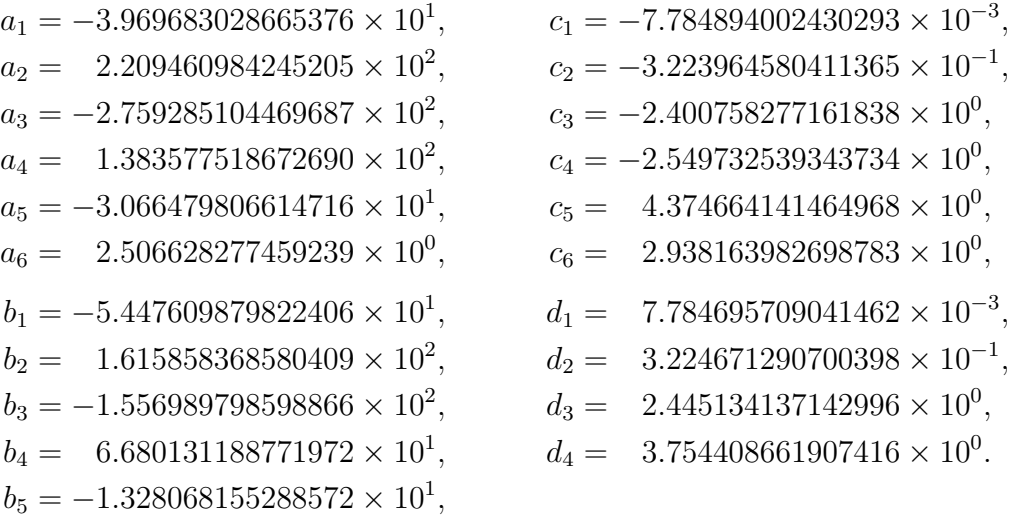

#### 4.4. Mitmemõõtmelise normaaljaotuse modelleerimine

Osates modelleerida ühemõõtmelist normaaljaotust, saame sisuliselt hakkama mitmemõõtmelise standardse normaaljaotuse  $N_n(0, I)$  modelleerimisega. Teatud teisendusega saame lõpuks genereerida ka suvalise kovariatsioonimaatriksiga mitmemõõtmelise normaaljaotuse. Selleks kasutame normaaljaotuse järgmist omadust.

Teoreem 4.1. Kui  $Y \sim N_n(\mu, S)$ , siis

$$
\boldsymbol{Z} = \boldsymbol{A} \boldsymbol{Y} \sim \mathrm{N}_n \big( \boldsymbol{A} \boldsymbol{\mu} \,, \, \boldsymbol{A} \boldsymbol{S} \boldsymbol{A}^{\textrm{T}} \big) \,,
$$

kus **A** on pööratav  $n \times n$ -maatriks.

Tõestus on õpikus [7].

Teoreemist 4.1 saamegi idee, kuidas modelleerida vektorit  $B(T) \sim N_n(0, \Sigma)$  seosest (1.6). Esiteks genereerime juhusliku suuruse  $B_0 \sim N_n(0, I)$ , mille eri koordinaadid on sõltumatud ühemõõtmelised standardsed normaaljaotused. Seejärel korrutame suurust  $\mathbf{B}_0$  vasakult sobivalt valitud maatriksiga  $\mathbf{A}$  (peab olema  $\mathbf{A}\mathbf{A}^{\mathrm{T}} = \mathbf{X}$ ). Siis

$$
\boldsymbol{B}(T) = \boldsymbol{A}\boldsymbol{B}_0 \sim \mathrm{N}\big(\boldsymbol{A}\boldsymbol{0}, \boldsymbol{A}\boldsymbol{I}\boldsymbol{A}^{\mathrm{T}}\big) = \mathrm{N}(\boldsymbol{0}, \boldsymbol{\Sigma}).
$$

Kuna maatriks  $\Sigma$  on sümmeetriline ja positiivselt määratud, siis selline maatriks  $\bm{A}$  on kindlasti olemas. Probleem seisneb vaid tema leidmises. Üheks võimaluseks on kasutada maatriksi Σ omaväärtusi ja omavektoreid. Teine võimalus maatriksi A leidmiseks on kolmnurkse maatriksi kasutamine. Nimelt saab näidata, et iga positiivselt määratud maatriksi  $\Sigma$  korral leidub positiivsete diagonaalielementidega alumine kolmnurkne maatriks  $A$ nii, et  $\boldsymbol{A}\boldsymbol{A}^{\mathrm{T}} = \boldsymbol{\Sigma}$ . Näiteks juhul  $n = 3$  oleks maatriks  $\boldsymbol{A}$  järgmise struktuuriga:

$$
\mathbf{A} = \begin{pmatrix} a_{11} & 0 & 0 \\ a_{21} & a_{22} & 0 \\ a_{31} & a_{32} & a_{33} \end{pmatrix}.
$$

Maatriksi  $\boldsymbol{A}$  elemendid  $a_{ij}$  saame leida üksteise järel, lähtudes tingimusest

$$
\Sigma = \begin{pmatrix} \sigma_{11} & \sigma_{12} & \sigma_{13} \\ \sigma_{21} & \sigma_{22} & \sigma_{23} \\ \sigma_{31} & \sigma_{32} & \sigma_{33} \end{pmatrix} = \begin{pmatrix} a_{11} & 0 & 0 \\ a_{21} & a_{22} & 0 \\ a_{31} & a_{32} & a_{33} \end{pmatrix} \begin{pmatrix} a_{11} & a_{21} & a_{31} \\ 0 & a_{22} & a_{32} \\ 0 & 0 & a_{33} \end{pmatrix} = \mathbf{A}\mathbf{\Lambda}^{\mathrm{T}},
$$

kust

$$
\sigma_{11} = a_{11}^2 \qquad \Rightarrow \qquad a_{11} = \sqrt{\sigma_{11}},
$$
  
\n
$$
\sigma_{12} = a_{11}a_{21} \qquad \Rightarrow \qquad a_{21} = \frac{\sigma_{12}}{a_{11}},
$$
  
\n
$$
\sigma_{22} = a_{21}^2 + a_{22}^2 \qquad \Rightarrow \qquad a_{22} = \sqrt{\sigma_{22} - a_{21}^2},
$$
  
\n
$$
\sigma_{13} = a_{11}a_{31} \qquad \Rightarrow \qquad a_{31} = \frac{\sigma_{13}}{a_{11}},
$$
  
\n
$$
\sigma_{23} = a_{21}a_{31} + a_{22}a_{32} \qquad \Rightarrow \qquad a_{32} = \frac{\sigma_{23} - a_{21}a_{31}}{a_{22}},
$$
  
\n
$$
\sigma_{33} = a_{31}^2 + a_{32}^2 + a_{33}^2 \qquad \Rightarrow \qquad a_{33} = \sqrt{\sigma_{33} - a_{31}^2 - a_{32}^2}.
$$

Kahemõõtmelisel juhul elementide  $a_{11}$ ,  $a_{21}$  ning  $a_{22}$  avaldised jäävad samaks.

#### 4.5. Programmidest

Lisades A ning B toodud programmide lähtetekstid on lisaks salvestatud laserplaadi peale (lisa C). Huvitatud uurija võib neid programme kompileerida (nt. samal laserplaadil oleva kompilaatori abil) ning jooksutada. Programmides saab näiteks muuta väärtpaberituru parameetreid ning maksefunktsiooni.

Optsiooni hinna arvutamise käigus annavad programmid informatsiooni jooksva seisu kohta, sh. näidates hinnalähendit ja kulutatud aega. Samuti on programmides olemas lõigud, mis lubavad salvestada koondumisinformatsiooni eraldi faili.

## 5. Arvutustulemused ja võrdlused

### 5.1. Kahe aktsia juht

Kahemõõtmelisel juhul teeme arvutusi järgmiste parameetrite väärtustega:

|  | $\alpha$ $S_0$ $K$ $T$ |  |                                                                                                    |
|--|------------------------|--|----------------------------------------------------------------------------------------------------|
|  |                        |  | 0.01 0.01 $\begin{pmatrix} 40 \\ 60 \end{pmatrix}$ $\begin{pmatrix} 50 \\ 50 \end{pmatrix}$ 0.5 0.09531 $\begin{pmatrix} 0.3 & 0 \\ 0 & 0.3 \end{pmatrix}$ |

Tabel 5.1. Kahemõõtmelise testimise arvulised parameetrid.

Siin  $\varepsilon$  on soovitav täpsus,  $\alpha$  on maksimaalne lubatav eksimistõenäosus,  $S_0 = \begin{pmatrix} S_1(0) \\ S_2(0) \end{pmatrix}$  on alusväärtpaberite hindade vektor hetkel $t=0,\,K=\left(\begin{smallmatrix}K_{1}\\K_{2}\end{smallmatrix}\right)$ on täitmishindade vektor, $T$ on optsiooni eluiga, r on pangaprotsent,  $\sigma = \begin{pmatrix} \sigma_{11} & \sigma_{12} \\ \sigma_{21} & \sigma_{22} \end{pmatrix}$  on volatiilsuste maatriks.

#### 5.1.1. Ostuoptsioon

Maksefunktsiooniks valime kahemõõtmelise Euroopa tüüpi ostuoptsiooni maksefunktsiooni:

$$
p(S_1, S_2) = \max\{0, S_1 - K_1, S_2 - K_2\},\tag{5.1}
$$

kus  $S_i = S_i(T)$  on alusväärtpaberite hinnad täitmisajal ja  $K_i$  on vastavad täitmishinnad. Täpne hind antud parameetrite korral on 13.471145 (arvutatakse R. Kangro poolt kirjutatud programmi abil matemaatilises paketis Maple).

Eri meetoditel kulus etteantud täpsuse saavutamiseks ka erinevalt aega. Keskeltläbi olid need ajad sellised:

| Meetod                                                                                                    | Aeg(s)                          | Veahinnang                                                                                                    |
|----------------------------------------------------------------------------------------------------|---------------------------------|----------------------------------------------------------------------------------------------------|
| Monte-Carlo<br>Monte-Carlo, antiteetiline<br>kvaasi-Monte-Carlo, Haltoni jada<br>kvaasi-Monte-Carlo, Soboli jada<br>esimene võrestikumeetod | 16<br>3<br>$0.5^{\circ}$<br>0.4 | normaaljaotusega lähendamine<br>normaaljaotusega lähendamine<br>«silma järgi»<br>«silma järgi»<br>modifitseeritud Runge meetod |
| teine võrestikumeetod                                                                                                    | $0.2^{\circ}$                   | modifitseeritud Runge meetod                                                                                                   |

Tabel 5.2. Eri meetodite ajad kahemõõtmelise ostuoptsiooni hinna arvutamiseks.

Järgnevad joonised annavad ettekujutuse, kuidas käitus hinnalähend eri meetodite koondumise ajal. Punktjoon tähistab optsiooni täpset hinda, kaks katkendlikku joont määravad nõutava täpsuse koridori, pidev joon esitab hinnalähendit.

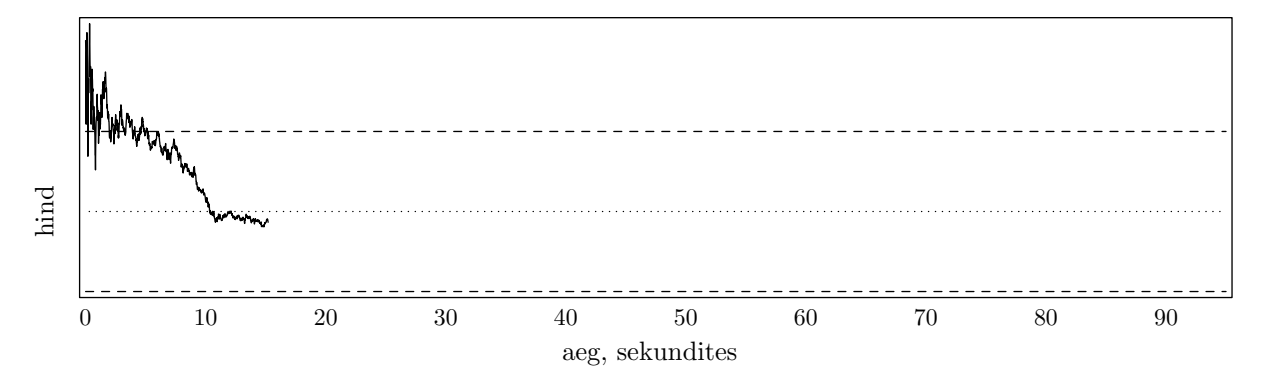

Joonis 5.1. Kahemõõtmelise ostuoptsiooni hinnalähend Monte-Carlo meetodi korral.

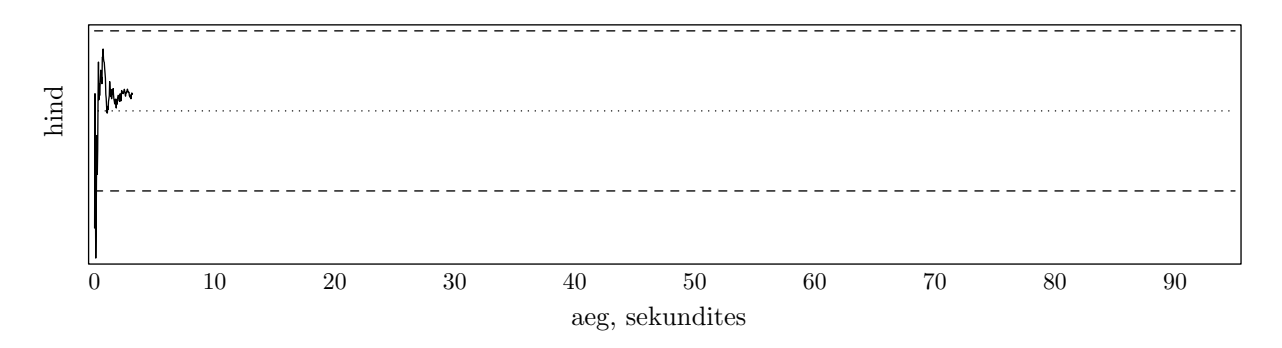

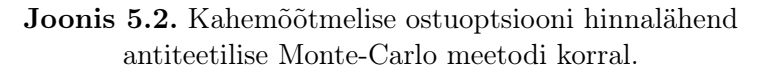

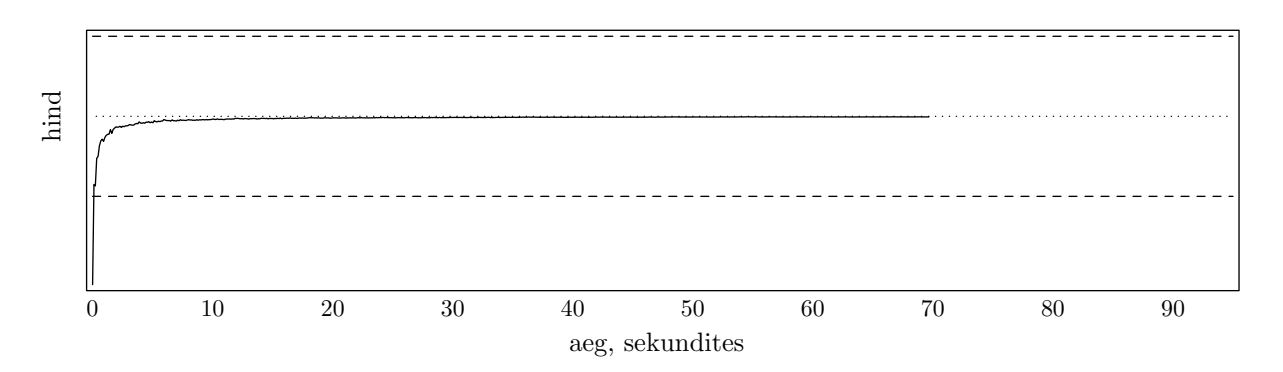

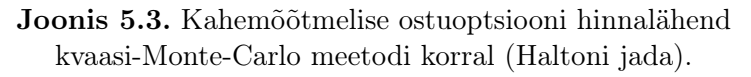

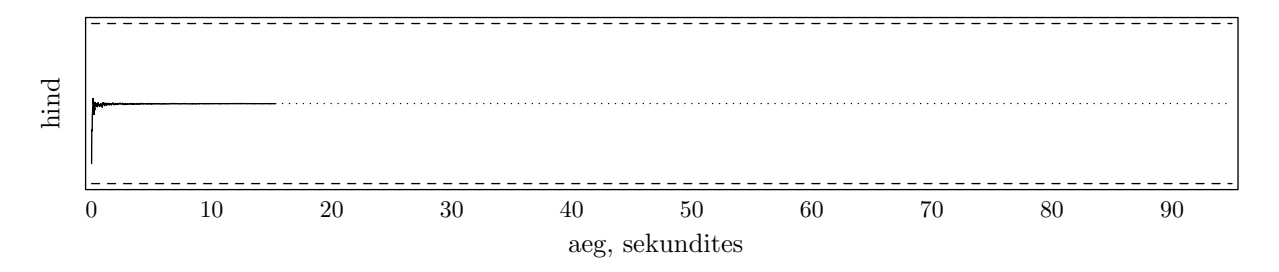

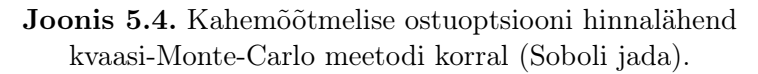

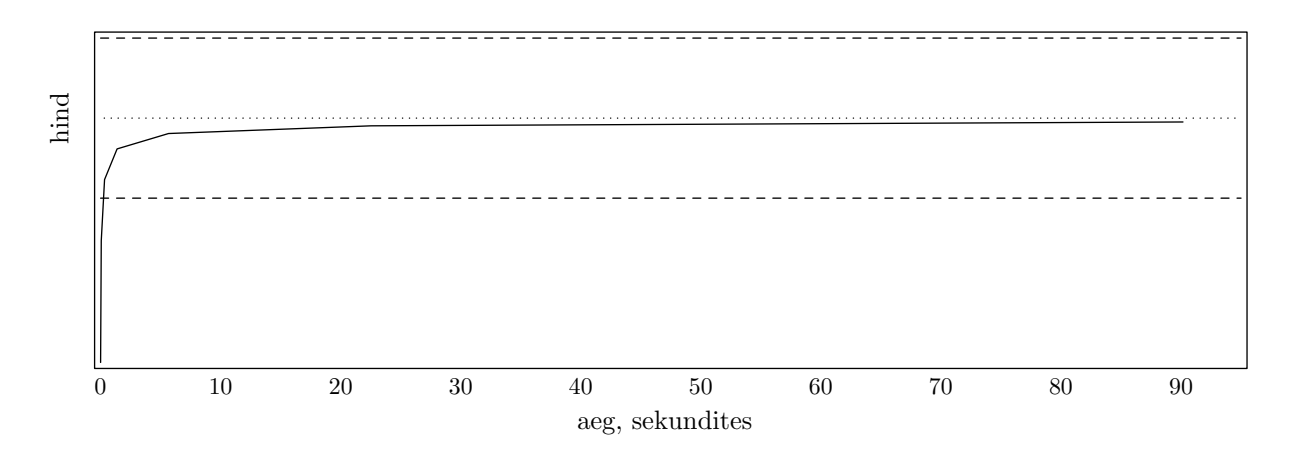

Joonis 5.5. Kahemõõtmelise ostuoptsiooni hinnalähend esimese võrestikumeetodi korral.

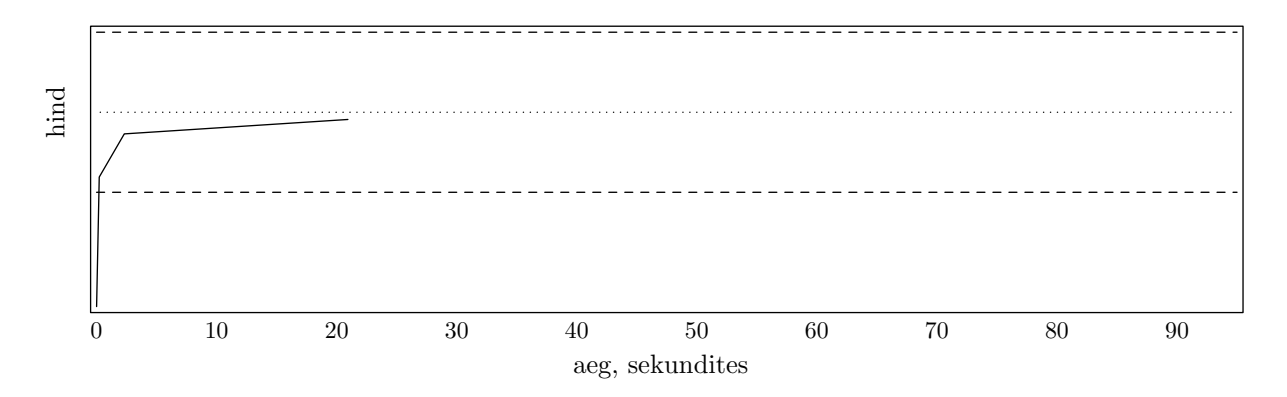

Joonis 5.6. Kahemõõtmelise ostuoptsiooni hinnalähend teise võrestikumeetodi korral.

Ära kulub ka selgitus, miks lõpevad hinnalähendi jooned eri meetodite korral eri aegadel. Monte-Carlo ja antiteetilise Monte-Carlo meetodi korral on põhjuseks veahinnangu nõude rahuldamine; kvaasi-Monte-Carlo meetoditel oli lubatud töötada vajalikust kauem, et saada selgema pilti hinnalähendi käitumisest; võrestikumeetodite tulemustest on joonisele kantud kõik, mis mahtus pooleteise minuti sisse. Lõppkokkuvõttes annab see suurema ülevaatlikuse.

Kahe võrestikumeetodi illustreerimiseks toome ära ka iteratsioonide tabelid.

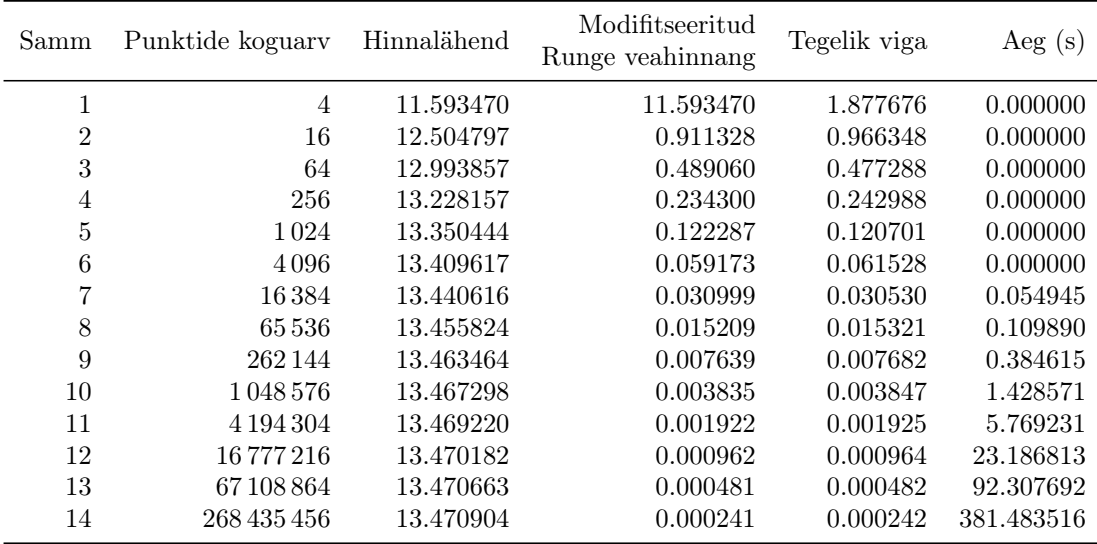

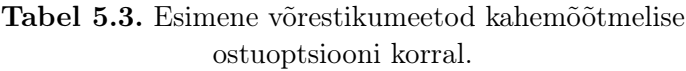

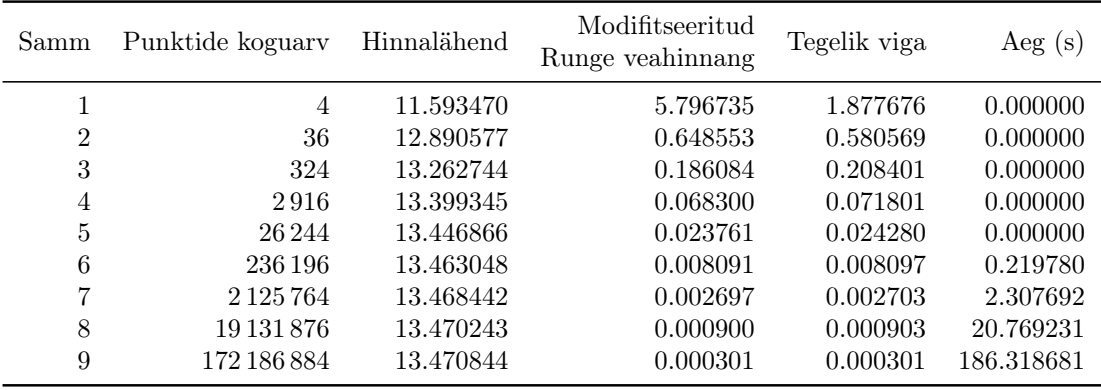

Tabel 5.4. Teine võrestikumeetod kahemõõtmelise ostuoptsiooni korral.

Esimesed järeldused on järgmised:

- Nagu oligi oodata, antiteetiline Monte-Carlo on tavalisest Monte-Carlo meetodist tunduvalt kiirem; saadud kiirendus on umbes viiekordne.
- Mõlemad kvaasi-Monte-Carlo meetodid on Monte-Carlo meetodist oluliselt kiiremad, see on tegelikult oodatav. Seejuures Soboli meetod edestab Haltoni meetodit, ning selle taga on kindlasti asjaolu, et Soboli meetodit realiseeriv funktsioon on Haltoni meetodi omast kiiremini arvutatav; ei ole välistatud, et Soboli jada omadused on samuti paremad.
- Antiteetilise Monte-Carlo ning Haltoni meetodite tööajad on väga lähedased; siiski tasub pidada silmas, et kvaasi-Monte-Carlo meetodite veahinnang on üsna jäme.
- Mõlemad võrestikumeetodid on väga kiired (võrreldavad Soboli algoritmiga). Modifitseeritud Runge meetodil põhinev veahinnang töötab laitmatult. Aga nagu oligi karta, saabub üsna kiiresti hetk, kui järgmist iteratsiooni lihtsalt ei jõua ära oodata.

Kindlasti pakuvad huvi ka detailsemad omavahelised meetodite võrdlused. Järgnevalt on esitatud valik eri meetodite paaridest.

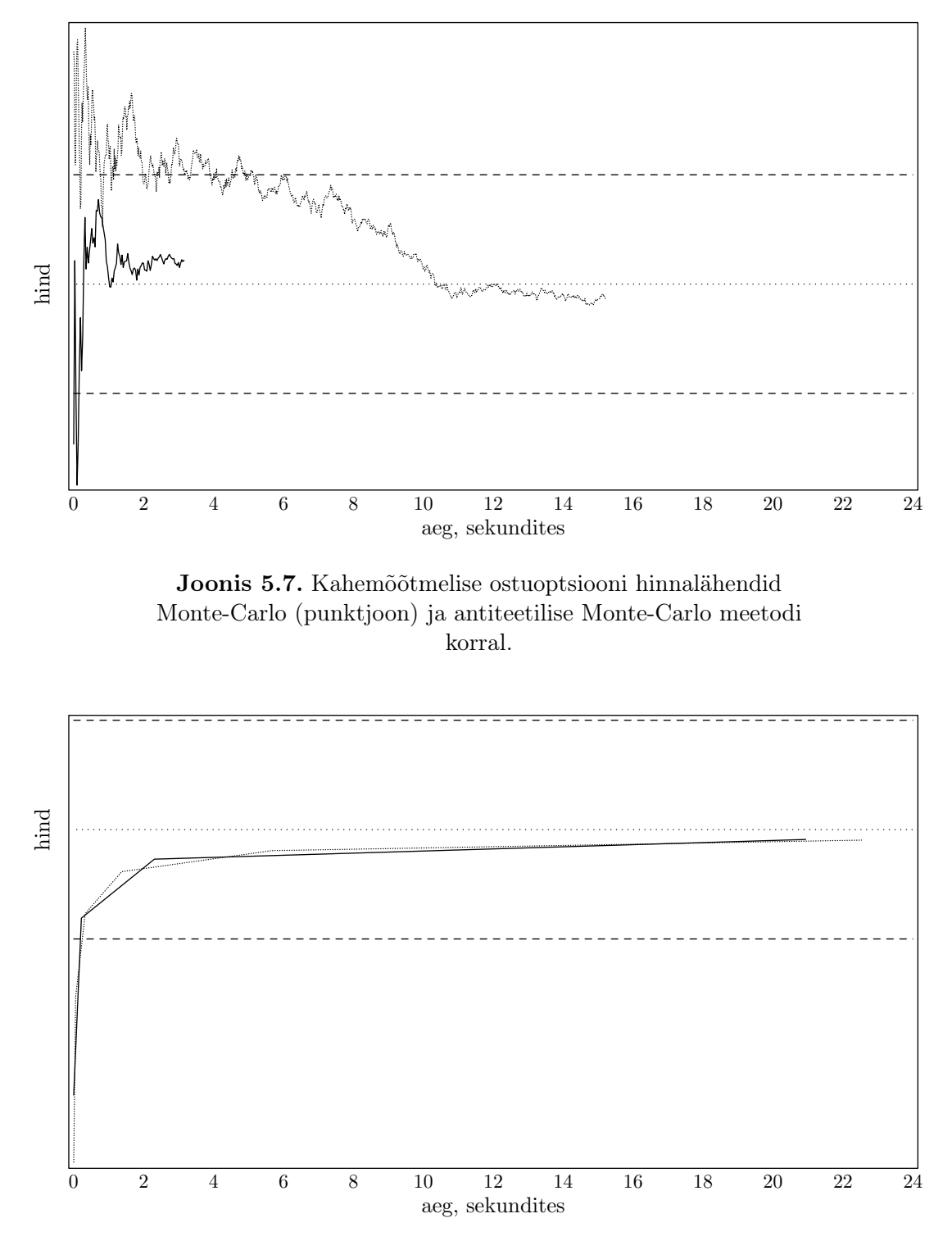

Joonis 5.8. Kahemõõtmelise ostuoptsiooni hinnalähendid esimese (punktjoon) ja teise võrestikumeetodi korral.

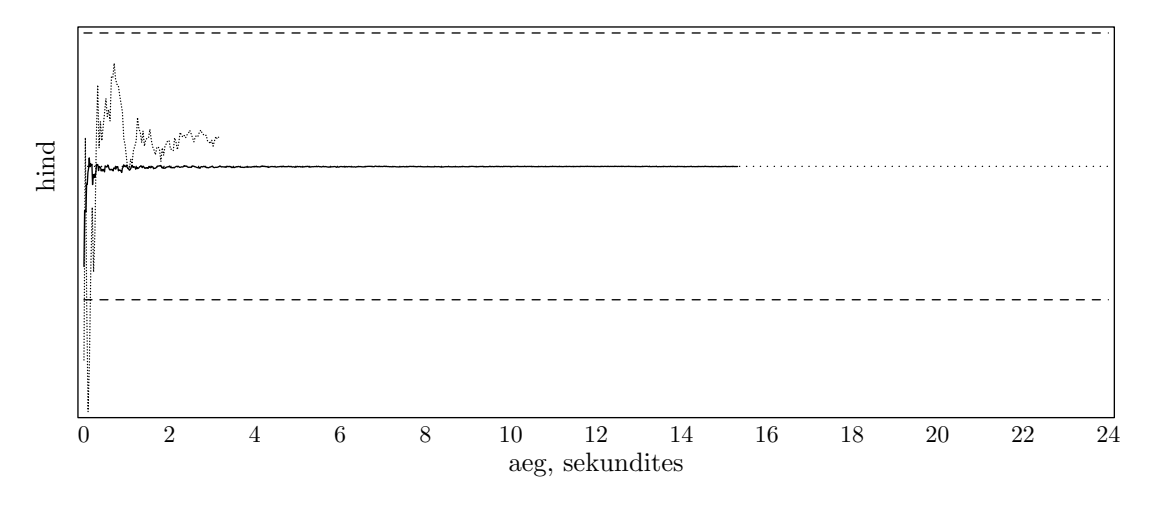

Joonis 5.9. Kahemõõtmelise ostuoptsiooni hinnalähendid antiteetilise Monte-Carlo (punktjoon) ja Soboli meetodi korral.

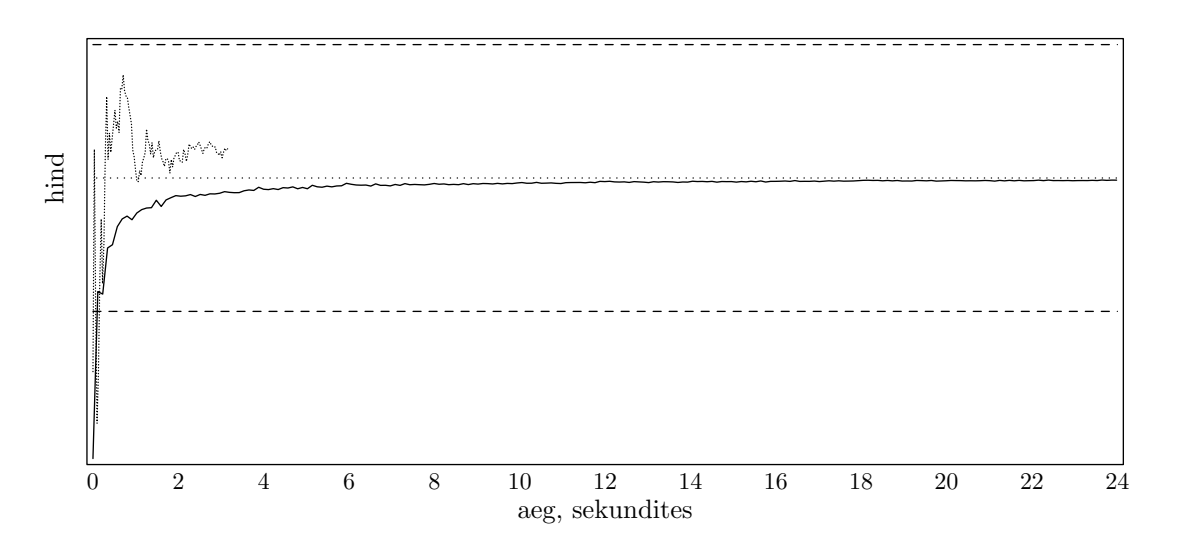

Joonis 5.10. Kahemõõtmelise ostuoptsiooni hinnalähendid antiteetilise Monte-Carlo (punktjoon) ja Haltoni meetodi korral.

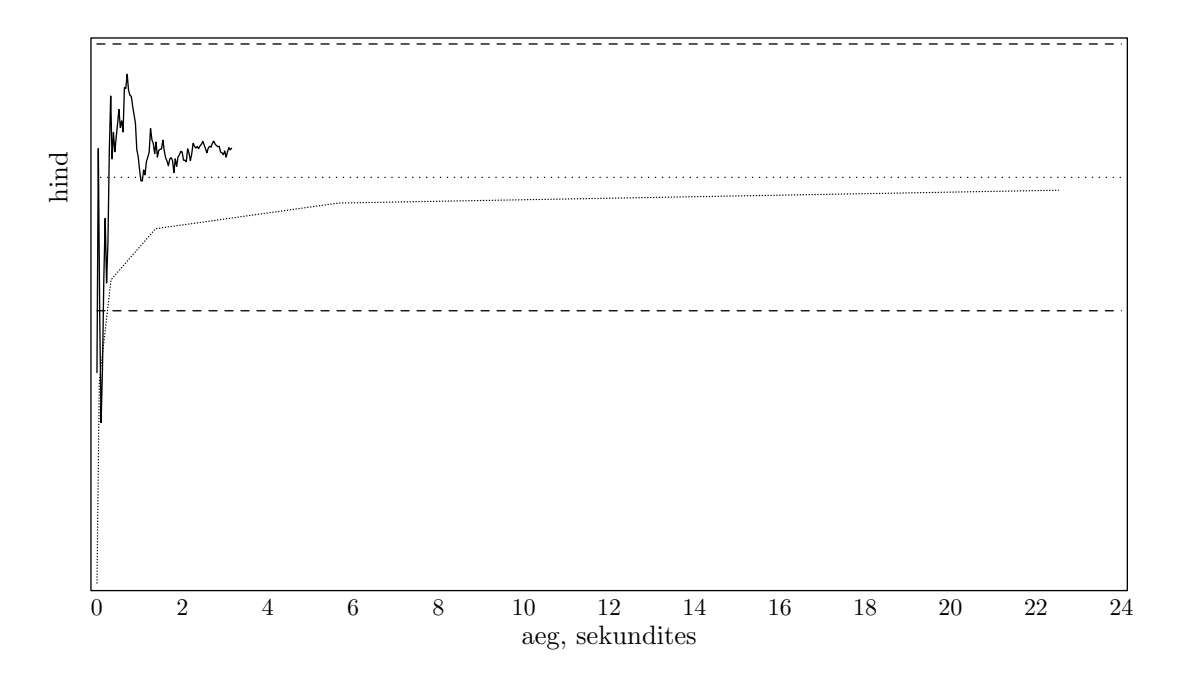

Joonis 5.11. Kahemõõtmelise ostuoptsiooni hinnalähendid esimese võrestikumeetodi (punktjoon) ja antiteetilise Monte-Carlo meetodi korral.

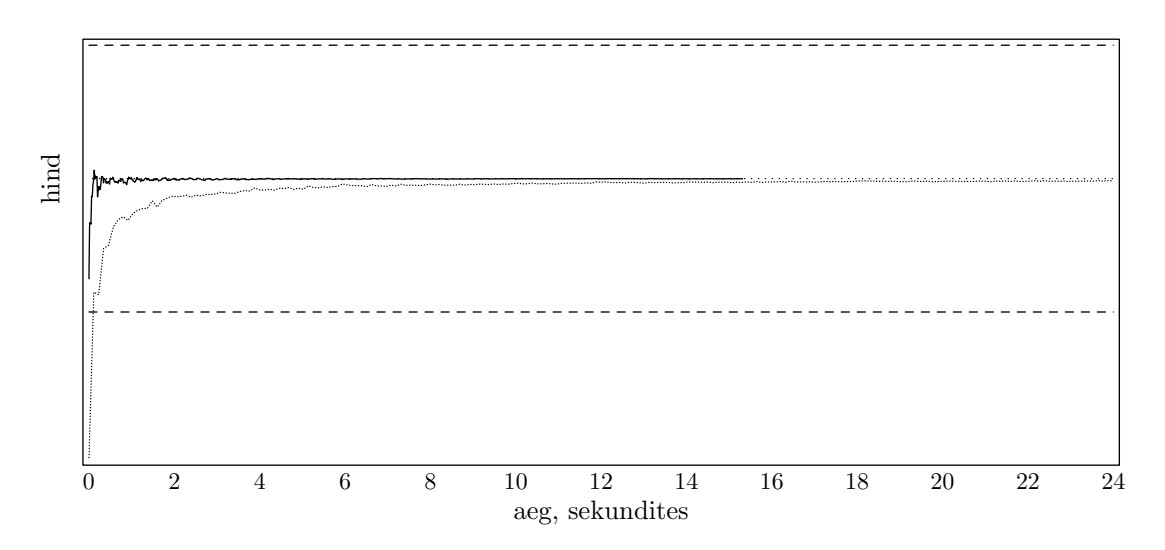

Joonis 5.12. Kahemõõtmelise ostuoptsiooni hinnalähend Haltoni (punktjoon) ja Soboli meetodi korral.

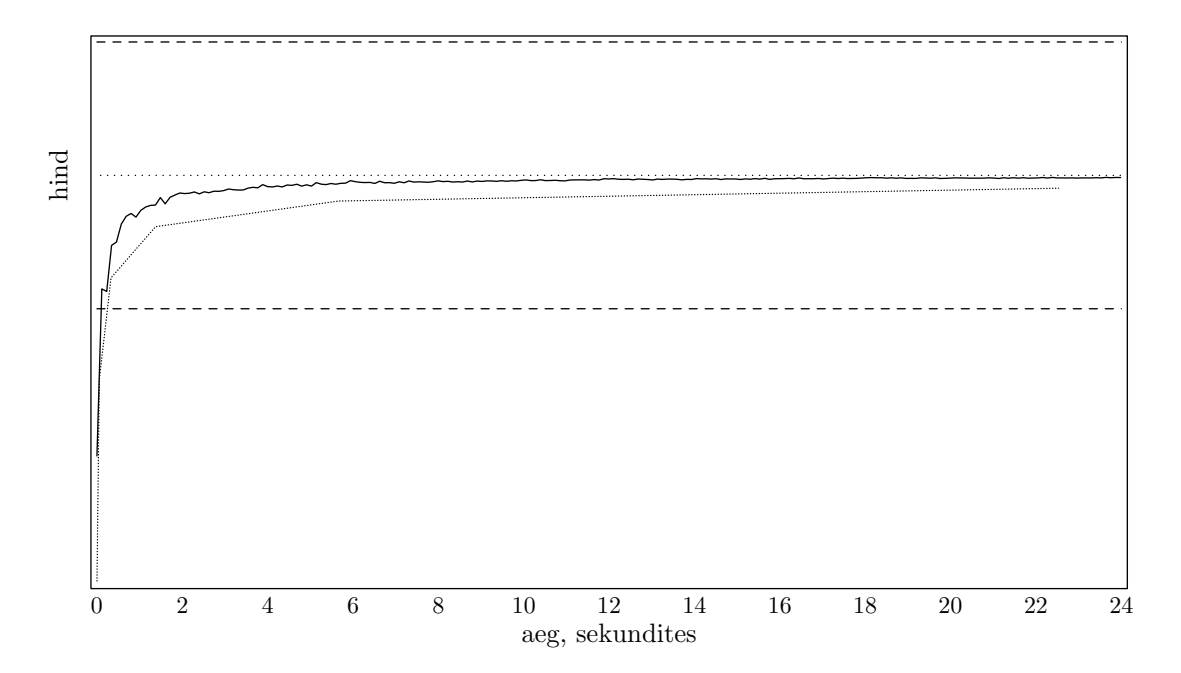

Joonis 5.13. Kahemõõtmelise ostuoptsiooni hinnalähend esimese võrestikumeetodi (punktjoon) ja Haltoni meetodi korral.

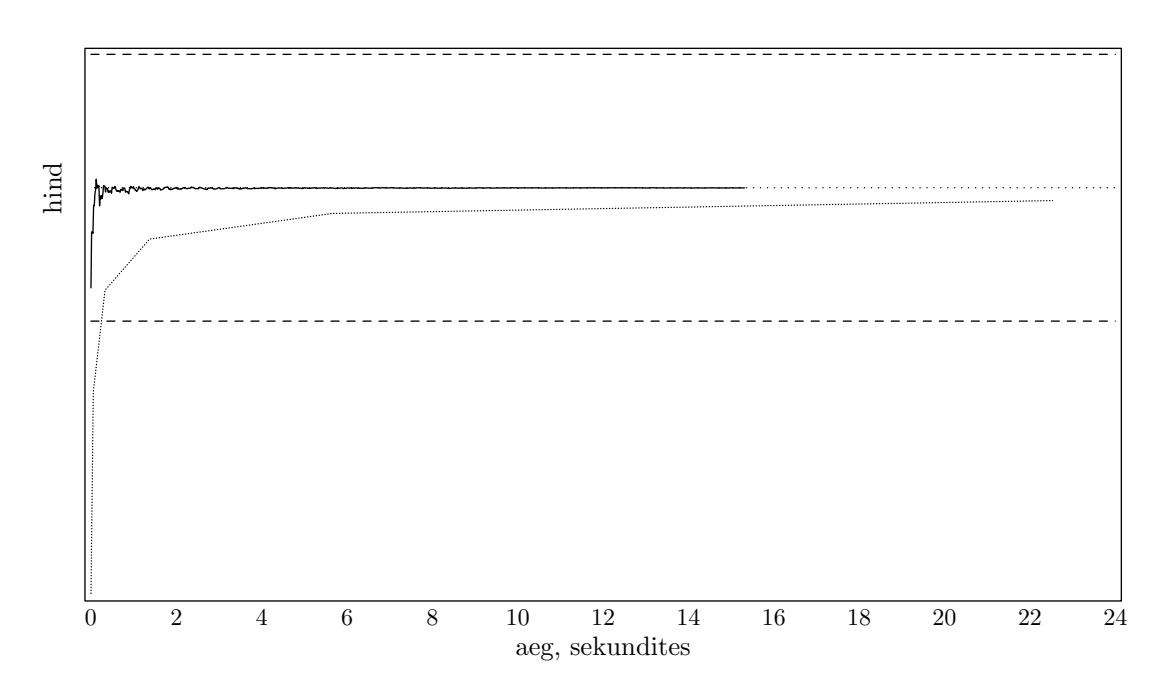

Joonis 5.14. Kahemõõtmelise ostuoptsiooni hinnalähend esimese võrestikumeetodi (punktjoon) ja Soboli meetodi korral.

Paarikaupa joonistest on näha, et

- kaks vaadeldud võrestikumeetodit ei erine üksteisest tähelepanuväärselt;
- kuigi etteantud täpsuse saavutamine toimub võrestiku- ja kvaasi-Monte-Carlo meetodite korral enam-vähem üheaegselt, on kvaasi-Monte-Carlo meetodid omaette kõrgema täpsuseklassiga;
- tavaline Monte-Carlo meetod jääb selgelt teistele meetoditele alla;
- antiteetiline Monte-Carlo meetod ei jää kuigi palju maha võrestikumeetoditest;
- Soboli algoritmil põhinev meetod selgelt edestab teisi meetodeid.

#### 5.1.2. Müügioptsioon

Maksefunktsiooniks antud juhul valime kahemõõtmelise Euroopa tüüpi müügioptsiooni maksefunktsiooni:

$$
p(S_1, S_2) = \max\{0, K_1 - S_1, K_2 - S_2\},\tag{5.2}
$$

kus  $S_i = S_i(T)$  on alusväärtpaberite hinnad täitmisajal ja  $K_i$  on vastavad täitmishinnad. Müügioptsiooni maksefunktsioon (5.2) on teatud mõttes ostuoptsiooni maksefunktsiooni (5.1) «peegelduseks», ning maksefunktsiooni valik võib mõjutada mõne meetodi koondumiskiirust.

Täpseks hinnaks antud juhul on 8.98100. Eri meetodite tööajad on esitatud järgnevas tabelis.

| Meetod                           | Aeg(s) |
|----------------------------------|--------|
| Monte-Carlo                      | 5      |
| Monte-Carlo, antiteetiline       | 0.4    |
| kvaasi-Monte-Carlo, Haltoni jada | 0.5    |
| kvaasi-Monte-Carlo, Soboli jada  | 0.1    |
| esimene võrestikumeetod          | 0.1    |
| teine võrestikumeetod            | 02     |

Tabel 5.5. Eri meetodite ajad kahemõõtmelise müügioptsiooni hinna arvutamiseks.

Endiselt on antiteetilise Monte-Carlo ja Haltoni meetodite ajad väga lähedased. Ning võrestikumeetodid koos Soboli algoritmiga on endiselt koos ja teistest ees. Antiteetiline Monte-Carlo meetod on nüüd tavalisest Monte-Carlo meetodist ligi 10 korda kiirem.

Antud juhul käituvad hinnalähendid järgmiselt.

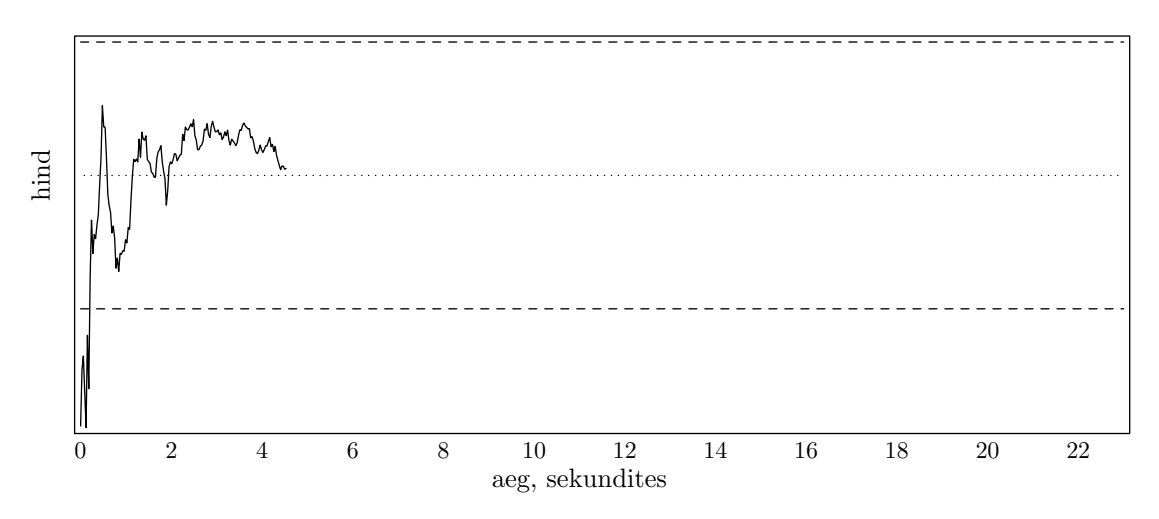

Joonis 5.15. Kahemõõtmelise müügioptsiooni hinnalähend Monte-Carlo meetodi korral.

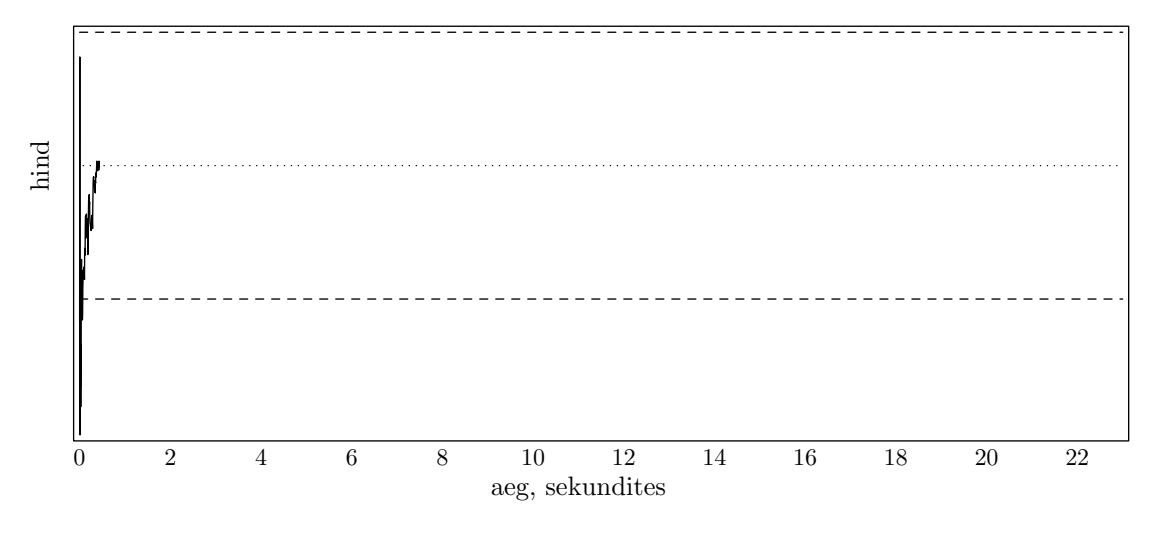

Joonis 5.16. Kahemõõtmelise müügioptsiooni hinnalähend antiteetilise Monte-Carlo meetodi korral.

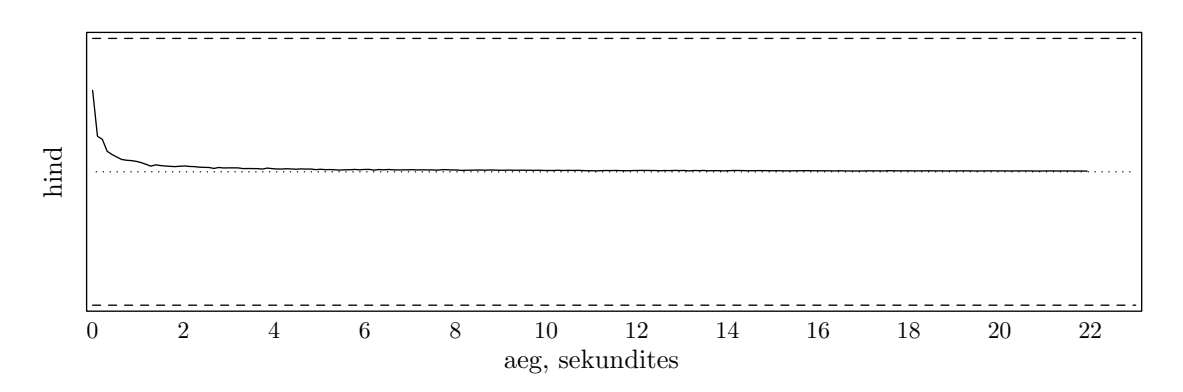

Joonis 5.17. Kahemõõtmelise müügioptsiooni hinnalähend kvaasi-Monte-Carlo meetodi korral (Haltoni jada).

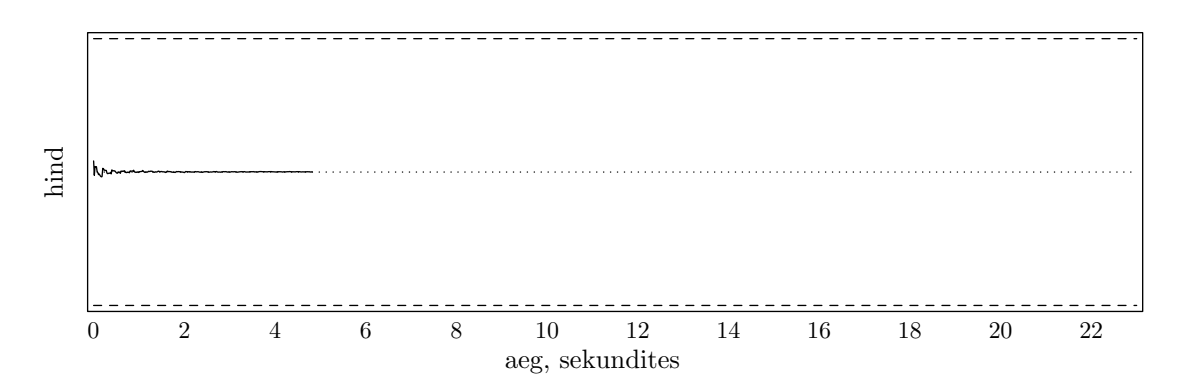

Joonis 5.18. Kahemõõtmelise müügioptsiooni hinnalähend kvaasi-Monte-Carlo meetodi korral (Soboli jada).

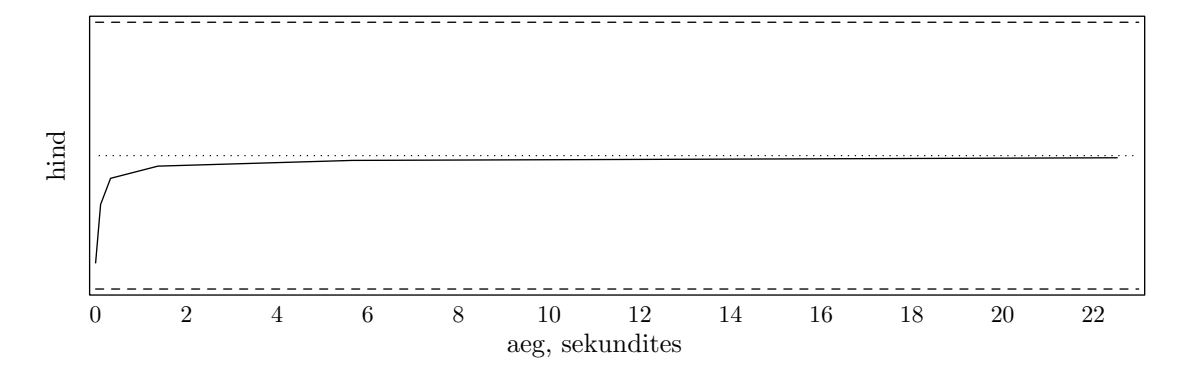

Joonis 5.19. Kahemõõtmelise müügioptsiooni hinnalähend esimese võrestikumeetodi korral.

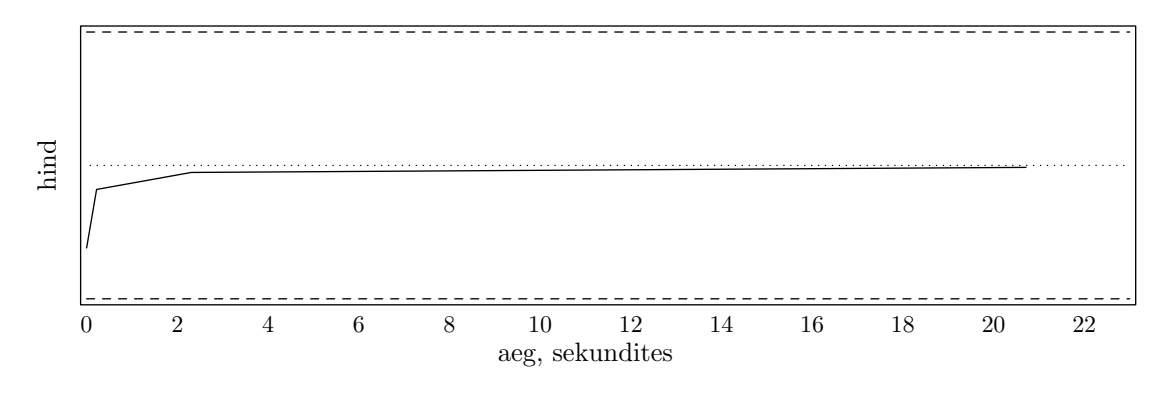

Joonis 5.20. Kahemõõtmelise müügioptsiooni hinnalähend teise võrestikumeetodi korral.

| Samm           | Punktide koguarv | Hinnalähend | Modifitseeritud<br>Runge veahinnang | Tegelik viga | Aeg(s)     |
|----------------|------------------|-------------|-------------------------------------|--------------|------------|
| 1              | 4                | 8.162063    | 8.162063                            | 0.818937     | 0.000000   |
| $\overline{2}$ | 16               | 8.601707    | 0.439643                            | 0.379293     | 0.000000   |
| 3              | 64               | 8.793380    | 0.191673                            | 0.187620     | 0.000000   |
| 4              | 256              | 8.903481    | 0.110101                            | 0.077519     | 0.000000   |
| 5              | 1024             | 8.943149    | 0.039667                            | 0.037851     | 0.000000   |
| 6              | 4096             | 8.963880    | 0.020731                            | 0.017120     | 0.000000   |
| 7              | 16384            | 8.972960    | 0.009080                            | 0.008040     | 0.000000   |
| 8              | 65536            | 8.977339    | 0.004379                            | 0.003661     | 0.109890   |
| 9              | 262144           | 8.979299    | 0.001960                            | 0.001701     | 0.329670   |
| 10             | 1048576          | 8.980213    | 0.000914                            | 0.000787     | 1.373626   |
| 11             | 4194304          | 8.980642    | 0.000429                            | 0.000358     | 5.659341   |
| 12             | 16777216         | 8.980840    | 0.000198                            | 0.000160     | 22.527473  |
| 13             | 67108864         | 8.980933    | 0.000093                            | 0.000067     | 90.219780  |
| 14             | 268435456        | 8.980976    | 0.000043                            | 0.000024     | 360.769231 |

Järgnevalt esitame võrestikumeetodite iteratsioonide tabelid.

Tabel 5.6. Esimene võrestikumeetod kahemõõtmelise müügioptsiooni korral.

| Samm           | Punktide koguarv | Hinnalähend | Modifitseeritud<br>Runge veahinnang | Tegelik viga | Aeg(s)     |
|----------------|------------------|-------------|-------------------------------------|--------------|------------|
|                | $\overline{4}$   | 8.162063    | 4.081032                            | 0.818937     | 0.000000   |
| $\mathfrak{D}$ | 36               | 8.793846    | 0.315891                            | 0.187154     | 0.000000   |
| 3              | 324              | 8.915376    | 0.060765                            | 0.065624     | 0.000000   |
| 4              | 2916             | 8.959681    | 0.022153                            | 0.021319     | 0.000000   |
| 5              | 26244            | 8.974816    | 0.007568                            | 0.006184     | 0.000000   |
| 6              | 236196           | 8.979197    | 0.002190                            | 0.001803     | 0.219780   |
| ,              | 2125764          | 8.980472    | 0.000638                            | 0.000528     | 2.307692   |
| 8              | 19131876         | 8.980852    | 0.000190                            | 0.000148     | 20.714286  |
| 9              | 172186884        | 8.980966    | 0.000057                            | 0.000034     | 186.373626 |

Tabel 5.7. Teine võrestikumeetod kahemõõtmelise müügioptsiooni korral.

Lõpuks esitame joonised eri meetodite kõige huvitavamate paaride kohta.

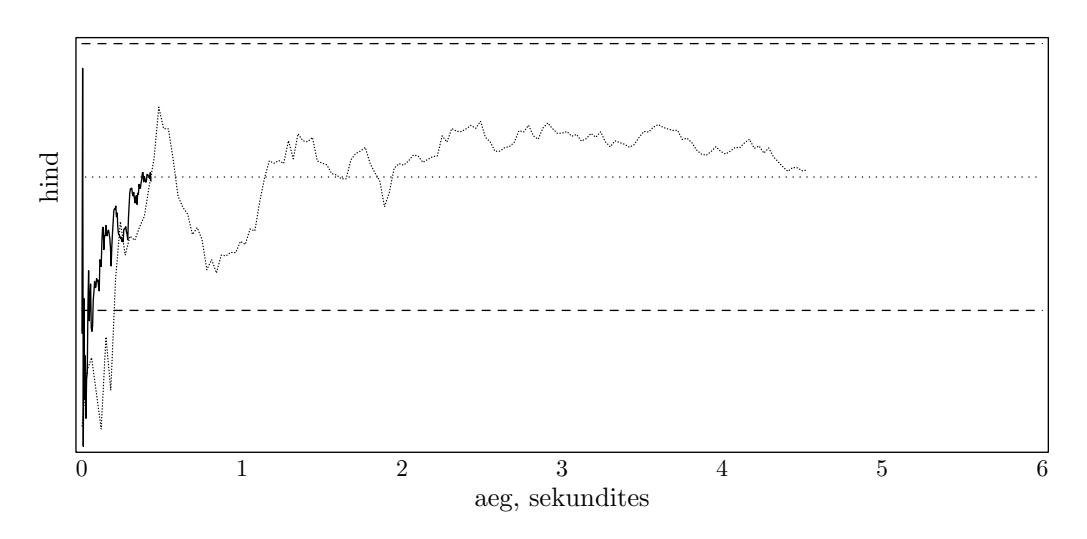

Joonis 5.21. Kahemõõtmelise müügioptsiooni hinnalähendid Monte-Carlo (punktjoon) ja antiteetilise Monte-Carlo meetodi korral.

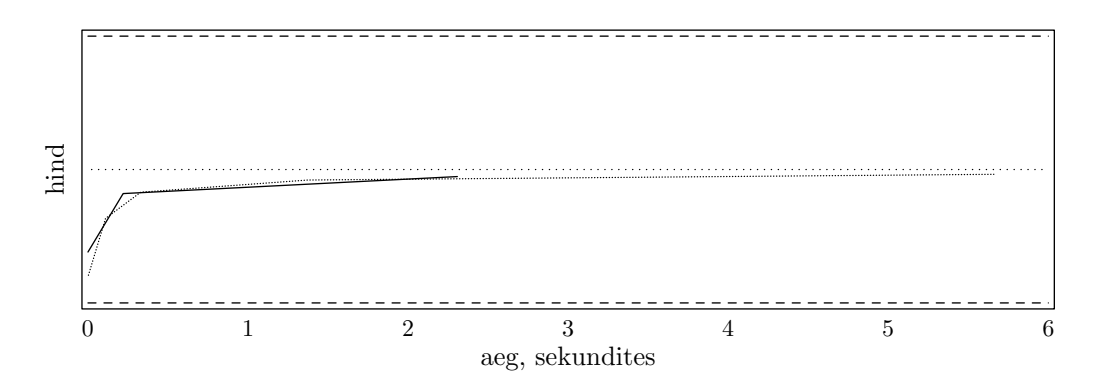

Joonis 5.22. Kahemõõtmelise müügioptsiooni hinnalähendid esimese (punktjoon) ja teise võrestikumeetodi korral.

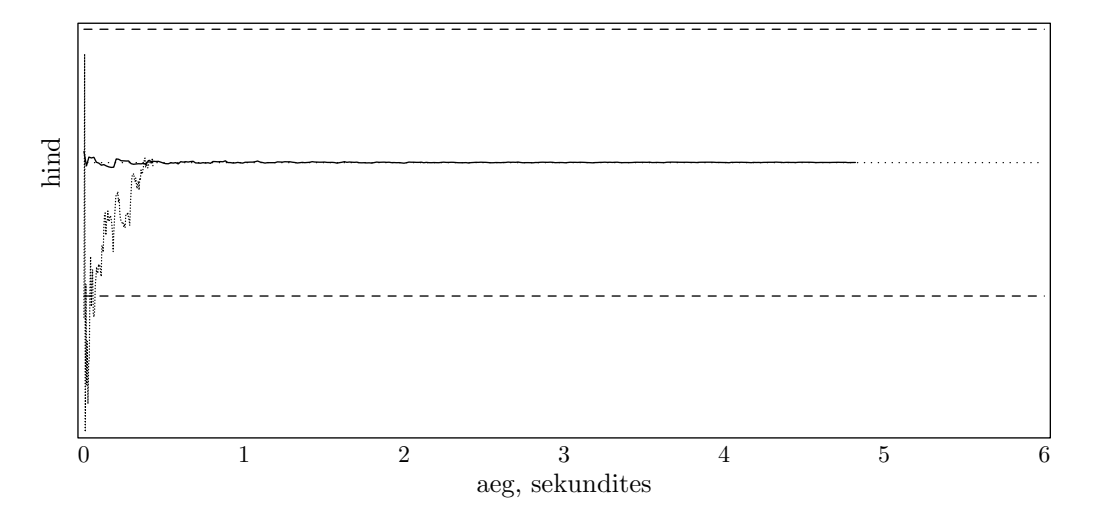

Joonis 5.23. Kahemõõtmelise müügioptsiooni hinnalähendid antiteetilise Monte-Carlo (punktjoon) ja Soboli meetodi korral.

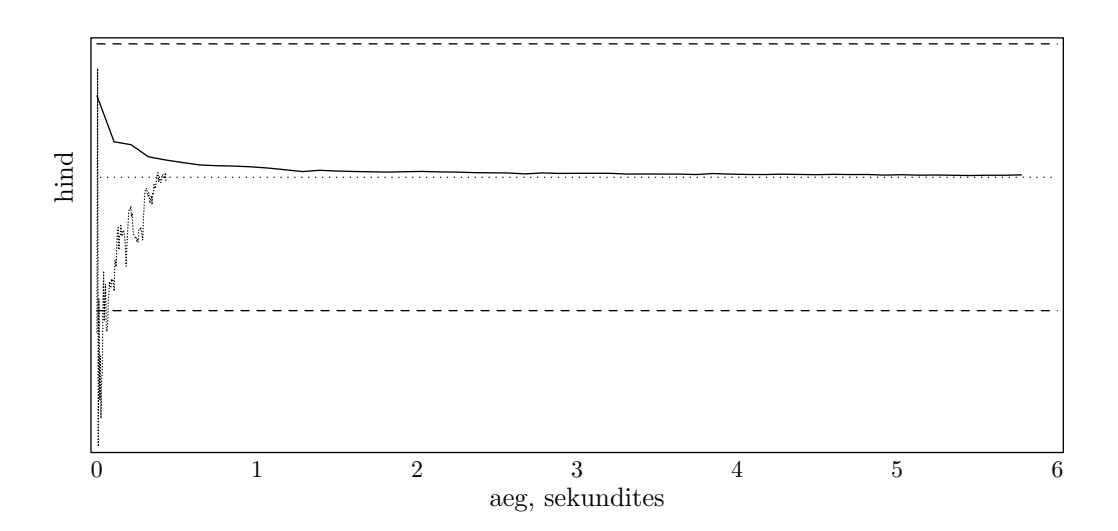

Joonis 5.24. Kahemõõtmelise müügioptsiooni hinnalähendid antiteetilise Monte-Carlo (punktjoon) ja Haltoni meetodi korral.

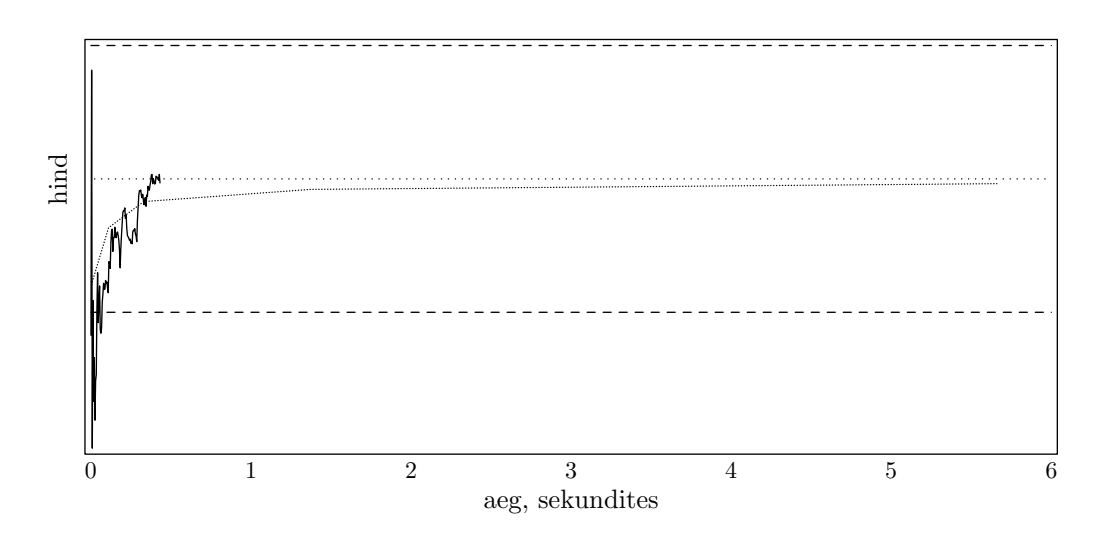

Joonis 5.25. Kahemõõtmelise müügioptsiooni hinnalähendid esimese võrestikumeetodi (punktjoon) ja antiteetilise Monte-Carlo meetodi korral.

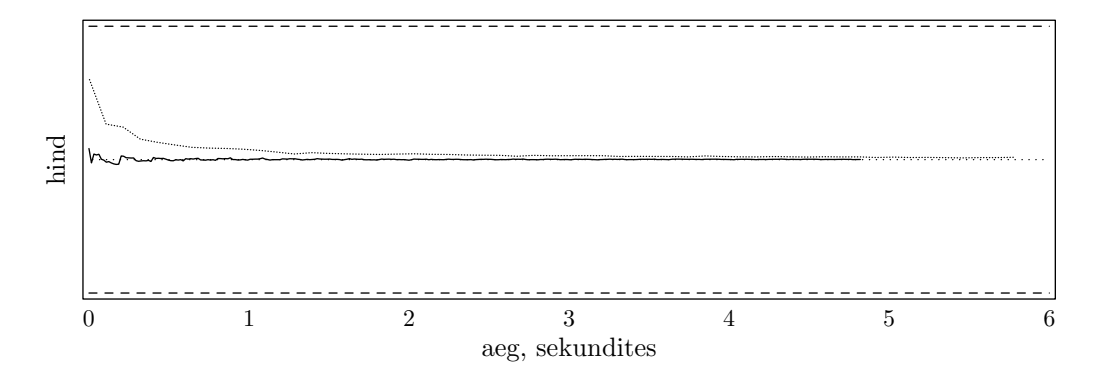

Joonis 5.26. Kahemõõtmelise müügioptsiooni hinnalähend Haltoni (punktjoon) ja Soboli meetodi korral.

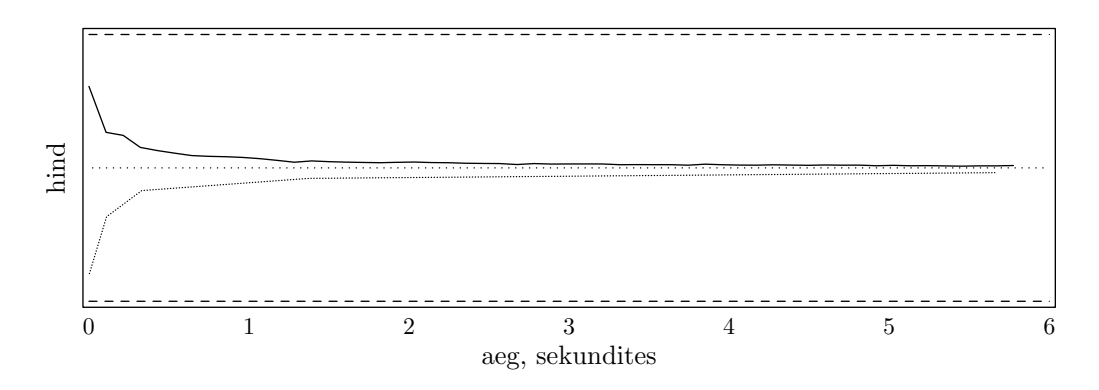

Joonis 5.27. Kahemõõtmelise müügioptsiooni hinnalähend esimese võrestikumeetodi (punktjoon) ja Haltoni meetodi korral.

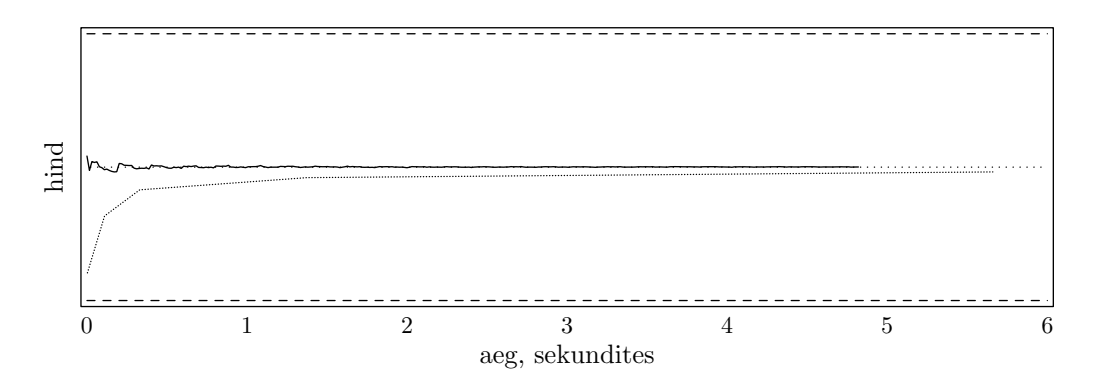

Joonis 5.28. Kahemõõtmelise müügioptsiooni hinnalähend esimese võrestikumeetodi (punktjoon) ja Soboli meetodi korral.

Muutusi meetodite vahekorras tegelikult ei ole, esile võiks tuua vaid seda, et väiksema hinna tõttu koonduvad kõik meetodid märgatavalt kiiremini.

### 5.2. Kolme aktsia juht

Kolmemõõtmeline juhtum pakub siinkohal huvi, kuna selle tulemuste põhjal saab teha järeldusi, kuidas käituvad vaadeldavad meetodid dimensiooni kasvades. Parameetrite väärtused on valitud vastavalt tabelile 5.8.

|  | $\varepsilon \quad \alpha \quad S_0 \quad K \quad T$ |  |                                                                                                    |
|--|------------------------------------------------------|--|----------------------------------------------------------------------------------------------------|
|  |                                                      |  | $0.01 \quad 0.01 \quad \begin{pmatrix} 40 \\ 60 \\ 50 \end{pmatrix} \quad \begin{pmatrix} 50 \\ 50 \\ 50 \end{pmatrix} \quad 0.5 \quad 0.09531 \quad \begin{pmatrix} 0.3 & 0 & 0.1 \\ 0 & 0.3 & 0.1 \\ 0.1 & 0.1 & 0.2 \end{pmatrix}$ |

Tabel 5.8. Kolmemõõtmelise testimise arvulised parameetrid.

#### 5.2.1. Ostuoptsioon

Maksefunktsiooniks on kolmemõõtmelise Euroopa tüüpi ostuoptsiooni maksefunktsioon:

 $p(S_1, S_2, S_3) = \max\{0, S_1 - K_1, S_2 - K_2, S_3 - K_3\}.$ 

Täpne hind antud parameetrite korral on 13.87329. Eri meetodite tööajad on esitatud järgnevas tabelis.

| Meetod                           | Aeg(s) |
|----------------------------------|--------|
| Monte-Carlo                      | 25     |
| Monte-Carlo, antiteetiline       | 11     |
| kvaasi-Monte-Carlo, Haltoni jada | 6      |
| kvaasi-Monte-Carlo, Soboli jada  | 1      |
| esimene võrestikumeetod          | 240    |
| teine võrestikumeetod            | 190    |

Tabel 5.9. Eri meetodite ajad kolmemõõtmelise ostuoptsiooni hinna arvutamiseks.

Kvaasi-Monte-Carlo meetodid on selgelt paremad, nad töötavad endiselt täiesti mõistliku ajaga. Antiteetiline Monte-Carlo meetod on tavalisest Monte-Carlo meetodist umbes kaks korda kiirem. Võrestikumeetoditel esineb aga probleeme järjekordse iteratsioonisammu lõpetamisega, tabelid iteratsioonide illustreerimiseks on seekord järgmised:

| Samm | Punktide koguarv | Hinnalähend | Modifitseeritud<br>Runge veahinnang | Tegelik viga | Aeg(s)     |
|------|------------------|-------------|-------------------------------------|--------------|------------|
|      | 8                | 11.689747   | 11.689747                           | 2.183543     | 0.000000   |
| 2    | 64               | 12.839604   | 1.149857                            | 1.033686     | 0.000000   |
| 3    | 512              | 13.327835   | 0.488231                            | 0.545455     | 0.000000   |
| 4    | 4096             | 13.606431   | 0.278596                            | 0.266859     | 0.000000   |
| 5    | 32768            | 13.737396   | 0.130965                            | 0.135894     | 0.054945   |
| 6    | 262144           | 13.804523   | 0.067127                            | 0.068767     | 0.439560   |
| 7    | 2097152          | 13.838519   | 0.033995                            | 0.034771     | 3.736264   |
| 8    | 16777216         | 13.855745   | 0.017227                            | 0.017545     | 30.109890  |
| 9    | 134217728        | 13.864453   | 0.008708                            | 0.008837     | 240.769231 |

Tabel 5.10. Esimene võrestikumeetod kolmemõõtmelise ostuoptsiooni korral.

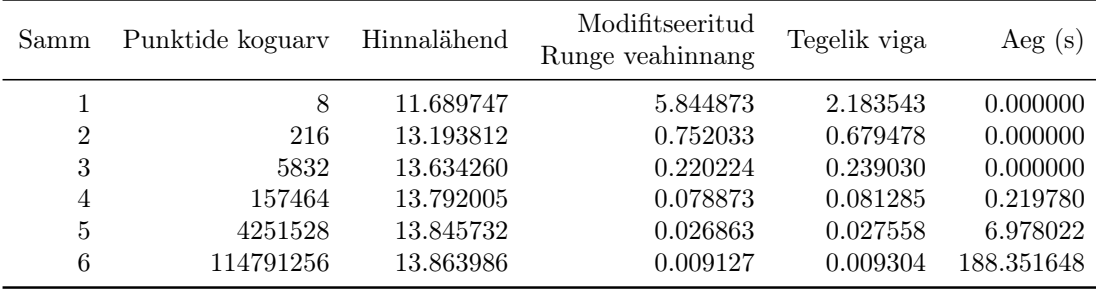

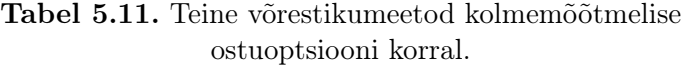

Saab ligikaudselt hinnata, et järgmise sammu tegemine nõuaks kummaltki võrestikumeetodilt aega üle tunni, ja see on selge märk võrestikumeetodite peamisest puudusest.

Hinnalähendite käitumist näitavad järgnevad joonised.

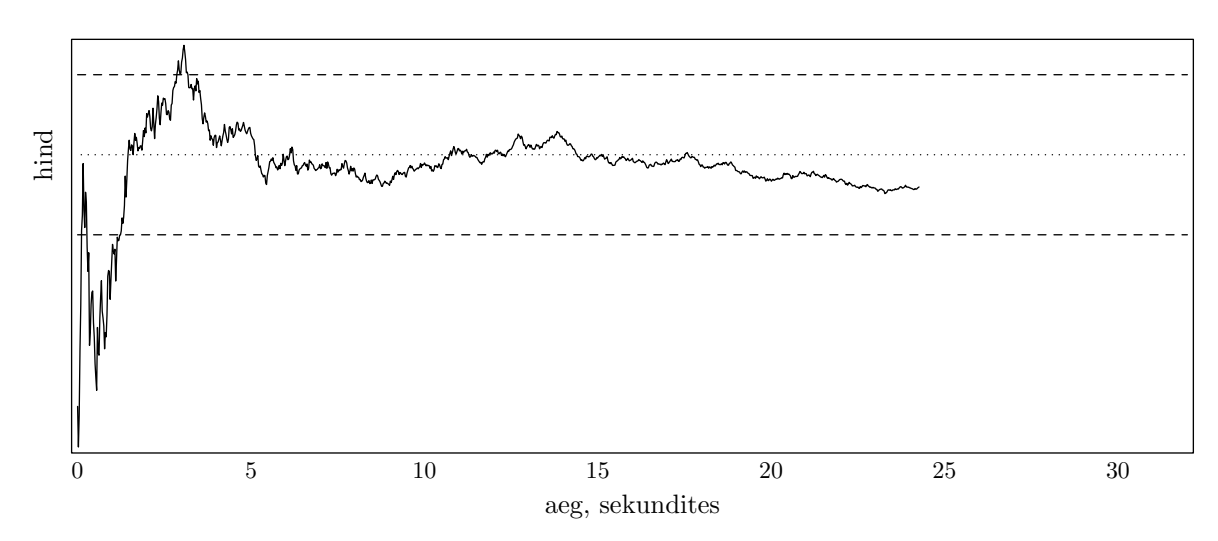

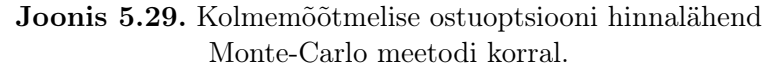

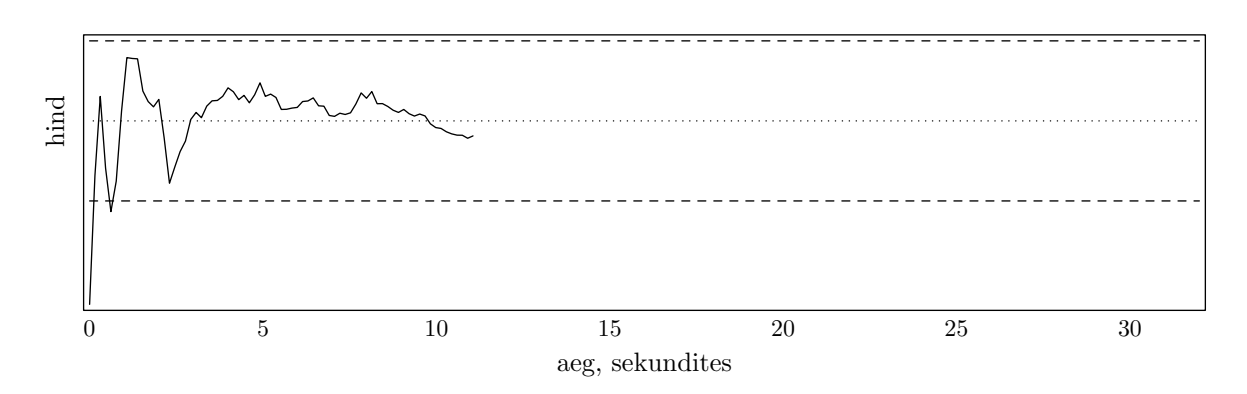

Joonis 5.30. Kolmemõõtmelise ostuoptsiooni hinnalähend antiteetilise Monte-Carlo meetodi korral.

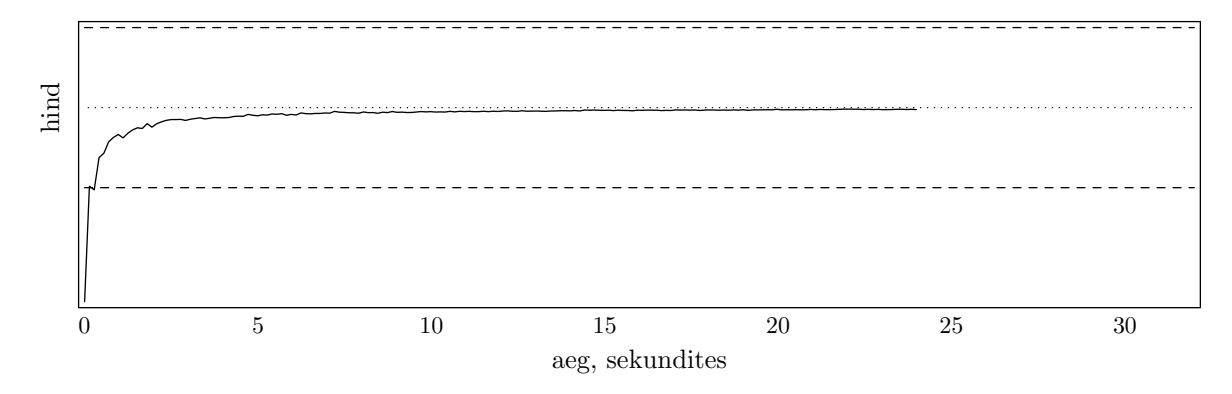

Joonis 5.31. Kolmemõõtmelise ostuoptsiooni hinnalähend kvaasi-Monte-Carlo meetodi korral (Haltoni jada).

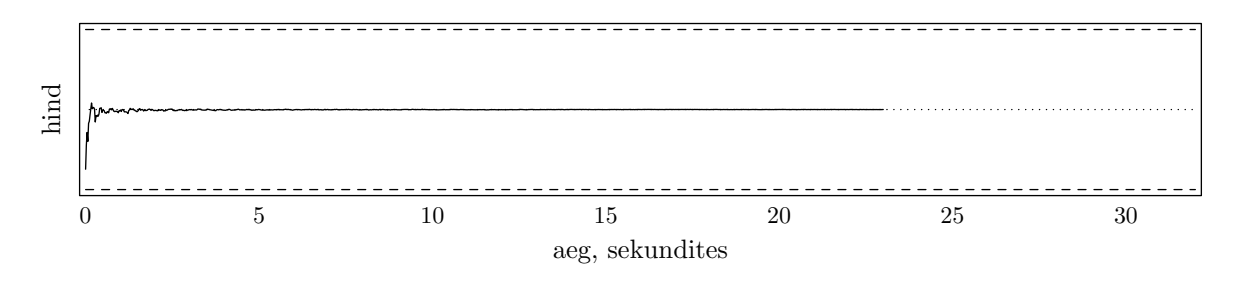

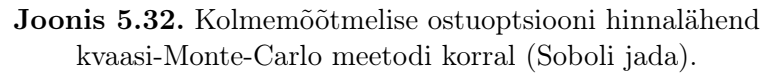

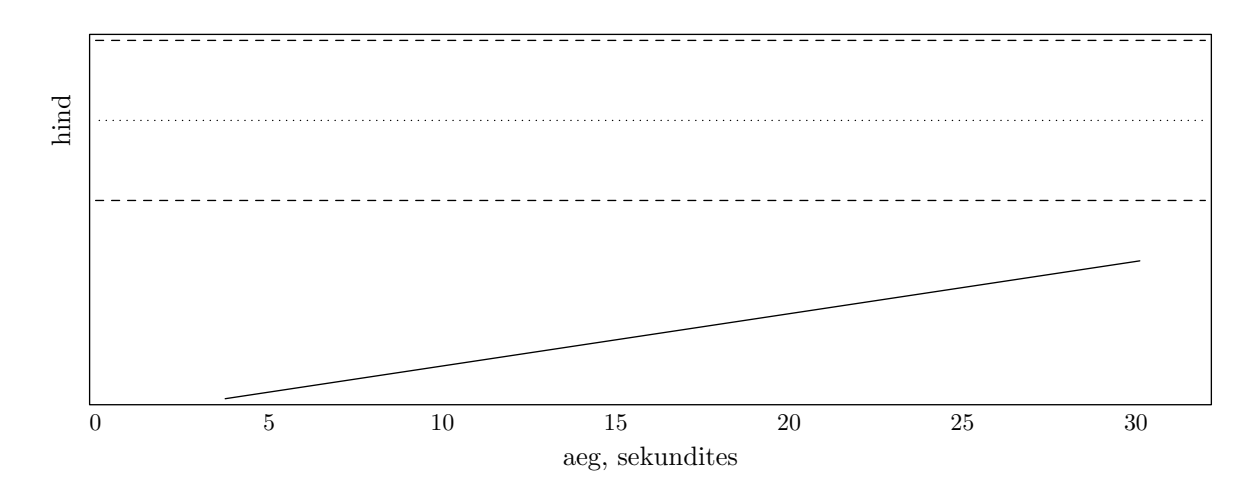

Joonis 5.33. Kolmemõõtmelise ostuoptsiooni hinnalähend esimese võrestikumeetodi korral.

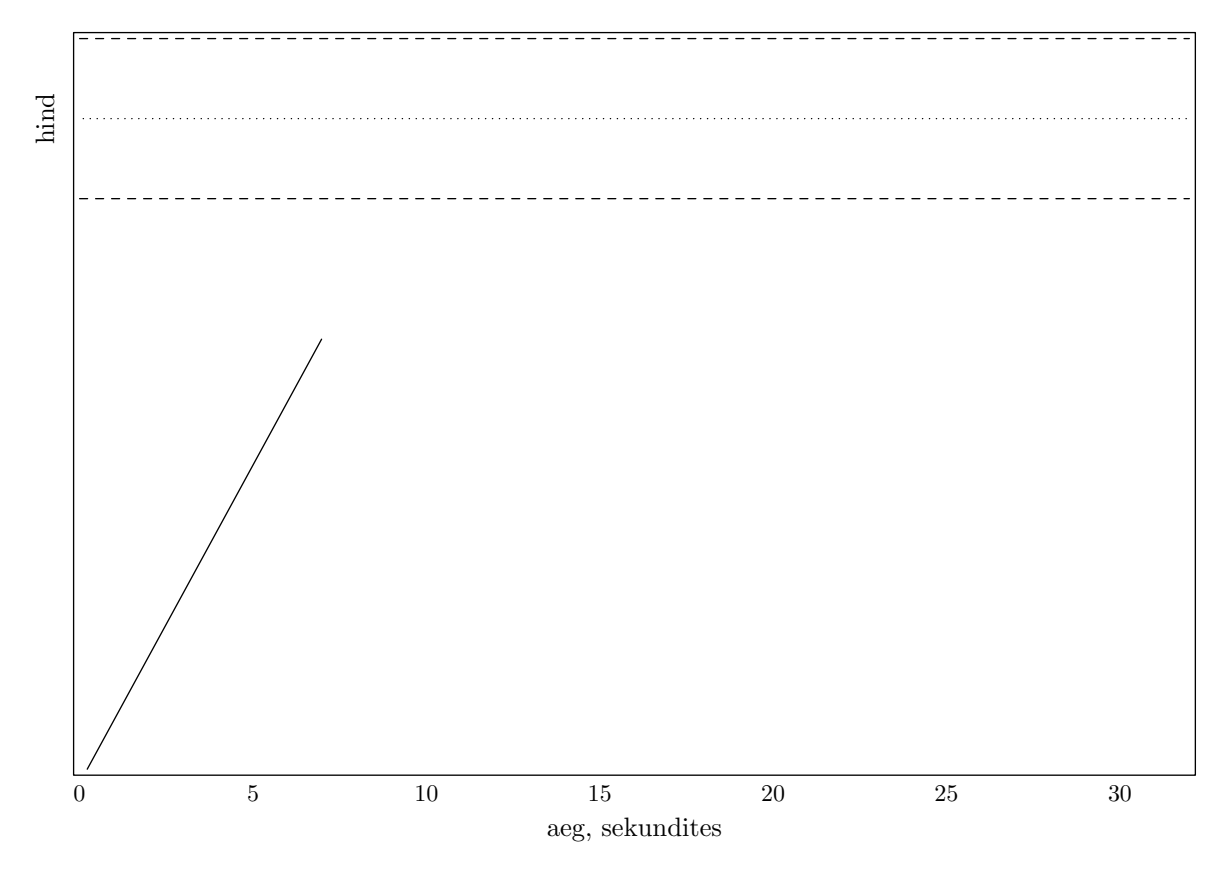

Joonis 5.34. Kolmemõõtmelise ostuoptsiooni hinnalähend teise võrestikumeetodi korral.

Saab teha järgmised järeldused:

- kumbki võrestikumeetod ei jõua anda piisavalt täpset vastust kahe minuti jooksul;
- teise võrestikumeetodi aeglustumine on esimese omast märgatavalt intensiivsem;
- Monte-Carlo meetod annab tulemuse rahuldava aja jooksul, kuid jääb siiski lootusetult maha mõlemast kvaasi-Monte-Carlo meetodist;
- antiteetilise Monte-Carlo meetodi kiirendus on väiksem kui kahemõõtmelisel juhul.

Seega hakkavad võrestikumeetodid mängust välja jääma, ning huvipakkuvate paaride hulk väheneb.

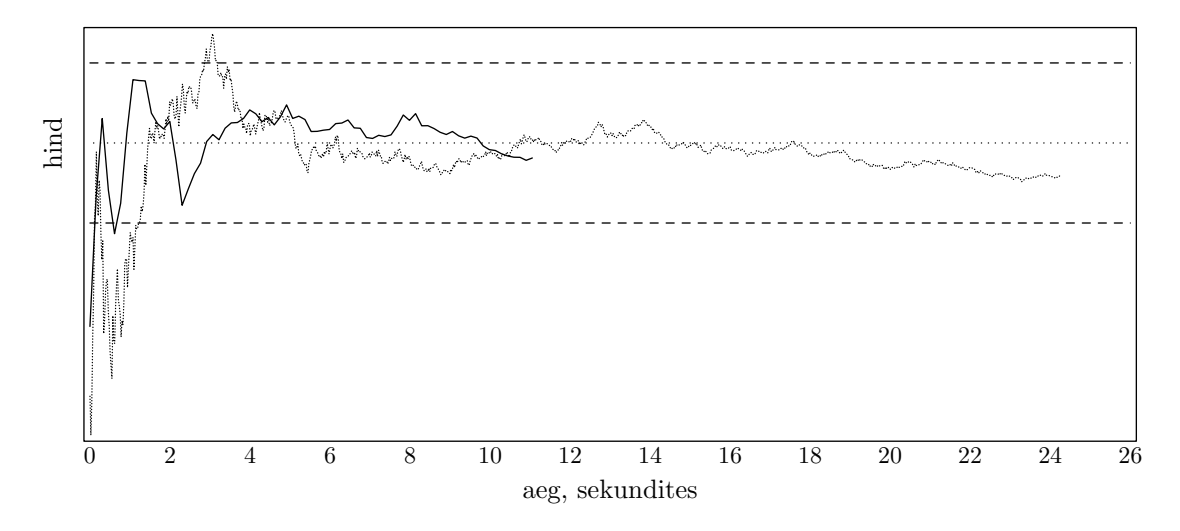

Joonis 5.35. Kolmemõõtmelise ostuoptsiooni hinnalähendid Monte-Carlo (punktjoon) ja antiteetilise Monte-Carlo meetodi korral.

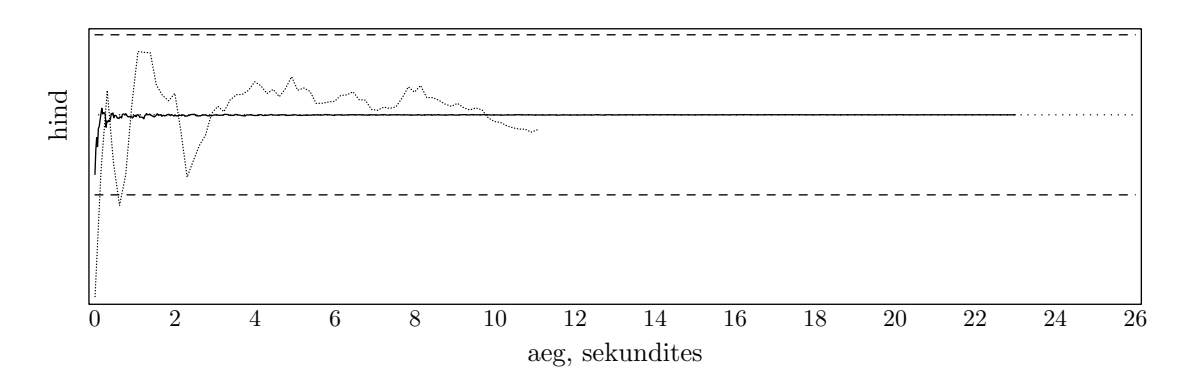

Joonis 5.36. Kolmemõõtmelise ostuoptsiooni hinnalähendid antiteetilise Monte-Carlo (punktjoon) ja Soboli meetodi korral.

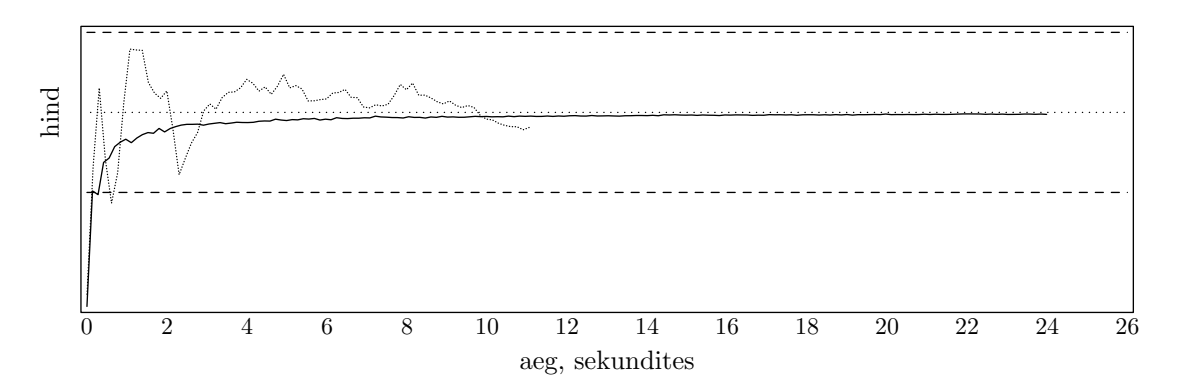

Joonis 5.37. Kolmemõõtmelise ostuoptsiooni hinnalähendid antiteetilise Monte-Carlo (punktjoon) ja Haltoni meetodi korral.

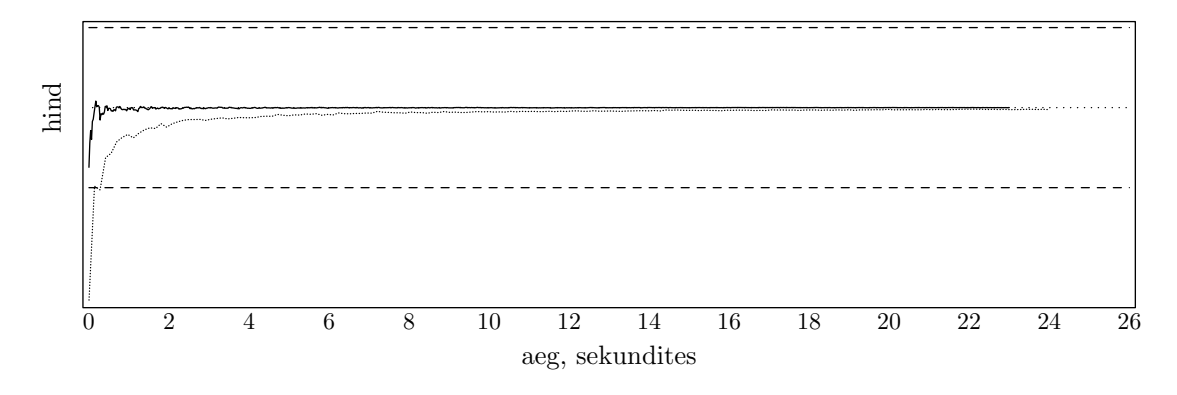

Joonis 5.38. Kolmemõõtmelise ostuoptsiooni hinnalähend Haltoni (punktjoon) ja Soboli meetodi korral.

Kvaasi-Monte-Carlo meetodid on nüüd teistest meetoditest selgelt kiiremad isegi jämedale veahinnangule vaatamata.

#### 5.2.2. Müügioptsioon

Maksefunktsiooniks on kolmemõõtmelise Euroopa tüüpi müügioptsiooni maksefunktsioon:

$$
p(S_1, S_2, S_3) = \max\{0, K_1 - S_1, K_2 - S_2, K_3 - S_3\}.
$$

Täpne hind antud parameetrite korral on 9.17969. Eri meetodite tööajad on esitatud järgnevas tabelis.

| Meetod                           | Aeg(s) |
|----------------------------------|--------|
| Monte-Carlo                      |        |
| Monte-Carlo, antiteetiline       | 1.5    |
| kvaasi-Monte-Carlo, Haltoni jada | 4      |
| kvaasi-Monte-Carlo, Soboli jada  | 1      |
| esimene võrestikumeetod          | 240    |
| teine võrestikumeetod            | 190    |

Tabel 5.12. Eri meetodite ajad kolmemõõtmelise ostuoptsiooni hinna arvutamiseks.

Antiteetiline Monte-Carlo meetod on tavalisest Monte-Carlo meetodist umbes 5 korda kiirem, ning see on jällegi väiksem võit kahe aktsia juhuga võrreldes. Võrestikumeetodid arvutavad nii ostu- kui ka müügioptsiooni hinda sama ajaga, ja seda loomulikult oma iteratsioonipõhise ehituse tõttu (kuna nõutava täpsuse saamiseks kulub sama arv iteratsioone). Täpsemat infot iteratsioonide kohta annavad järgnevad tabelid.

| Samm | Punktide koguarv | Hinnalähend | Modifitseeritud<br>Runge veahinnang | Tegelik viga | Aeg(s)     |
|------|------------------|-------------|-------------------------------------|--------------|------------|
|      | 8                | 8.216187    | 8.216187                            | 0.963503     | 0.000000   |
| 2    | 64               | 8.763327    | 0.547139                            | 0.416363     | 0.000000   |
| 3    | 512              | 8.953811    | 0.190485                            | 0.225879     | 0.000000   |
| 4    | 4096             | 9.092267    | 0.138456                            | 0.087423     | 0.000000   |
| 5    | 32768            | 9.137456    | 0.045188                            | 0.042234     | 0.054945   |
| 6    | 262144           | 9.159530    | 0.022075                            | 0.020160     | 0.439560   |
| ד    | 2097152          | 9.170121    | 0.010591                            | 0.009569     | 3.736264   |
| 8    | 16777216         | 9.175203    | 0.005082                            | 0.004487     | 30.219780  |
| 9    | 134217728        | 9.177588    | 0.002384                            | 0.002102     | 243.351648 |

Tabel 5.13. Esimene võrestikumeetod kolmemõõtmelise müügioptsiooni korral.

| Samm | Punktide koguarv | Hinnalähend | Modifitseeritud<br>Runge veahinnang | Tegelik viga | Aeg(s)     |
|------|------------------|-------------|-------------------------------------|--------------|------------|
|      | 8                | 8.216187    | 4.108094                            | 0.963503     | 0.000000   |
| 2    | 216              | 8.950441    | 0.367127                            | 0.229249     | 0.000000   |
| 3    | 5832             | 9.097052    | 0.073306                            | 0.082638     | 0.000000   |
| 4    | 157464           | 9.155645    | 0.029297                            | 0.024045     | 0.219780   |
| 5    | 4251528          | 9.172359    | 0.008357                            | 0.007331     | 7.252747   |
| 6    | 114791256        | 9.177470    | 0.002555                            | 0.002220     | 192.142857 |

Tabel 5.14. Teine võrestikumeetod kolmemõõtmelise müügioptsiooni korral.

Hinnalähendite käitumist näitavad järgmised joonised.

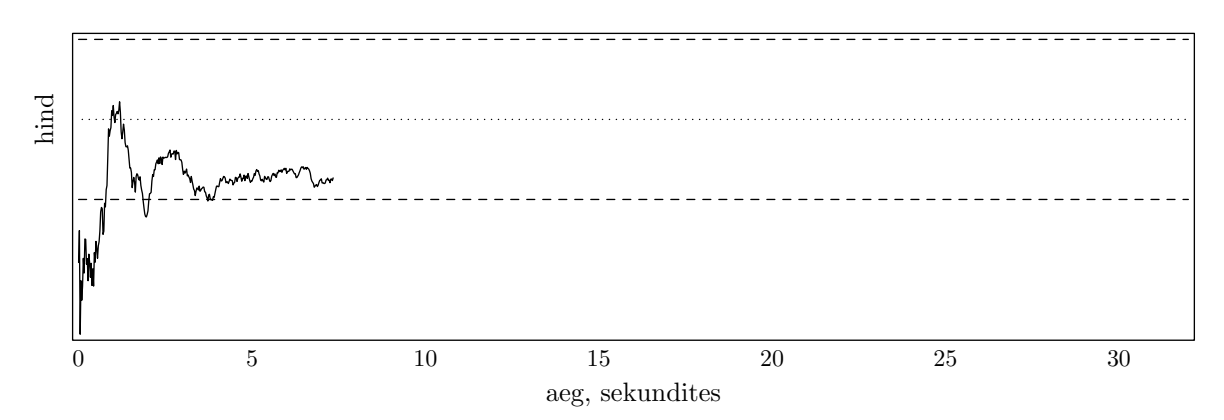

Joonis 5.39. Kolmemõõtmelise müügioptsiooni hinnalähend Monte-Carlo meetodi korral.

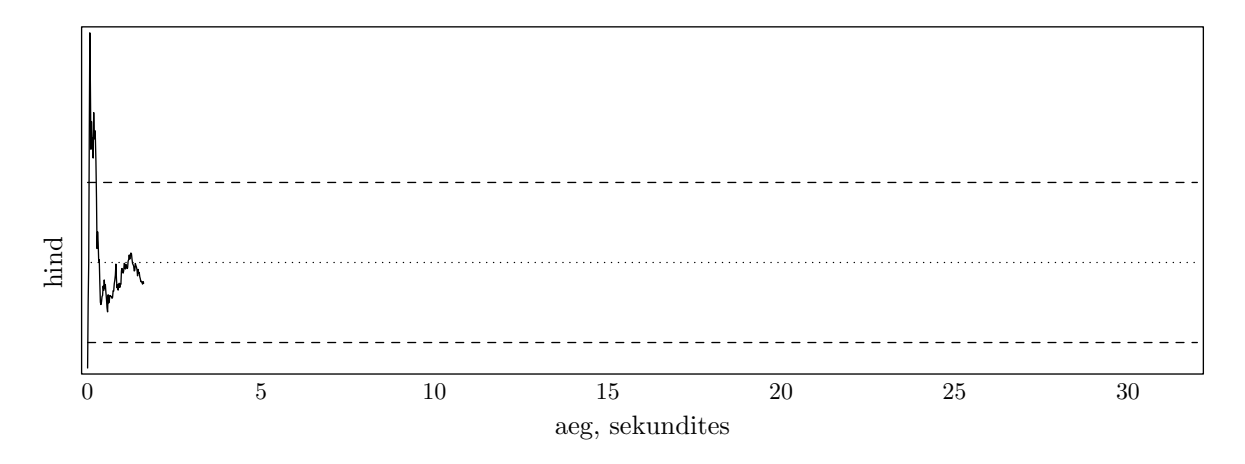

Joonis 5.40. Kolmemõõtmelise müügioptsiooni hinnalähend antiteetilise Monte-Carlo meetodi korral.

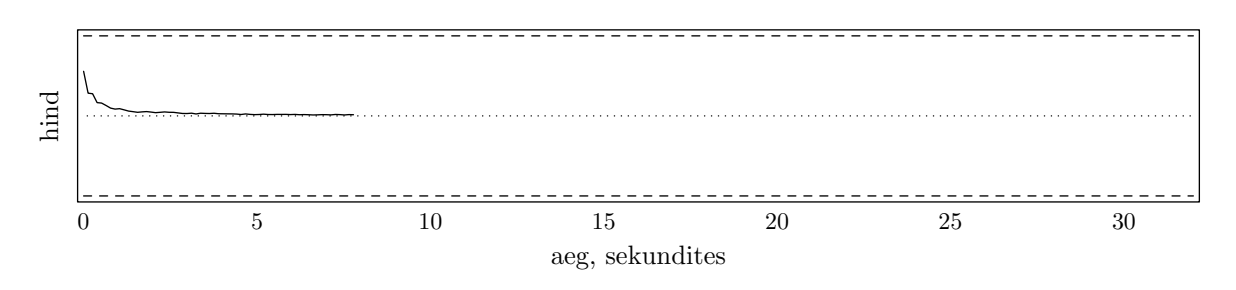

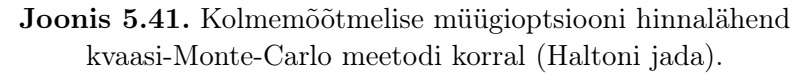

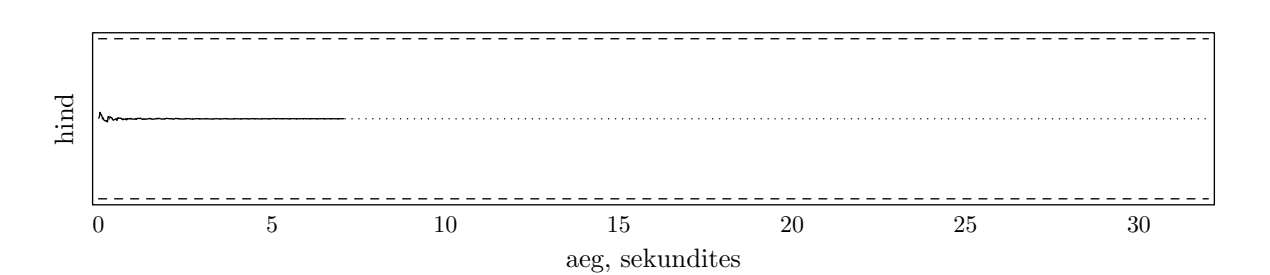

Joonis 5.42. Kolmemõõtmelise müügioptsiooni hinnalähend kvaasi-Monte-Carlo meetodi korral (Soboli jada).

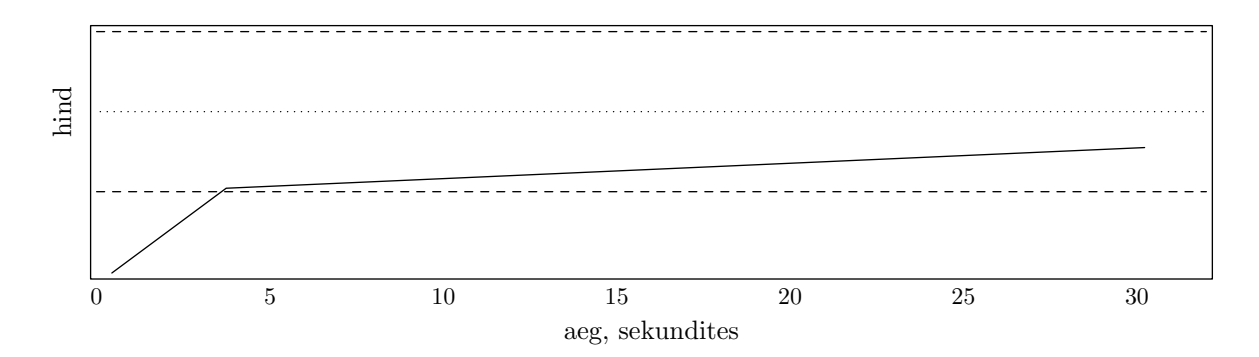

Joonis 5.43. Kolmemõõtmelise müügioptsiooni hinnalähend esimese võrestikumeetodi korral.

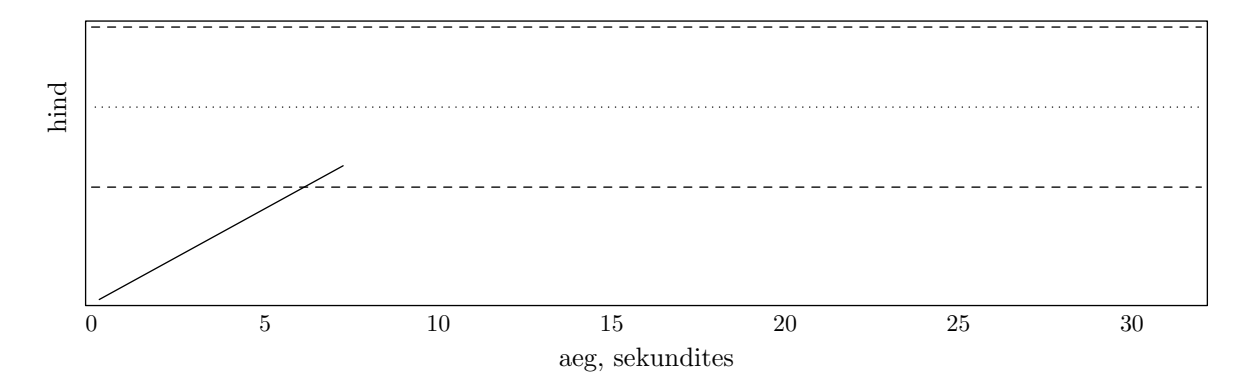

Joonis 5.44. Kolmemõõtmelise müügioptsiooni hinnalähend teise võrestikumeetodi korral.

Märgime, et seekord võrestukumeetoditel õnnestus arvutada piisavalt täpne hind kahe minuti jooksul, kuid paarikaupa võrdlustel nad endiselt huvi ei paku.

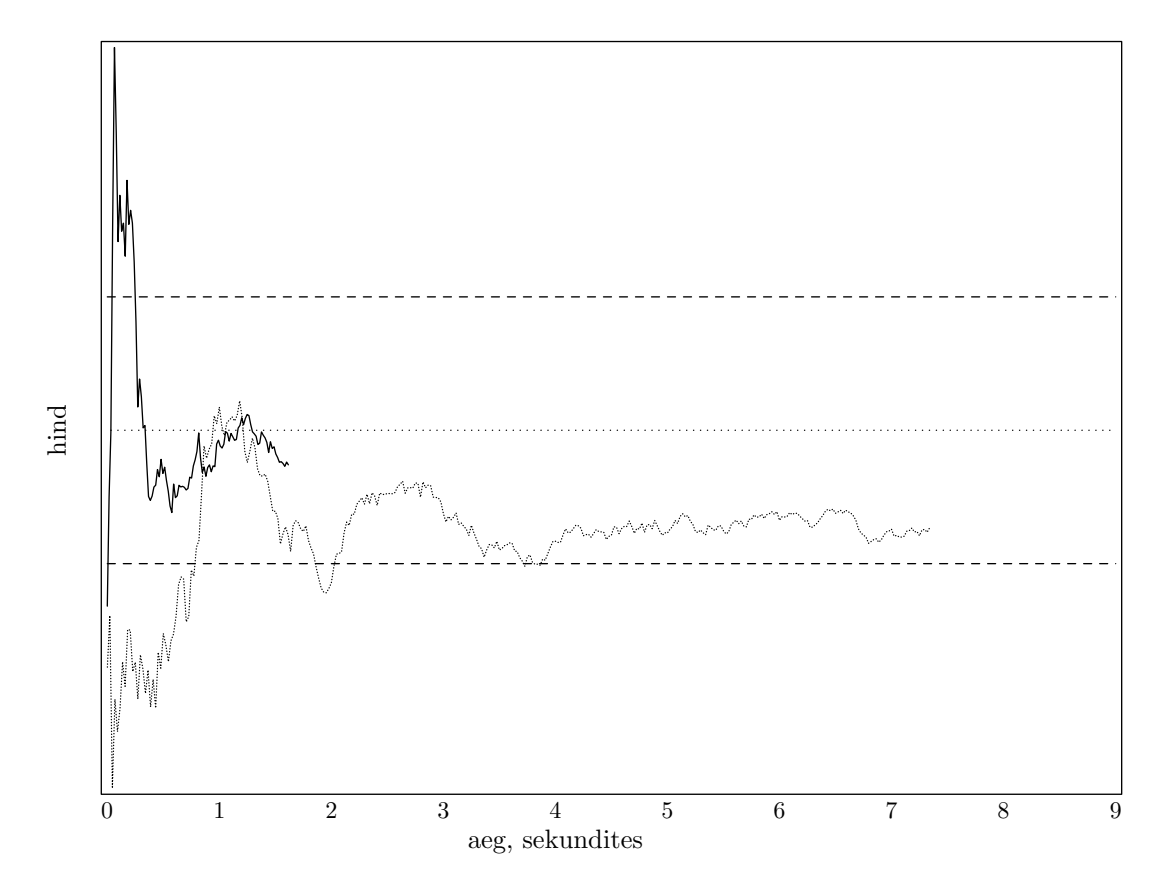

Joonis 5.45. Kolmemõõtmelise müügioptsiooni hinnalähendid Monte-Carlo (punktjoon) ja antiteetilise Monte-Carlo meetodi korral.

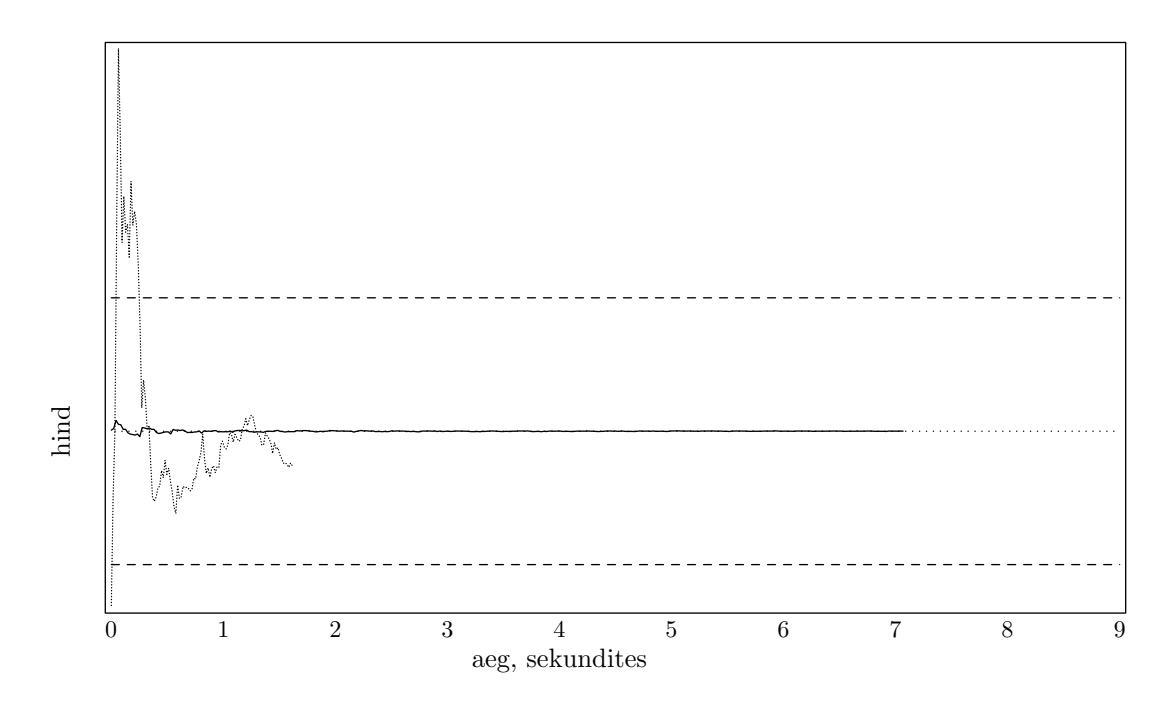

Joonis 5.46. Kolmemõõtmelise müügioptsiooni hinnalähendid antiteetilise Monte-Carlo (punktjoon) ja Soboli meetodi korral.

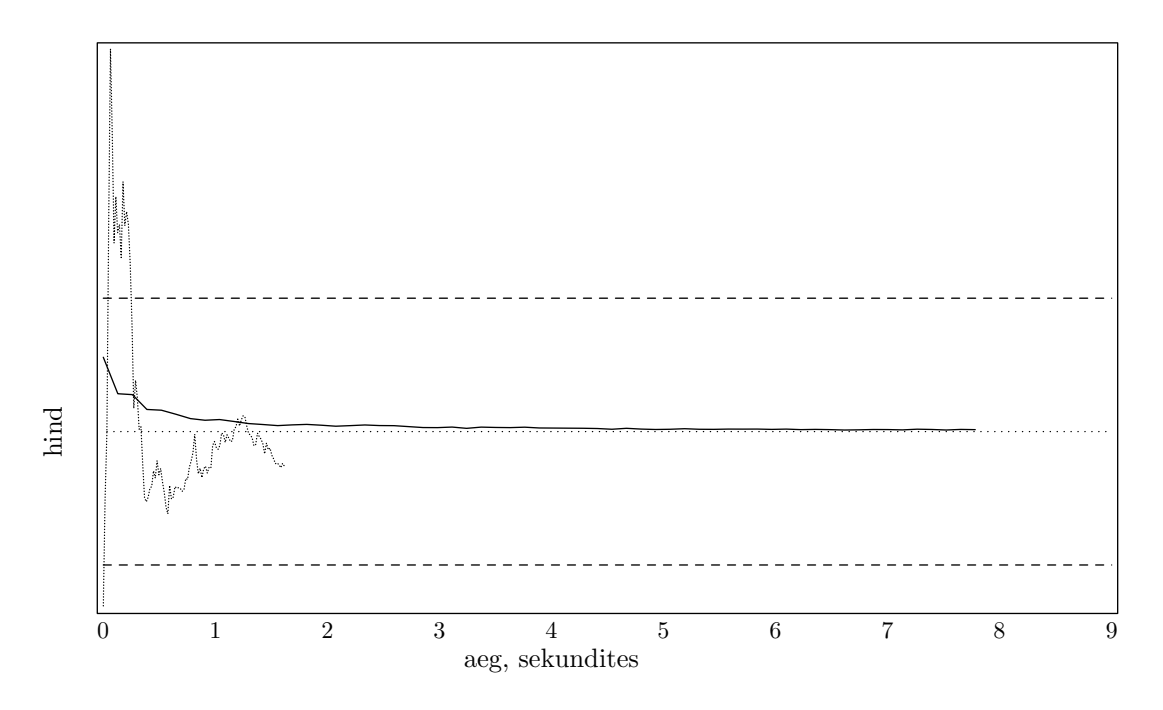

Joonis 5.47. Kolmemõõtmelise müügioptsiooni hinnalähendid antiteetilise Monte-Carlo (punktjoon) ja Haltoni meetodi korral.

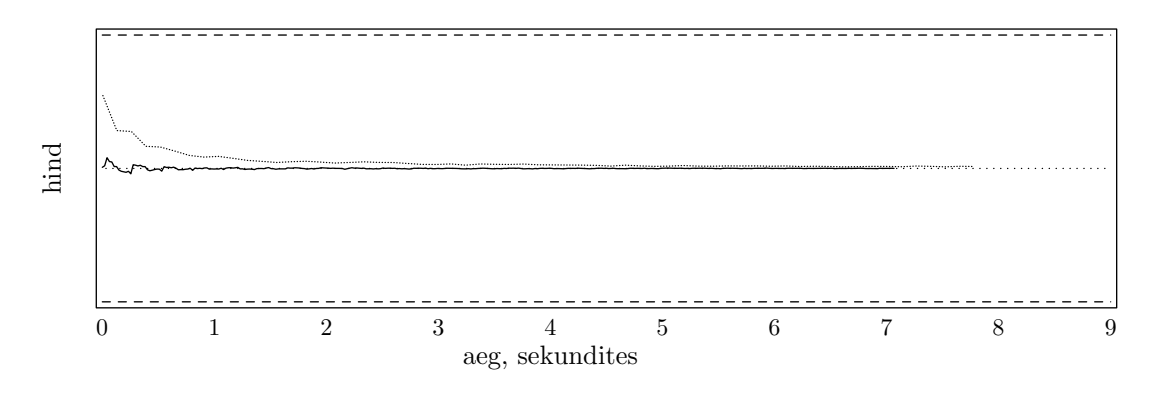

Joonis 5.48. Kolmemõõtmelise müügioptsiooni hinnalähend Haltoni (punktjoon) ja Soboli meetodi korral.

Monte-Carlo meetodi seis on endiselt halb, võrestikumeetodite oma aga hoopis lootusetu.

#### 5.3. Võrdluste kokkuvõte

Nüüd võtame kokku kogu läbitehtud eksperimendi ning teeme selle põhjal mõningaid järeldusi.

Mõlemad kvaasi-Monte-Carlo meetodid on näidanud ennast heast küljest. Vaadeldud näidetes edestavad nad teisi meetodeid. Haltoni algoritm on omakorda osutunud Soboli omast aeglasemaks.

Monte-Carlo meetod töötab aeglaselt, kuid siiski annab soovitud tulemuse mõistliku ajaga. Kiirendamine antiteetiliste juhuslike suuruste abil oluliselt parandab seda meetodit, kuid dimensiooni kasvades väheneb selle kiirendusmeetodi efektiivsus.

Võrestikumeetodid ehk mitmemõõtmelised kubatuurvalemid on üsna head kahemõõtmelisel juhul (ning ilmselt ka ühemõõtmelisel). Kolmemõõtmelisel juhul on nende kasutamise mõttekus juba küsitav, ning võib arvata, et juba neljamõõtmelisel juhul ei oma need meetodid praktilist tähtsust.

## 6. Kokkuvõte

Kvaasi-Monte-Carlo meetodit kasutatakse üha rohkem paljudes praktilistes ülesannetes Monte-Carlo meetodi asemel, sealhulgas ka integraalide väärtuste arvutamiseks.

Seetõttu sobivad kvaasi-Monte-Carlo meetodid optsioonide hindade arvutamiseks. Nagu ka Monte-Carlo meetodeid, saab neid hõlpsasti paralleliseerida.

Võrestikumeetodid, st. meetodid, mis kasutavad mitmemõõtmelisi kubatuurvalemeid, on alternatiiviks Monte-Carlo ja kvaasi-Monte-Carlo meetoditele. Võrestikumeetodid osutuvad väga headeks ühe- ja kahemõõtmelisel juhul, ka modifitseeritud Runge veahinnang töötab laitmatult. Kuid juhul, kui alusväärtpabereid on kolm või rohkem, osutuvad iteratsioonisammud liiga aeglasteks ning võrestikumeetodid jäävad teistele selgelt alla.

Kvaasi-Monte-Carlo meetodis võib kasutada erinevaid madala hälbimisega jadasid. Selles töös on vaadeldud Haltoni ja Soboli jadasid; selgeks soosikuks on osutunud Soboli algoritm. Mõlemad algoritmid on tunduvalt kiirema koondumisega kui Monte-Carlo meetod, ja seda vaatamata jämedale eksperthinnangule vea arvutamisel.

Monte-Carlo meetod — vana, hea ja lihtne meetod — on kvaasi-Monte-Carlo meetodite kõrval näidanud halvemat koondumisaega. Kuid ka kõrge dimensiooni korral töötab see meetod suhteliselt mõistliku ajaga; pealegi kiirendamine antiteetiliste arvude abil annab märgatava (2–10-kordse) võidu.

Kõigi mainitud meetodite korral on rohkesti võimalusi optimiseerimiseksja kiirendamiseks. Ning järjest rohkem kasutatakse optsioonide hindamisel uusi meetodeid, näiteks kiiret Fourier' teisendust või geneetilist programmeerimist<sup>3</sup>.

Lõpetuseks võib öelda, et optsioonide hindamiseks kasutatavate meetodite hulk aina suureneb, neid meetodeid on suudetud ka mitmeti täiendada. Mõned eriti õnnestunud meetodid hakkavad asendama vanu ja aeglasemaid; ja nimelt kvaasi-Monte-Carlo meetodid on asendamas Monte-Carlo meetodeid.

<sup>3</sup> Geneetilise programmeerimise kohta on näiteks artikkel Chen, Shu-Heng; Yeh, Chia-Hsuan; Lee, Woh-Chiang. Option Pricing with Genetic Programming. Proceedings of 1997 International Conference of Genetic Algorithms. Morgan Kaufmann Publishers. Pp. 704–711.

# О методах сеток, Монте-Карло и квази-Монте-Карло для вычисления стоимости опционов европейского типа

## Резюме

#### Валерий Коорт

Цель данной работы — ознакомление с использованием методов Монте-Карло и квази-Монте-Карло, а также метода сеток для приближённого численного вычисления стоимости опционов — ценных бумаг, стоимость которых может зависеть от рыночной стоимости других ценных бумаг. Эта работа ограничивается рассмотрением опционов европейского типа.

Даётся представление о теоретической и алгоритмической сторонах методов, рассматривается вопрос оценки точности. На примере упрощённой модели рынка рассматриваются все стадии реализации соответствующих методов. К работе прилагаются тексты соответствующих программ. Проводится анализ некоторых из полученных численных результатов на предмет их согласованности с ожидаемыми.

Также проводится сравнение упомянутых методов между собой. Детально рассматривается шесть методов: Монте-Карло, Монте-Карло с использованием антитетических чисел, квази-Монте-Карло на основе алгоритма Халтона, квази-Монте-Карло на основе алгоритма Соболя и два различных метода сеток, являющихся в сущности многомерными кубатурными формулами.

Данная работая являтся продолжением и расширением бакалаврской работы автора (О методе моделирования и методе биномиального дерева для вычисления стоимости опционов европейского типа. Тартуский университет, 2001; на эстонском языке) и может быть использована как основа для более глубокого изучения описанных методов.

## Kirjandus

- [1] Acklam, Peter J. An algorithm for computing the inverse normal cumulative distribution function. http://home.online.no/~pjacklam/notes/invnorm/.
- [2] ANTONOV, I.A.; SALEEV, V.M. An Economic Method of Computing  $LP_{\tau}$ -sequences. USSR Computational Mathematics and Mathematical Physics, 19, 252–256, 1979.
- [3] FAURE, HENRY. Monte-Carlo and Quasi-Monte-Carlo Methods for Numerical Integration. Submitted for publication, 2001.
- [4] Flannery, Brian P.; Press, William H.; Teukolsky, Saul A.; Vetterling, WILLIAM T. Numerical Recipes in C. The Art of Scientific Computing. Second Edition. Cambridge University Press, 1992. http://www.nr.com/, http://lib-www.lanl.gov/numerical/bookcpdf.html.
- [5] HALTON, J.H. On the efficiency of certain quasi-random sequences of points in evaluating multi-dimensional integrals. Numer. Math., 2, 84–90, 1960.
- [6] Hickernell, Fred J.; Lemieux, Christiane; Owen, Art B. Control variates for quasi-Monte Carlo. Submitted for publication, 2002.
- [7] Kollo, Tõnu. Monte Carlo meetodid. Õpik. Käsikiri. http://www.ut.ee/~koortw/mcm/.
- [8] Koort, Valeri. Simulatsiooni- ja puumeetoditest Eurooopa tüüpi optsioonide hindade arvutamisel. Bakalaureusetöö. Tartu Ülikool, 2001.
- [9] Niederreiter, Harald. Random Number Generation and Quasi-Monte Carlo Methods. Philadelphia, 1992.
- [10] Papageorgiou, A.; Traub, J.F. Faster Evaluation of Multidimensional Integrals. Computational Physics, 11–6, 574–578, 1997.
- [11] Paskov, Spassimir H. New Metodologies for Valuing Derivatives. Mathematics of Derivative Securities. Cambridge University Press, 1996.
- [12] Sobol, I.M. On the distribution of points in a cube and the approximate evaluation of integrals. USSR Computational Mathematics and Mathematical Physics, 7, 86– 112, 1967.
- [13] Кнут, Дональд Эрвин. Искусство программирования для ЭВМ. Том 2. Получисленные алгоритмы. Москва, «Мир», 1977.

## Lisad

### A. Programm kahe aktsia jaoks

```
1 #include <stdio.h>
2 #include <stdlib.h>
3 #include <math.h>
4 #include <time.h>
 5
6
7 // P~ohilised konstandid ning muutujad andmete vahetamiseks eri moodulite vahel
\frac{1}{8} double eps = 0.01, \frac{1}{8} // Soovitav t"apsus
9 alpha = 0.01, // Eksimist~oen"aosus
10 S0[2] = {40.0, 60.0}, // Alghinnad
11 K[2] = {50.0, 50.0}, // Ostuhinnad
12 r = 0.0953101798043248600439521232807651, // Pangaprotsent, = ln(1.1)
13 sigmaM[2][2] = {0.3, 0.0, <br>
// Volatiilsused,
14 0.0, 0.3}, // maatrikskujul
15 sigma[2], rho, // Volatiilsused ja korrelatsioonikordaja,
16 // alternatiivkujul, arvutatakse maatrikskujust
17 a[2][2], \frac{1}{2} a[2] a \frac{1}{2} a \frac{1}{2} a \frac{1}{2} a \frac{1}{2} a \frac{1}{2} a \frac{1}{2} a \frac{1}{2} a \frac{1}{2} a \frac{1}{2} a \frac{1}{2} a \frac{1}{2} a \frac{1}{2} a \frac{1}{2} a \frac{1}{2} a \frac{1}{2} a \frac{1}{2} a 18 T = 0.5, \frac{1}{18} T = 1.5, \frac{1}{18} T \frac{1}{18} T \frac{1}{18} T \frac{1}{18} T \frac{1}{18} T \frac{1}{18} T \frac{1}{18} T \frac{1}{18} T \frac{1}{18} T \frac{1}{18} T \frac{1}{18} T \frac{1}{18} T \frac{1}{18} T \frac{1}{18} T \frac{119 tapne = 13.47114540, // T"apne hind - lihtsalt on teada
20 x_vorestik[2], // V~orestikumeetodi jaoks
21 B0_ant[3][2], // Antiteetilise Monte-Carlo jaoks
22 S[2]; // Modelleeritud aktsiahindade jaoks
23 long mitu_kulus, // Koondumiseks kulunud
24 // aktsiahindade komplektide arv
25 init; // randU() jaoks
26 char meetod; // N"aitab, mis meetodit kasutatakse
27 int d = 2, \frac{1}{2} QMC funktsioonide jaoks
28 arve_varus = 0; // Antiteetilise Monte-Carlo jaoks
29
30 /***************************************************************************/
31 /***************************************************************************/
32
33 void genereeri_hindu()
34 // Modelleerib aktsiahindade komplekti
35 {
36 long i;
37 double randU(), B[2], B0[2], x[2], halton_seq(), sobol_seq();
38 long double Phi_inv(long double);
39
40 if (meetod == 'H')
41 halton_seq(&d, x);
42 else if (meetod == 'S')43 sobol_seq(&d, x-1);
44 else if (meetod == 'M)
45 for(i=0; i<2; i++)
46 x[i] = randU(kinit);47 else if (meetod == 'A')
48 ; // K~oik tehakse hiljem
49 else if(meetod=='V' || meetod=='W')
50 for(i=0; i<2; i++)
x[i] = x_v \text{or} \text{estik}[i];52 else
53 return;
54
55 if (meetod == 'A')
```

```
\mathcal{L}56
             if(arve_varus==0)
57
             \mathcal{L}58
                  for(i=0; i<2; i++)59
                  \mathcal{L}_{\mathcal{L}}60
                      x[i] = randU(kinit);61
                      BO[i] = Phi_inv(x[i]);62\mathcal{L}63
                  BO_ant [0] [0] = -BO[0]; BO_ant [0] [1] = -BO[1];
64
                  B0_{\text{ant}}[1][0] = -B0[0]; B0_{\text{ant}}[1][1] = B0[1];65
                  B0_{\text{ant}}[2][0] = B0[0]; B0_{\text{ant}}[2][1] = -B0[1];66
                  arve_varus = 3;67
             \mathcal{F}68
             else
69
             \mathcal{L}_{\mathcal{L}}70for(i=0; i<2; i++)71BO[i] = BO_{ant} [arve_{varus-1}][i];7273
                  arve_varus--;
             \mathcal{F}74
         \mathcal{F}75
         else
76
             for(i=0; i<2; i++)77BO[i] = Phi_inv(x[i]);78
70for(i=0; i<2; i++)80
             B[i] = a[i][0]*BO[0] + a[i][1]*BO[1];81
82
         for(i=0; i<2; i++)
83
             S[i] = SO[i] * exp((r-sigma[i]*sigma[i]/2)*T + sigma[i]*B[i]);84
    \mathcal{L}85
86
    87
88
    double p()89
    // Pseudojuhuslik maksefunktsiooni v"a"artus Euroopa ostuoptsiooni jaoks
\alpha\mathbf{91}\mathcal{L}double makse = 0.0, vahe;
92
         long i;
93
94
         genereeri_hindu();
95
         for(i=0; i<2; i+1)
96
         \mathcal{L}97
             vahe = S[i] - K[i]:
98
             // vahe = K[i] - S[i]; // m"u"ugioptsiooni jaoks
99if(vabe > makes)100
                  makse = vahe;
101
         \mathcal{F}102return makse;
103
    \mathcal{F}104
105
    106
107
    double f_N01(double x)
108
    // Standardse normaaljaotuse N(0,1) tihedusfunktsioon
109\mathcal{L}_{\mathcal{L}}110
         return 0.398942280401432 * exp(-x*x/2);111
                  1/sqrt(2*Pi)\frac{1}{2}112
    \mathcal{F}113
114
```

```
115
   116
   double Phi(double x)
117
   // Standardse normaaljaotuse N(0,1) jaotusfunktsioon
118
   \mathcal{L}119
       double k, k2, k3, k4, k5,
120
       gamma = 0.2316419, a1 = 0.319381530, a2 = -0.356563782,
121a3 = 1.781477937,a4 = -1.821255978, a5 = 1.330274429;
122
123k = 1 + \text{gamma}124
       k2 = k*k;
125
       k3 = k2*k;
126
       k4 = k3*k;127
       k5 = k4*k;128
129
       if(x < 0)130
           return 1-Phi(-x);
131
132
       else
           return 1 - f_NO1(x)*(a1/k + a2/k2 + a3/k3 + a4/k4 + a5/k5);
133
   ጉ
134
135
   136
137
   double kvantiil(double alpha)
138
   // N(0,1) alpha/2-t"aiendkvantiili leidmine kahendotsimisega
139
140
   \mathcal{L}double k1 = -10.0, k2 = 10.0, k = 0.0, t = 1 - \alpha \frac{1}{2};
141
142
       while(fabs(Phi(k)-t) > 1e-10) // t"apsusega 1e-10
143
       \mathcal{F}144
           if(Phi(k)-t > 0)145
               k2 = k;
146
147
           else
               k1=k;
148
           k = (k1+k2) / 2;140150
       }
151
       return k;
152
   \mathcal{F}153
154
   155
156
   double modelleeritud()
157
   // Modelleerib optsioonihinda ja tagastab selle;
158
   // salvestab, mitu pseudojuhuslikku makset selleks kulus
159
   \mathcal{L}160
       long n = 0;
161
       FILE *f;
162
       double h, disp = 1e80, sum, ruut_sum, uus_eps, kvantiil(double), modelleeritud_v();
163
164
       if (meetod=='V' || meetod=='W') // Liiga erineva struktuuriga meetodid
165
           return modelleeritud_v();
166
167
       sum =</math> <math>mult\_sum = 0.0</math>;168
169
       // Normaaljaotusega l"ahendamisel p~ohinev hinnang
170
       uus_eps = eps/kvantiil(alpha);
171
       uus_eps *= uus_eps;
172
173
```

```
174 printf(" punktide arv | 1\"ahend | disp. hinnang | disp. t~oke | aeg\n");
175 while(disp > n*uus_eps || arve_varus>0)
176 {
177 h = p();
178 if(meetod == 'A')179 {
180 while(arve_varus>0)
181 h := p();
182 h /= 4;
183 }
184 sum += h;185 ruut_sum += h*h;
186 // v"ahemalt 1000 makset tuleb genereerida - v"aljal"o"okide v"altimaks
187 if(++n > 1000)
188 disp = (ruut\_sum - sum*sum/n) / (n - 1.0);189 if(n%10000 == 0)
190 {
191 /*f = fopen("koondumine.txt", "a");
192 fprintf(f, \sqrt[n]{f} \sqrt[n]{f},
193 ((double) clock())/CLOCKS_PER_SEC, exp(-r*T) * sum/n);
194 fclose(f);*/
195 if(n\\{00000 == 0)196 printf(" %ld: %f %f %f %lf sek\n",
197 n, exp(-r*T) * sum/n, disp, n*uus_eps,
198 ((double) clock())/CLOCKS_PER_SEC);
199 }
200 }
201
202 mitu_kulus = n;
203 return exp(-r*T) * sum/n;204 }
205
206 /***************************************************************************/
207
208 double modelleeritud_v()
209 // Modelleerib optsioonihinda ja tagastab selle;
210 // kasutab esimest v~orestikumeetodit
211 \quad 5212 long i, j, samm = 0, n=2, punkte;
213 FILE *f;
214 double sum = 0.0, In=0.0, Ikn, k=2.0;
215
216 if(meetod=='W')
217 k = 3.0;
218
219 printf(" punktide arv | l\"ahend | mod. Runge veahinnang | tegelik viga | aeg\n");
220 while(++samm < 15)
221 {
222 punkte = n * n;
223 if (meetod=='V')
224 sum = 0.0;
225 for(i = 0; i < n; i++)226 \qquad \qquad \qquad227 x_v0 \text{restik}[0] = (i+0.5)/n; // 1/2n + i*1/n228 for(j = 0; j < n; j^{++})
229 {
230 if(samm>1 && meetod=='W' && i%3==1 && j%3==1)
231 continue; // eelmise sammu punktid
232 x_v0 \text{restik}[1] = (j+0.5)/n;
```

```
sum + p();
233
               }
234
           \mathcal{L}235In = Ikn:
236
           Ikn = exp(-r*T) * sum/punkte;237238
           /*f = fopen("koodumine.txt", "a");239fprintf(f, " "f  f \nightharpoonup f",
240
                ((double) clock()) / CLOCKS_PER_SEC, exp(-r*T) * sum/punkte);241fclose(f);*/242
           printf("%1d%f%f%f%f%ek\n",
243
               punkte, Ikn, fabs(Ikn-In)/(k-1), fabs(Ikn-tapne),
244
                    ((double) clock())/CLOCKS_PER_SEC);
245
            if (meetod=='V)
246
               n = 2*n;247
           if (meetod=='W)
248n = 3*n;249
250
       \mathcal{F}251
       mitu_kulus = punkte;
252
       return Ikn;
253
   \rightarrow254
255
   256
257
258
    // Standardse normaaljaotuse jaotusfunktsiooni p"o"ordfunktsioon.
   // Allikad: http://home.online.no/~pjacklam/notes/invnorm/,
259
               http://www.math.uio.no/~jacklam.
   \frac{1}{2}260
261
262 #define A_1 (-3.969683028665376e+01)
263 #define A 2
                 2.209460984245205e+02
264 #define A_3 (-2.759285104469687e+02)
   #define A_4
265
                 1.383577518672690e+02
   #define A_5 (-3.066479806614716e+01)
266
267 #define A_62.506628277459239e+00
268
269 #define B_1 (-5.447609879822406e+01)
270 #define B_21.615858368580409e+02
271 #define B_3 (-1.556989798598866e+02)
272 #define B_46.680131188771972e+01
273 #define B_5 (-1.328068155288572e+01)
274275 #define C 1 (-7.784894002430293e-03)
276 #define C 2 (-3.223964580411365e-01)
277 #define C_3 (-2.400758277161838e+00)
278 #define C_4 (-2.549732539343734e+00)
279 #define C_54.374664141464968e+00
                 2.938163982698783e+00
280 #define C_6
281
282 #define D_17.784695709041462e-03
283 #define D_23.224671290700398e-01
284 #define D_32.445134137142996e+00
285 #define D_43.754408661907416e+00
286
287 #define P_LOW 0.02425
288 #define P_HIGH 0.97575
289
290 long double Phi_inv(long double p)
291 \{
```

```
292
         long double x, q, r, u, e;
         if ((0 < p) && (p < P_LOW))293
         \mathcal{L}294
              q = sqrt(-2 * log(p));295x = (((((C_1 * q + C_2) * q + C_3) * q + C_4) * q + C_5) * q + C_6) /206((( (D_1 * q + D_2) * q + D_3) * q + D_4) * q + 1);297
         \mathcal{F}298
         else
299
         \mathbf{f}300
              if ((P_LOW \le p) \& (p \le P_HIGH))301
              \mathcal{L}_{\mathcal{L}}302
                   q = p - 0.5;303
304
                   r = q*q;x = (((((A_1*r+A_2)*r+A_3)*r+A_4)*r+A_5)*r+A_6)*q /305
                                               (((((B_1*r+B_2)*r+B_3)*r+B_4)*r+B_5)*r+1);306
              \mathcal{L}307
              else
308
309
              \mathcal{L}_{\mathcal{L}}if ((P_HIGH < p) \& (p < 1))310
                   \mathcal{L}_{\mathcal{L}}311
                        q = sqrt(-2 * log(1-p));312
                        x = -(((((C_1 * q + C_2) * q + C_3) * q + C_4) * q + C_5) * q + C_6)313(((D 1*a+D 2)*a+D 3)*a+D 4)*a+1):
314
                   \mathcal{L}315
              \mathcal{F}316
317
         \mathcal{F}return x;
318
    \mathcal{L}319
320
     321
322#define MAXDIM 6
323324
    void halton_seq(int *n, double x[])
325
    // Haltoni jada genereeriv funktsioon, Soboli jada genereeriva funktsiooni
326
    // sobol_seq() omakirjutatud analoog.
327
    \mathcal{L}328
         unsigned long a, j, kk, p, p_i, p_pow;
329
         long i;
330
         static unsigned long prime [MAXDIM] = \{2, 3, 5, 7, 11, 13\}, k;
331
         double phi, logprime [MAXDIM] = {0.69314718055994530941723212145818,
3321.0986122886681096913952452369225.
3331.6094379124341003746007593332262.
33A1.9459101490553133051053527434432.
3352.3978952727983705440619435779651,
336
              2.5649493574615367360534874415653};
337
338
         if (*n < 0)339
              k = 1;
340
         else
341
         \mathcal{F}342
              for (i = 0; i < IMIN(*n, MAXDIM); i++)343
              \mathcal{L}344
                   p = prime[j];345
                   p_{p} = ceil(log(k)/logprime[j]);
346
                   phi = 0.0;347
                   kk = k;348
                   for(i = p_{p}ow; i > = 0; i--)349
                   \mathcal{L}350
```

```
351
                  p_i = powi(p, i);a = kk / p_i;352
                  kk % = p_i;353phi += a / ((double) p_i);354
               J.
355
               x[j] = phi / p;356
           \mathcal{L}357
           k++;
358
       \mathbf{r}359
   \mathcal{P}360
361
    362
363
   int IMIN(int a, int b)
364
   \mathcal{L}365
       if (a<b) return a;
366
       else return b;
367
368
   }
369
   370
371
   // J"argnevate funktsioonide allikaks on
372
   // http://lib-www.lanl.gov/numerical/bookcpdf.html
373
37A375
376
377 #define IM1 2147483563
378 #define IM2 2147483399
379 #define AM (1.0/IM1)
380 #define IMM1 (IM1-1)
381 #define IA1 40014
382 #define IA2 40692
383 #define IQ1 53668
384 #define IQ2 52774
385 #define IR1 12211
386 #define IR2 3791
387 #define NTAB 32
388 #define NDIV (1+IMM1/NTAB)
389 #define EPS 1.2e-7
   #define RNMX (1.0-EPS)
390
391
   double randU(long *idum)
302 -/* Long period (> 2 * 10~18) random number generator of L'Ecuyer
303
  with Bays-Durham shuffle and added safeguards. Returns a uniform
394
  random deviate between 0.0 and 1.0 (exclusive of the endpoint
395
  values). Call with idum a negative integer to initialize; thereafter,
396
397 do not alter idum between successive deviates in a sequence. RNMX
   should approximate the largest floating value that is less than 1.
398
   \ast/399
   \mathcal{L}_{\mathcal{L}}400
       int j;
401long k;
402
       static long idum2=123456789;
403
       static long iy=0;
404static long iv [NTAB];
405
       double temp;
406
407
       if (*idum \leq 0) {
408
           if (-(*idum) < 1) *idum=1;\overline{a}
```

```
else *idum = -(*idum);
410
            idum2=(*idum);411
           for (i=NTAB+7; i>=0; i--) {
412k = (*idum)/IO1:
413
               *idum=IA1*(*idum-k*IQ1)-k*IR1;\overline{A}14
               if (*idum < 0) *idum += IM1;415
               if (j \leq NTAB) iv[j] = *idum;
416\mathcal{F}417
           iy=iv[0];418
       \mathcal{F}419
       k = (*idum)/IQ1;
420
       *idum=IA1*(*idum-k*IQ1)-k*IR1;421
       if (*idum < 0) *idum += IM1;422
       k = idum2/IQ2;423
       idum2=IA2*(idum2-k*IQ2)-k*IR2;424
       if (idum2 < 0) idum2 += IM2;
425j=iy/NDIV;426
427
       iv=iv[i]-idum2;iv[j] = *idum;428
       if (iy < 1) iy += IMM1;
120if ((temp=AM*iy) > RNMX) return RNMX;
430
       else return temp;
431
432 }
133434
435
   double randN(long *idum)
436
   /* Returns a normally distributed deviate with zero mean and unit variance,
437
   using randU(idum) as the source of uniform deviates. */
438
439
   \sqrt{2}double randU(long *idum);
440static int iset=0;
441static double gset;
442
       double fac, rsq, v1, v2;
443
\overline{A}445
       if (*idum < 0) iset=0;
       if (iset == 0) {
446
           do {
447
               v1=2.0*randU(idum)-1.0;448
               v2=2.0*randU(idum)-1.0;449
               rsq=v1*v1+v2*v2;450
           } while (rsq \ge 1.0 || rsq == 0.0);451
           fac = sqrt(-2.0 * log(rsq)/rsq);AB2gset=v1*fac;
453
           iset=1;
454
           return v2*fac;
455
       \} else {
456
           iset=0;
457
           return gset;
458
       \mathcal{F}459
460 }
461
   462
463
464 #define MAXBIT 30
   #define MAXDIM 6
465
466
467 void sobol_seq(int *n, double x[])
468 /* When n is negative, internally initializes a set of MAXBIT direction
```

```
469 numbers for each of MAXDIM different Sobol' sequences. When n is positive
470 (but \leq-MAXDIM), returns as the vector x[1..n] the next values from n of
471 these sequences. (n must not be changed between initializations.) */
472 \frac{1}{2}473 int j,k,l;
474 unsigned long i,im,ipp;
475 static double fac;
476 static unsigned long in,ix[MAXDIM+1],*iu[MAXBIT+1];
477 static unsigned long mdeg[MAXDIM+1]={0,1,2,3,3,4,4};
478 static unsigned long ip[MAXDIM+1]={0,0,1,1,2,1,4};
479 static unsigned long iv[MAXDIM*MAXBIT+1]={
480 0,1,1,1,1,1,1,3,1,3,3,1,1,5,7,7,3,3,5,15,11,5,15,13,9};
481 if (*n < 0)
482 {
483 for (k=1;k<=MAXDIM;k++) ix[k]=0;
484 in=0;
485 if (iv[1] != 1) return;
486 fac=1.0/(1L << MAXBIT);
487 for (j=1, k=0; j<=MAXBIT; j++, k+=MAXDIM) iu[j] = kiv[k];488 for (k=1;k<=MAXDIM;k++)
489 {
490 for (j=1; j<=mdeg[k]; j++) iu[j][k] << = (MAXBIT-j);491 for (j=mdeg[k]+1; j<=MAXBIT; j++)492 {
493 ipp=ip[k];
494 i=iu[j-mdeg[k]][k];495 i \text{ }^{\sim} = (i \text{ } > \text{ } \text{mdeg}[k]);
496 for (l=mdeg[k]-1;l>=1;l--)
497 {
498 if (ipp & 1) i \hat{i} iu[j-l][k];
499 ipp >>= 1;
500 }
501 iu[j][k]=i;502 }
503 }
504 }
505 else
506 {
507 im=in++;
508 for (j=1;j<=MAXBIT;j++)
509 {
510 if (!(im & 1)) break;
511 im >>= 1:
512 }
513 if (j > MAXBIT) printf("MAXBIT too small in sobseq");
514   im=(j-1)*MAXDIM;515 for (k=1;k<=IMIN(*n,MAXDIM);k++)
516 {
517 ix[k] \sim iv(im+k];518 x[k] = i x[k] * fac;519 }
520 }
521 }
522
523 /***************************************************************************/
524 /***************************************************************************/
525
526 int main()
527 \quad
```

```
528 FILE *f;
529 int d_init = -1;
530 long i;
531 double aeg, x[2], m, sigmaB[2][2];
532 clock_t start;
533
534 sobol_seq(&d_init, x-1);
535 halton_seq(&d_init, x);
536 init = -time(0);537
538 // Volatiilsuste ja korrelatsioonikordaja arvutamine volatiilsuste
539 // maatrikskujust l"ahtudes
540 for(i=0; i<2; i++)
541 signa[i] = sqrt(sigma[i][0]*sigmaM[i][0] + signaM[i][1]*sigma(M[i][1]);
542 rho = (sigmam[0][0]*sigmaM[1][0] + sigmaM[0][1]*sigmaM[1][1]) /
543 (sigma[0]*sigma[1]);
544
545 // Mitmem~o~otmelise normaaljaotuse genereerimiseks vajaliku maatriksi A leidmine
546 sigmaB[0][0] = sigmaB[1][1] = T;
547 sigmaB[0][1] = sigmaB[1][0] = rho * T;
548 \qquad a[0][1] = 0.0;549 \qquad a[0][0] = sqrt(sigmaB[0][0]);550 a[1][0] = signaB[1][0] / a[0][0];551 a[1][1] = sqrt(sigmaB[1][1] - a[1][0]*a[1][0]);552
553 start = clock();
554
555 meetod = ^{\prime}M';
556 /* 'M' - Monte-Carlo
557 'A' - Monte-Carlo antiteetilistega
558 'H' - kvaasi-Monte-Carlo, Haltoni jada
559 'S' - kvaasi-Monte-Carlo, Soboli jada
560 'V' - esimene v~orestikumeetod
561 'W' - teine v~orestikumeetod
562 * /563
564 m = modelleeritud();
565 aeg = ((double) clock() - start) / CLOCKS_PER_SEC;
566
567 if(fabs(m-tapne) > eps)
568 i = 1;
569 else
570 i = 0;
571
572 f = fopen("tulemused.txt", "a");
573 fprintf(f, "\n%d Ajaga %f, meetod=%c, n=%ld, hinnaks %f ",
574 i, aeg, meetod, mitu_kulus, m);
575 fclose(f);
576
577 printf("\n\n%d Ajaga %f, meetod=%c, n=%ld, hinnaks %f ",
578 i, aeg, meetod, mitu_kulus, m);
579
580 return 0;
581 }
```
### B. Programm kolme aktsia jaoks

```
1 #include <stdio.h>
2 #include <stdlib.h>
```

```
3 #include <math.h>
  #include <time.h>
5
6
7 // P~ohilised konstandid ning muutujad andmete vahetamiseks eri moodulite vahel
8 double eps = 0.01, \frac{1}{8} Soovitav t"apsus
9 alpha = 0.01, // Eksimist~oen"aosus
10 S0[3] = {40.0, 60.0, 50.0}, // Alghinnad
11 K[3] = {50.0, 50.0, 50.0}, // Ostuhinnad
12 r = 0.0953101798043248600439521232807651, // Pangaprotsent, = <math>ln(1.1)</math>13 sigmaM[3][3] = {0.3, 0.0, 0.1, // Volatiilsused,
14 0.0, 0.3, 0.1, // maatrikskujul
15 0.1, 0.1, 0.2},
16 sigma[3], // Volatiilsused ja korrelatsioonikordajad,
17 rho01, rho02, rho12, // alternatiivkujul, arvutatakse maatrikskujust
18 a[3][3], // Mitmem~o~otmelise normaaljaotuse genereerimiseks
19 T = 0.5, \sqrt{ } T"aitmisaeg
20 tapne = 13.87329, // T"apne hind - lihtsalt on teada
21 x_vorestik[3], // V~orestikumeetodi jaoks
22 B0_ant[15][3], // Antiteetilise Monte-Carlo jaoks
23 S[3]; // Modelleeritud aktsiahindade jaoks
24 long mitu_kulus, // Koondumiseks kulunud
25 // aktsiahindade komplektide arv
26 init; // randU() jaoks
27 char meetod; // N"aitab, mis meetodit kasutatakse
28 int d = 3, \frac{1}{28} and \frac{1}{28} and \frac{1}{28} and \frac{1}{28} and \frac{1}{28} and \frac{1}{28} and \frac{1}{28} and \frac{1}{28} and \frac{1}{28} and \frac{1}{28} and \frac{1}{28} and \frac{1}{28} and \frac{1}{28} and \frac{1}{28} 
29 arve_varus = 0; // Antiteetilise Monte-Carlo jaoks
30
\bf{31} \bf{1} \bf{1} \bf{1} \bf{1} \bf{1} \bf{1} \bf{1} \bf{1} \bf{1} \bf{1} \bf{1} \bf{1} \bf{1} \bf{1} \bf{1} \bf{1} \bf{1} \bf{1} \bf{1} \bf{1} \bf{1} \bf{1} \bf{1} \bf{1} \bf{1} \bf{1} \bf{32 /***************************************************************************/
33
34 void genereeri_hindu()
35 // Modelleerib aktsiahindade komplekti
36 {
37 long i;
38 double randU(), B[3], B0[3], x[3], halton_seq(), sobol_seq();
39 long double Phi_inv(long double);
40
41 if (meetod == 'H')
42 halton_seq(&d, x);
43 else if (meetod == 'S)
44 sobol_seq(&d, x-1);
45 else if (meetod == 'M')46 for(i=0; i<3; i++)
47 x[i] = randU(kinit);48 else if (meetod == 'A')
49 ; // K~oik tehakse hiljem
50 else if(meetod=='V' || meetod=='W')
51 for(i=0; i<3; i++)
x[i] = x_v \text{or} \text{estik}[i];53 else
54 return;
55
56 if (meetod == 'A')
57 {
58 if(arve_varus==0)
59 {
60 for(i=0; i<3; i++)
61 {
```

```
x[i] = randU(\&init);63 B0[i] = Phi_inv(x[i]);64 }
65 B0_ant[0][0] = -B0[0]; B0_ant[0][1] = B0[1]; B0_ant[0][2] = B0[2];
66 B0_ant[1][0] = B0[0]; B0_ant[1][1] = -B0[1]; B0_ant[1][2] = B0[2];
67 B0_ant [2] [0] = -B0[0]; B0_ant [2] [1] = -B0[1]; B0_ant [2] [2] = B0[2];
68 B0_ant[3][0] = B0[0]; B0_ant[3][1] = B0[1]; B0_ant[3][2] = -B0[2];
69 B0_ant[4][0] = -B0[0]; B0_ant[4][1] = B0[1]; B0_ant[4][2] = -B0[2];<br>
B0_ant[5][0] = B0[0]; B0_ant[5][1] = -B0[1]; B0_ant[5][2] = -B0[2];
70 B0_ant[5][0] = B0[0]; B0_ant[5][1] = -B0[1]; B0_ant[5][2] = -B0[2];
71 B0_ant[6][0] = -B0[0]; B0_ant[6][1] = -B0[1]; B0_ant[6][2] = -B0[2];
72 B0_ant[7][0] = B0[0]; B0_ant[7][1] = B0[2]; B0_ant[7][2] = B0[1];
73 B0_ant[8][0] = -B0[0]; B0_ant[8][1] = B0[2]; B0_ant[8][2] = B0[1];
74 B0_ant[9][0] = B0[0]; B0_ant[9][1] = -B0[2]; B0_ant[9][2] = B0[1];
75 B0_ant[10][0] = -B0[0]; B0_ant[10][1] = -B0[2]; B0_ant[10][2] = B0[1];
76 B0_ant[11][0] = B0[0]; B0_ant[11][1] = B0[2]; B0_ant[11][2] = -B0[1];
77 B0_ant[12][0] = -B0[0]; B0_ant[12][1] = B0[2]; B0_ant[12][2] = -B0[1];
78 B0_ant[13][0] = B0[0]; B0_ant[13][1] = -B0[2]; B0_ant[13][2] = -B0[1];
79 B0_ant[14][0] = -B0[0]; B0_ant[14][1] = -B0[2]; B0_ant[14][2] = -B0[1];
80 arve_varus = 15;
81   }
82 else
83 {
84 for(i=0; i<3; i++)
85 B0[i] = B0_ant[arve_varus-1][i];
86 arve_varus--;
87 }
88 }
89 else
90 for(i=0; i<3; i++)
91 BO[i] = Phi_inv(x[i]);9293 for(i=0; i<3; i++)
94 B[i] = a[i][0]*B0[0] + a[i][1]*B0[1] + a[i][2]*B0[2];
95
96 for(i=0; i<3; i++)
97 S[i] = S0[i] * exp((r-sigma[i]*sigma[i]/2)*T + sigma[i]*B[i]);98 }
99
100 /***************************************************************************/
101
102 double p()
103 // Pseudojuhuslik maksefunktsiooni v"a"artus Euroopa ostuoptsiooni jaoks
104 \quad 5105 double makse = 0.0, vahe;
106 long i;
107
108 genereeri_hindu();
109 for(i=0; i<3; i++)
110 \sim111 vahe = S[i] - K[i];112 \frac{1}{2} vahe = K[i] - S[i]; \frac{1}{2} m"u"ugioptsiooni jaoks
113 if(vahe > makse)
114 makse = vahe;
115 }
116 return makse;
117 }
118
119 /***************************************************************************/
120
```

```
double f_NO1(double x)
121
   // Standardse normaaljaotuse N(0,1) tihedusfunktsioon
122
   \left\{ \right.123return 0.398942280401432 * exp(-x*x/2):
124\frac{1}{2}1/sqrt(2*Pi)125
   \mathcal{F}126
127128
129double Phi(double x)
130
    // Standardse normaaljaotuse N(0,1) jaotusfunktsioon
131
   \mathcal{F}132
       double k, k2, k3, k4, k5,
133
       gamma = 0.2316419, a1 = 0.319381530, a2 = -0.356563782,
134
       a3 = 1.781477937,
                         a4 = -1.821255978, a5 = 1.330274429;
135
136
       k = 1 + gamma*x;137
138
       k2 = k*k;k3 = k2*k:
139
       k4 = k3*k;140
       k5 = k4*k;141
142if(x < 0)143
           return 1-Phi(-x);
1AA145
       else
146
           return 1 - f_NO1(x)*(a1/k + a2/k2 + a3/k3 + a4/k4 + a5/k5);
   \mathcal{F}147
148
    149
150
   double kvantiil(double alpha)
151
   // N(0,1) alpha/2-t"aiendkvantiili leidmine kahendotsimisega
152
153
   \{double k1 = -10.0, k2 = 10.0, k = 0.0, t = 1 - \alpha \frac{1}{2};
154
155
156
       while(fabs(Phi(k)-t) > 1e-10)// t"apsusega 1e-10
       \mathcal{L}_{\mathcal{L}}157
           if (Phi)(k)-t > 0)158
               k2 = k;159
           else
160
               k1=k;
161
           k = (k1+k2) / 2:
162\mathcal{P}163
164
       return k;
165
   \mathcal{F}166
167
   168
169
   double modelleeritud()
170
   // Modelleerib optsioonihinda ja tagastab selle;
171
   // salvestab, mitu pseudojuhuslikku makset selleks kulus
172
173
   \sqrt{ }long n = 0;
174FILE *f;
175
       double h, disp=1e80, sum, ruut_sum, uus_eps, kvantiil(double), modelleeritud_v();
176
177
       if(meetod=='V' || meetod=='W') // Liiga erineva struktuuriga meetodid
178
           return modelleeritud_v();
179
```

```
sum = r uut_sum = 0.0;181
182
        // Normaaljaotusega l"ahendamisel p~ohinev hinnang
183
        uus_eps = eps/kvantiil(alpha);
184
        uus_eps *= uus_eps;
185
186
        printf(" punktide arv | 1\"ahend | disp. hinnang | disp. t~oke | aeg\n");
187
        while(disp > n*uus_eps || arve_varus>0)
188
        \overline{f}189
            h = p();
190
            if (meetod == 'A')
191
             €
192
                 while(arve_varus>0)
193
                     h := p();
194
                 h /= 16;
105
            \boldsymbol{\}}196
197
            sum + = h;
            ruut_sum += h*h;198
             // v"ahemalt 1000 makset tuleb genereerida - v"aljal"o"okide v"altimaks
199
            if (+n > 1000)200
                 disp = (ruut\_sum - sum*sum/n) / (n - 1.0);201if (n\%10000 == 0)202
             \sqrt{ }203/*f = fopen("koodumine.txt", "a");204205
                 fprintf(f, "%f \frac{f}{h}",
                   ((double) clock()) / CLOCKS_PER_SEC, exp(-r*T) * sum/n);206
                 fclose(f);*/207
                 if (n\%100000 == 0)208
                     printf("%1d: %f\frac{\%f}{\%f}%lf sek\n",
209
                             n, exp(-r*T) * sum/n, disp, n*uus_eps,
210((double) clock())/CLOCKS_PER_SEC);
211\mathcal{F}212
        \mathcal{F}213
214
215
        mitu_kulus = n;
        return exp(-r*T) * sum/n;216
    \mathcal{F}217
218
    219
220double modelleeritud v()
221// Modelleerib optsioonihinda ja tagastab selle;
222// kasutab esimest v~orestikumeetodit
223\mathcal{L}224
        long i, j, h, samm = 0, n=2, punkte;
225
        FILE *f;
226double sum = 0.0, In=0.0, Ikn, k=2.0;
227
228
        if (meetod=='W)
229
            k = 3.0;
230
231
        printf(" punktide arv | 1\"ahend | mod. Runge veahinnang | tegelik viga | aeg\n");
232
        while (++samm < 15)
233ſ
234
            punkte = n * n * n;235
             if (meetod=='V)
236
                 sum = 0.0;237
            for(i = 0; i < n; i++)238
```
180

```
\mathcal{L}239x_voversit[0] = (i+0.5)/n; // 1/2n + i*1/n240
                for(i = 0; i \le n; i^{++})
241242\mathcal{L}x_v{\text{orestik}[1]} = (j+0.5)/n;242for(h = 0; h < n; h++)244
245\overline{f}if(samm>1 && meetod=='W' && i%3==1 && i%3==1 && h%3==1)
246
                             continue; // eelmise sammu punktid
247x_voversit[2] = (h+0.5)/n;248
                        sum + p();
240\mathcal{F}250
                \mathcal{F}251
            \mathcal{F}252
            In = Ikn;253
            Ikn = exp(-r*T) * sum/punkte;254255
256
            /*f = fopen("koodumine.txt", "a");fprintf(f, " "f \frac{\gamma f}{\gamma h}",
257
                ((double) clock()) / CLOCKS_PER_SEC, exp(-r*T) * sum/punkte);258
            fclose(f);*/259
            printf("%ld%f%f%f%f%ek\n",
260
                punkte, Ikn, fabs(Ikn-In)/(k-1), fabs(Ikn-tanne),
261
                    ((double) clock()) / CLOCKS_PER\_SEC);262if (meetod == 'V')263
264
                n = 2*n;if (meetod=='W)
265
                n = 3*n;
266
        \mathcal{F}267
268
        mitu_kkulus = punkte;
269
        return Ikn;
270271
    Τ.
272
    273274
   // Standardse normaaljaotuse jaotusfunktsiooni p"o"ordfunktsioon.
275
   // Allikad: http://home.online.no/~pjacklam/notes/invnorm/,
276
277 /http://www.math.uio.no/~jacklam.
278
    #define A_1 (-3.969683028665376e+01)
279
    #define A 2
                  2.209460984245205e+02
280(-2.759285104469687e+02)281 #define A 3
282 #define A 4
                  1.383577518672690e+02
283 #define A_5(-3.066479806614716e+01)#define A_6
                  2.506628277459239e+00
284
285
286 #define B_1 (-5.447609879822406e+01)
   #define B_21.615858368580409e+02
287
   #define B_3 (-1.556989798598866e+02)
288
289 #define B_46.680131188771972e+01
290 #define B_5 (-1.328068155288572e+01)
201292 #define C 1 (-7.784894002430293e-03)
293 #define C_2 (-3.223964580411365e-01)
   #define C_3
                  (-2.400758277161838e+00)
294
295 #define C_4(-2.549732539343734e+00)296 #define C_54.374664141464968e+00
297 #define C_62.938163982698783e+00
```

```
298
299 #define D_1 7.784695709041462e-03
300 #define D_2 3.224671290700398e-01
301 #define D_3 2.445134137142996e+00
302 #define D_4 3.754408661907416e+00
303
304 #define P_LOW 0.02425
305 #define P_HIGH 0.97575
306
307 long double Phi_inv(long double p)
308 {
309 long double x, q, r, u, e;
310 if ((0 < p ) && (p < P_LOW))
311 {
q = sqrt(-2 * log(p));313 x = (((((C_1 * q + C_2) * q + C_3) * q + C_4) * q + C_5) * q + C_6)314 (( (D_1 * q + D_2) * q + D_3) * q + D_4) * q + 1);315 }
316 else
317 {
318 if ((P_LOW <= p) && (p <= P_HIGH))
319 {
320 \t q = p - 0.5;321 r = q * q;322 X = (((((A_1*r+A_2)*r+A_3)*r+A_4)*r+A_5)*r+A_6)*q /323 \left(\left(\left(\left(\left(B_1\ast r+B_2\right)\ast r+B_3\right)\ast r+B_4\right)\ast r+B_5\right)\ast r+1\right);324 }
325 else
326 {
327 if ((P_HIGH < p) \& (p < 1))328 \{q = sqrt(-2 * log(1-p));330 x = -(((((C_1 * q + C_2) * q + C_3) * q + C_4) * q + C_5) * q + C_6)((((D_1 * q + D_2) * q + D_3) * q + D_4) * q + 1);332 }
333 }
334 }
335 return x;
336 }
337
338 /***************************************************************************/
339
340 #define MAXDIM 6
341
342 void halton_seq(int *n, double x[])
343 // Haltoni jada genereeriv funktsioon, Soboli jada genereeriva funktsiooni
344 // sobol_seq() omakirjutatud analoog.
345 {
346 unsigned long a, j, kk, p, p_i, p_pow;
347 long i;
348 static unsigned long prime [MAXDIM] = {2, 3, 5, 7, 11, 13}, k;
349 double phi, logprime[MAXDIM]={0.69314718055994530941723212145818,
350 1.0986122886681096913952452369225,
351 1.6094379124341003746007593332262,
352 1.9459101490553133051053527434432,
353 2.3978952727983705440619435779651,
354 2.5649493574615367360534874415653};
355
356 if (*n < 0)
```

```
k = 1;357
       else
358
359
       \mathcal{L}for (j = 0; j < IMIN(*n, MAXDIM); j++)360
           \sqrt{ }361
               p = prime[j];362
               p_{p}ow = \text{ceil}(log(k)/logprime[1]);363phi = 0.0;
364
               kk = k:
365
               for(i = p_{p0} ; i >= 0; i--)
366
               \mathcal{L}367
                   p_i = powi(p, i);368
                   a = kk / p_i;369
                   kk % = p_i;
370
                   phi += a / ((double) p_i);371
               \mathcal{L}372x[j] = phi / p;373
           \mathcal{F}374
           k++:
375
       \mathcal{P}376
   \mathcal{F}377
378
    379
380
   int IMIN(int a, int b)
381
382
    \mathcal{L}_{\mathcal{L}}if (a<b) return a;
383
       else return b;
384
385
   ጉ
386
    387
388
389
   // J"argnevate funktsioonide allikaks on
    // http://lib-www.lanl.gov/numerical/bookcpdf.html
390
301392
393
394 #define IM1 2147483563
395 #define IM2 2147483399
396 #define AM (1.0/IM1)
397 #define IMM1 (IM1-1)
   #define IA1 40014
308
   #define TA2 40692
300
400 #define IQ1 53668
401 #define IQ2 52774
402 #define IR1 12211
403 #define IR2 3791
404 #define NTAB 32
   #define NDIV (1+IMM1/NTAB)
405
406 #define EPS 1.2e-7
407 #define RNMX (1.0-EPS)
408
409 double randU(long *idum)
410 /* Long period (> 2 * 10~18) random number generator of L'Ecuyer
411 with Bays-Durham shuffle and added safeguards. Returns a uniform
412 random deviate between 0.0 and 1.0 (exclusive of the endpoint
413 values). Call with idum a negative integer to initialize; thereafter,
414 do not alter idum between successive deviates in a sequence. RNMX
415 should approximate the largest floating value that is less than 1.
```

```
416 */417
    \{418
        int j;
        long k:
419
        static long idum2=123456789;
120static long iy=0;
421static long iv [NTAB];
422
        double temp;
423424if (*idum \le 0) {
425
             if (-(*idum) < 1) * idum=1;
426
            else *idum = -(*idum);
427
            idum2=(*idum);428
            for (j=NTAB+7; j>=0; j--) {
429
                k = (*idum)/IQ1;
430
                 *idum=IA1*(*idum-k*IQ1)-k*IR1;
431if (*idum < 0) *idum += IM1;432
433
                 if (j \lt NTAB) iv[j] = *idum;
             \mathcal{F}434
            iy=iv[0];435
        \mathcal{F}436
        k = (*idum)/IO1:
437
        *idum=IA1*(*idum-k*IO1)-k*IR1:
438
        if (*idum < 0) *idum += IM1:
430k = idum2/IQ2;440
441
        idum2=IA2*(idum2-k*IQ2)-k*IR2;if (idum2 < 0) idum2 += IM2;
442
        j=iy/NDIV;443
444
        iy=iv[j]-idum2;iv[i] = *idum;445
        if (iy < 1) iy += IMM1;
\overline{A}if ((temp=AM*iy) > RNMX) return RNMX;
447448
        else return temp;
    ٦.
449
450
   451
452
453 double randN(long *idum)
   /* Returns a normally distributed deviate with zero mean and unit variance,
454
    using randU(idum) as the source of uniform deviates. */
455
456
    \mathcal{L}double randU(long *idum):
457
        static int iset=0:
458static double gset;
459
        double fac, rsq, v1, v2;
460
461
        if (*idum < 0) iset=0;
462if (iset == 0) {
463
            do {
464
                 v1=2.0*randU(idum)-1.0;465
                 v2=2.0*randU(idum)-1.0;466
                 rsq=v1*v1+v2*v2;467
             } while (rsq \ge 1.0 || rsq == 0.0);468
            fac = sqrt(-2.0 * log(rsq)/rsq);469
             gset=v1*fac;
470
            iset=1;
471
            return v2*fac;
472
        } else {
473
            iset=0:
\overline{A}
```

```
475
             return gset;
        \mathcal{F}476
    λ,
477
478
    170480
    #define MAXBIT 30
481
    #define MAXDIM 6
482
483
    void sobol_seq(int *n, double x[])
484
    /* When n is negative, internally initializes a set of MAXBIT direction
485
    numbers for each of MAXDIM different Sobol' sequences. When n is positive
486
    (but \leqMAXDIM), returns as the vector x[1..n] the next values from n of
487
    these sequences. (n must not be changed between initializations.) */
488
    \mathcal{L}_{\mathcal{L}}489
         int j,k,l;490unsigned long i, im, ipp;
491
492
         static double fac;
         static unsigned long in, ix [MAXDIM+1], *iu [MAXBIT+1];
493
         static unsigned long mdeg [MAXDIM+1]=\{0,1,2,3,3,4,4\};A\Omega Astatic unsigned long ip[MAXDIM+1] = {0,0,1,1,2,1,4};495
         static unsigned long iv [MAXDIM*MAXBIT+1]={
496
497
         0,1,1,1,1,1,1,3,1,3,3,1,1,5,7,7,3,3,5,15,11,5,15,13,9;
        if (*n < 0)108\sqrt{ }499
500
             for (k=1; k<=MAXDIM, k++) ix[k]=0;in=0;
501
             if (iv[1] != 1) return;
502
             fac=1.0/(1L \ll MAXBIT);
503
             for (j=1, k=0; j<=MAXBIT; j++, k+=MAXDIM) iu[j] = kiv[k];504
             for (k=1; k<=MAXDIM,k++)505
             \mathcal{L}506
                  for (j=1; j<=mdeg[k]; j++) iu[j][k] << = (MAXBIT-j);507
                  for (j=mdeg[k]+1;j<=MAXBIT;j++)508
                  \mathcal{L}509
510
                      ipp=ip[k];i = i u[j - mdeg[k]] [k];511
                      i \sim (i \gg \text{mdeg}[k]);512
                      for (l=mdeg[k]-1; l>=1; l--)513
514
                           if (ipp & 1) i \hat{=} iu[j-1][k];
515
                           ipp \gg 1:
516
                      \mathbf{r}517
                      iu[i][k]=i;518
                  \mathcal{F}519
             \mathcal{F}520
        \mathcal{F}521
522else
523
         \mathcal{L}im=in++;
524
             for (j=1; j<=MAXBIT; j++)525
             \mathcal{L}526
                  if (!(im \& 1)) break;
527
                  im \gg = 1;
528
             ł
529
             if (j > \text{MAXBIT}) printf ("MAXBIT too small in sobseq");
530
             im=(i-1)*MAXDIM;531
             for (k=1; k<=IMIN(*n, MAXDIM); k++)532
             \mathcal{L}522
```

```
ix[k] \approx iv(im+k];534
                x[k]=ix[k]*fac;535
            \mathcal{P}536
        \mathcal{F}537
    \mathbf{r}538
539
    540
    541
542
    int \text{main}()543
    \mathcal{L}544
        FILE *f:
545
        int d_init = -1;
546
        long i;
547
        double \text{aeg}, \text{x[3]}, \text{m}, \text{sigmaB[3][3]};548
        clock_t start;
549
550
551
        sobol_seq(kd_init, x-1);halton_seq(kd_init, x);552
        init = -time(0);553
554
        // Volatiilsuste ja korrelatsioonikordaja arvutamine volatiilsuste
555
        // maatrikskujust l"ahtudes
556
        for(i=0; i<3; i++)557
            signa[i] = sqrt(sigma[[i][0]*sigma[[i][0] * sigma[[i][0] + signa[[i][1]*sigma[[i][1]558
                             + sigmaM[i][2]*sigmaM[i][2]);
559
        rho01 = (sigma1001 \text{ [0]} *sigma10101) = 0 + sign20100 + sign201001 + sign2010 + sign2010001560
                  signaM[0][2]*signaM[1][2]) / (signa[0]*signa[1]);561
        rho02 = (sigma[0][0]*sigma[2][0] + sigma[2][0] + sigma[0][1]*sigma[2][1] +562
                  sigma[0][2]*sigma[2][2] / (sigma[0]*sigma[2]);
563
        rho12 = (sigma[2][0]*sigmaM[1][0] + sigmaM[2][1]*sigmaM[2][1]564
                  sigmaM[2][2]*sigmaM[1][2]) / (sigma[2]*sigma[1]);
EAR
566
        // Mitmem~o~otmelise normaaljaotuse genereerimiseks vajaliku maatriksi A leidmine
567
        signaB[0][0] = signaB[1][1] = signaB[2][2] = T;568
        signaB[0][1] = signaB[1][0] = rho01 * T;569
        signaB[0][2] = signaB[2][0] = rho02 * T;570
        signaB[2][1] = signaB[1][2] = rho12 * T;571
        a[0][1] = a[0][2] = a[1][2] = 0.0;572
        a[0][0] = sqrt(sigma[0][0]);573
        a[1][0] = sigmaB[1][0] / a[0][0];574
        a[1][1] = sqrt(sigmaB[1][1] - a[1][0]*a[1][0]);575
        a[2][0] = sigmaB[0][2] / a[0][0];576
        a[2][1] = (sigma[1][2] - a[1][0]*a[2][0]) / a[1][1];577
        a[2][2] = sqrt(sigma[2][2] - a[2][0]*a[2][0] - a[2][1]*a[2][1]);
578
579
        start = clock();580
581
        meetod = ^{\circ}M';
582
           'M' - Monte-Carlo
        /*583
            'A' - Monte-Carlo antiteetilistega
584
            'H' - kvaasi-Monte-Carlo, Haltoni jada
585
            'S' - kvaasi-Monte-Carlo, Soboli jada
586
            'V' - esimene v<sup>o</sup>restikumeetod
587
            'W' - teine v~orestikumeetod
588
        \ast/589
590
        m = modelleeritud();
591
        aeg = ((double) clock() - start) / CLOCKS_PER\_SEC;EQ2
```

```
593
594 if(fabs(m-tapne) > eps)
595 i = 1;
596 else
597 i = 0;598
599 f = fopen("tulemused.txt", "a");
600 fprintf(f, "\n%d Ajaga %f, meetod=%c, n=%ld, hinnaks %f ",
601 i, aeg, meetod, mitu_kulus, m);
602 fclose(f);
603
604 printf("\n\n%d Ajaga %f, meetod=%c, n=%ld, hinnaks %f ",
605 i, aeg, meetod, mitu_kulus, m);
606
607 return 0;
608 }
```
#### C. Kompakt-disk

Käesolevale tööle on lisatud üks laserplaat, mille peal on töö koopia PDF-formaadis, programmide lähtetekstid ning ka valik abiprogramme, sh. kompilaator ja tarkvara PDF-failide vaatamiseks.

- Juurdirektooriumis on töö tekst PDF-failina ning kahe programmi lähtetekstid (kahe ja kolme aktsia jaoks).
- Kaustas Tagavarakoopiad asuvad kolme ülalnimetatud faili koopiad. Koopiaid on nii originaalkujul kui ka ZIP- ja RAR-arhiividena; kokku on 8 koopiate komplekti.
- Kaustas Abitarkvara on valik programme, mis võivad osutuda vajalikuks antud tööga tutvumisel.
	- Acrobat Reader vabatarkvara PDF-failide vaatamiseks. On esitatud neli erinevat versiooni: 3.0, 4.05, 5.1 ning 6.0. Installeerimisel võiks lähtuda põhimõttest, et vanem versioon nõuab vähem ruumi ja tavaliselt on rahul ka aeglasema arvutiga, kuid seetõttu sisaldab ka vähem võimalusi failiga opereerimiseks.
	- djgpp käsurea kompilaator (djgpp 2.03, vabavara), mida on kasutatud programmide jooksutamiseks.
	- libseq beta 04.21.01 teegid madala hälbimusega jadade genereerimiseks. Lähtetekstid; arendusstaadiumis olev vabavara. Käesolevas töös ei ole leidnud kasutust realisatsiooni erinevuste tõttu (libseq on keeles C++ ning objektorienteeritud struktuuriga), kuid võib olla kasulik antud temaatikast huvitatule.
	- WinRAR ning UnRAR vastavalt jaosvara ning vabavara RAR-arhiviide käsitlemiseks. WinRAR võimaldab ka arhiveerimist ning ZIP-arhiivide käsitlemist.